International Journal of Modern Physics A © World Scientific Publishing Company

# Confronting new physics theories to LHC data with MadAnalysis 5

#### Eric Conte

Institut Pluridisciplinaire Hubert Curien/Département Recherches Subatomiques, Université de Strasbourg/CNRS-IN2P3, 23 Rue du Loess, F-67037 Strasbourg, France

# ${\bf Benjamin\ Fuks}$

Sorbonne Université, CNRS, Laboratoire de Physique Théorique et Hautes Énergies, LPTHE, F-75005 Paris, France

Institut Universitaire de France, 103 boulevard Saint-Michel, 75005 Paris, France

We provide a comprehensive and pedagogical introduction to the Madanalysis 5 framework, with a particular focus on its usage for reinterpretation studies. To this end, we first review the main features of the normal mode of the program and how a detector simulation can be handled. We then detail, step-by-step, how to implement and validate an existing LHC analysis in the Madanalysis 5 framework and how to use this reimplementation, possibly together with other recast codes available from the Madanalysis 5 Public Analysis Database, for reinterpreting ATLAS and CMS searches in the context of a new model. Each of these points is illustrated by concrete examples. Moreover, complete reference cards for the normal and expert modes of Madanalysis 5 are provided in two technical appendices.

## Contents

| 1. | Intro | oduction                                                 |
|----|-------|----------------------------------------------------------|
| 2. | Mai   | OANALYSIS 5 in a nutshell                                |
|    | 2.1.  | Main features                                            |
|    | 2.2.  | Architecture of the package                              |
|    | 2.3.  | Prerequisites, getting and running the code              |
|    | 2.4.  | Basic principles of the normal mode                      |
|    | 2.5.  | Help                                                     |
| 3. | Fast  | detector simulation with MadAnalysis 5                   |
|    | 3.1.  | Simplified detector simulation with FASTJET              |
|    |       | 3.1.1. Jet clustering algorithms in MADANALYSIS 5        |
|    |       | 3.1.2. Detector simulation options                       |
|    |       | 3.1.3. Saving the output in a file                       |
|    | 3.2.  | Realistic detector simulation with Delphes               |
|    |       | 3.2.1. Main concepts of the Delphes program              |
|    |       | 3.2.2. Features of the Madanalysis 5-Delphes interface 2 |
|    |       | 3.2.3. Running Delphes from MadAnalysis 5 2              |
|    |       | 3.2.4. Description of the output file                    |

|    | 3.3.                                           | 3. Example: monotop phenomenology at the LHC                                |    |  |  |  |  |
|----|------------------------------------------------|-----------------------------------------------------------------------------|----|--|--|--|--|
| 4. | Rein                                           | nplementing an LHC analysis with MADANALYSIS 5                              | 27 |  |  |  |  |
|    | 4.1.                                           | Generalities                                                                | 28 |  |  |  |  |
|    | 4.2.                                           | The physics analysis database of Madanalysis 5 and the generation           |    |  |  |  |  |
|    |                                                | of a blank analysis                                                         | 30 |  |  |  |  |
|    | 4.3.                                           | Analysis initialization                                                     | 32 |  |  |  |  |
|    |                                                | 4.3.1. Header printout                                                      | 33 |  |  |  |  |
|    |                                                | 4.3.2. Signal region declaration                                            | 33 |  |  |  |  |
|    |                                                | 4.3.3. Selection cut declaration                                            | 34 |  |  |  |  |
|    |                                                | 4.3.4. Histogram declaration                                                | 35 |  |  |  |  |
|    | 4.4.                                           | Analysis core                                                               | 36 |  |  |  |  |
|    |                                                | 4.4.1. Initialization                                                       | 36 |  |  |  |  |
|    |                                                | 4.4.2. Object definitions                                                   | 37 |  |  |  |  |
|    |                                                | 4.4.3. Cut definitions                                                      | 42 |  |  |  |  |
|    | 4.5.                                           | Detector simulation                                                         |    |  |  |  |  |
|    | 4.6.                                           | Data and Standard Model background information                              |    |  |  |  |  |
|    | 4.7.                                           | Validation                                                                  |    |  |  |  |  |
|    | 4.8.                                           | Submission to the Public Analysis Database of Madanalysis $5$               | 56 |  |  |  |  |
| 5. | Usin                                           | ng Madanalysis 5 for reinterpreting LHC results                             | 58 |  |  |  |  |
|    | 5.1.                                           | Recasting LHC analyses with MadAnalysis 5                                   | 58 |  |  |  |  |
|    | 5.2.                                           | Output of the automatic recasting procedure of Madanalysis $5$              | 60 |  |  |  |  |
|    | 5.3.                                           | Getting an exclusion limit                                                  | 65 |  |  |  |  |
|    | 5.4.                                           | Manual execution of the recasted analyses                                   | 66 |  |  |  |  |
|    | 5.5.                                           | Example: constraining top-philic dark matter with mono- ${\cal Z}$ probes . | 67 |  |  |  |  |
| 6. | Con                                            | clusion                                                                     | 70 |  |  |  |  |
| Αŗ | Appendix A. Reference card for the normal mode |                                                                             |    |  |  |  |  |
| Ar | $\mathbf{pend}$                                | ix B. Reference card for the expert mode                                    | 84 |  |  |  |  |

## 1. Introduction

The Large Hadron Collider (LHC) at CERN has opened a new era in the exploration of the fundamental laws of Nature, in particular through the delivery of very high quality results during its first run and (currently on-going) second run. These results have in particular started to shed light on the electroweak symmetry breaking mechanism through the discovery of a Higgs boson in 2012 and the measurement of its properties in the following years. However, despite this success and having all LHC collaborations carrying out an extensive search program for new phenomena, no signal for a new particle beyond those of the Standard Model has been observed. As a consequence, the results of the experimental searches are interpreted as constraints on well-defined theoretical contexts, ranging from popular models like the Minimal Supersymmetric Standard Model to simplified models or effective field theories. There is however a plethora of motivated new physics theories, that all come with a large variety of concrete realizations, whose predictions should be confronted to LHC data. It is therefore crucial to develop a strategy allowing to exploit the past, present and future results of the LHC in the best possible manner, so that one could get a full understanding of what physics beyond the Standard Model could be or could not be.

Many groups have consequently developed public software dedicated to the reinterpretation of the LHC results. These programs can be classified into two categories. A first series of tools rely on simplified model results. They aim to compare predictions for new physics signal cross sections (or event counts, after including selection efficiency information for a given signature) with experimentally-derived upper bounds [1-3]. Whilst very fast and benefiting from the advantage of reducing generally complex models to a handful of relevant signatures, this method only allows one to constrain the part of the signal that maps onto simplified-model signatures. It moreover suffers from systematic uncertainties related, e.g., to changes in kinematical distributions under different signal assumptions. A more general and more precise approach is realized in a second class of tools by means of Monte Carlo simulations of the new physics signals. By mimicking the experimental analysis strategies, predictions for the number of signal event counts are achieved and next compared with data and the corresponding Standard Model expectation [4–7]. Whilst very general and more precise, these programs generally suffer from being very expensive in terms of CPU power.

The Madanalysis 5 framework [8,9] is a platform for new physics phenomenology. It has been originally developed to allow for the straightforward design of the analysis of any given collider signal (together with the associated Standard Model background), thanks to a user-friendly Python-based command line interface and a developer-friendly C++ core [8]. Whilst directly targeting the LHC in the early days, the program is today additionally used for prospective studies addressing future colliders. The code has been extended a few years ago in order to allow for the reinterpretation of the LHC results [9], so that it lies in the second category of

tools introduced above. In practice, the recasting of the outcome of a given analysis requires not only the reimplementation, in the Madanalysis 5 data format, of the analysis of interest, but it also implies the validation of the recasted code through a comparison with officially-provided ATLAS and CMS results. All validated C++ reimplementations are released on the Madanalysis 5 public analysis database [5], together with a detailed validation note. Moreover, the codes are also published on Inspire where they are assigned a Digital Object Identifier (for traceability reasons) and versioned.

The aim of this paper is to ease the reimplementation of an experimental analysis in the Madanalysis 5 framework by providing a step-by-step manual on the tasks that need to be tackled by the user. In Section 2, we review the main features of Madanalysis 5, focusing in particular on its normal mode of running. Section 3 is dedicated to the handling of the simulation of the response of a detector within Madanalysis 5, which relies on an interface either with the FastJet program [10] or with the Delphes package [11]. The heart of this document consists in the material provided in Section 4, where all the steps necessary for reimplementing and validating an LHC analysis in the C++ core of Madanalysis 5 are documented in details. An example of using recast codes for getting constraints on a given physics model is provided in Section 5, and our work is summarized in Section 6. Two reference cards, one for the normal mode and one for the expert mode of Madanalysis 5, are finally provided as appendices.

## 2. MadAnalysis 5 in a nutshell

## 2.1. Main features

The Madanalysis 5 [8,9] package allows for the analysis of Monte-Carlo event files describing one (or more than one) collider process. These collision events could consist of hard scattering events, parton showered events, hadronized events or even reconstructed events. They can therefore be provided in any of the Lhe [12, 13], Stdhep [14], Hepmc [15], or Lhco [16] file formats, or as Root files generated by Delphes [11]. Although those event file formats are by nature different, Madanalysis 5 internally selects an appropriate reader and accordingly adapts the way in which observables should be evaluated. Some methods can also be only available for specific classes of events. We refer to the appendices for more information. From version v1.6 onwards, Madanalysis 5 can moreover be used either in a standalone fashion, or from Madanalysis 5 can moreover be used either in a standalone fashion, or from Madanalyses can be executed right after event generation, on an event-by-event basis, making it unnecessary to store huge event files on disk. Furthermore, a choice of selections and observables of typical interest for the process under consideration is automatically proposed to the user.

Madanalysis 5 has been developed with user-friendliness in mind. For instance, there is no installation procedure and the building of the core C++ libraries is automatically achieved behind the scene. Thanks to a Python command line

The Madanalysis 5 metalanguage is rich, but it cannot handle any possible analysis that one may dream of. For example, it does not offer predefined keywords for each observable of the always-growing series of exotic variables used by the ATLAS and CMS collaborations. To circumvent this issue, the user can directly implement an analysis in C++, bypassing the Python console. This consists of the so-called expert mode of the program in which the user can benefit from all options and methods already available in Madanalysis 5 (readers, writers, the internal data format, observables, services, etc.), and supplement them with the few extra more general or non-standard routines that are necessary for the analysis under consideration. The expert mode is in particular well suited for the reimplementation of an existing LHC analysis that often relies on complex object reconstruction criteria and/or complicated observables, going beyond what could be achieved by using the Madanalysis 5 metalanguage only. Present developments of the metalanguage however target this limitation and aim to allow for the recasting of the simplest LHC analyses directly in Python in a close future.

In addition, the MADANALYSIS 5 package is interfaced to several common packages used in the high-energy physics community, like FASTJET [10] or DELPHES [11]. As will be shown in the next sections, these interfaces allow the user to simulate the effects of a typical LHC detector on events produced by a Monte Carlo event generator (assuming that showering and hadronization are included in the generation process).

The applications of the program are numerous, although its main usage concerns phenomenological investigations to assess the reach for the LHC to a specific theoretical model through a given final-state signature probe. Madanalysis 5 allows the user to define a selection strategy based on criteria applied on kinematical or geometrical observables. The corresponding cut-flow charts, exhibiting the selection performance in term of a chosen figure of merit, are then automatically extracted. Madanalysis 5 can also be used in order to reinterpret LHC experimental results in the context of any theoretical model. Madanalysis 5 is connected to a database of ATLAS and CMS analysis reimplementations in its internal data format, the so-called Madanalysis 5 PAD (Public Analysis Database). Making use of these reimplementations, the corresponding ATLAS and CMS selections can be applied on some new physics signal to test whether it is excluded. This feature is discussed in details in Section 5.

On different footings, Madanalysis 5 can additionally be used to validate Monte Carlo simulations. The Madanalysis 5 metalanguage indeed allows for the production of validation histograms very intuitively, by means of single-line instruc-

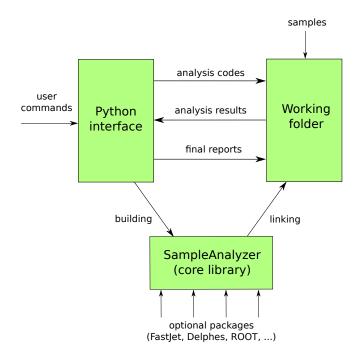

Fig. 1. Sketch of the architecture of the Madanalysis 5 package

tions. This allows one for instance to generate distributions in given observables or differential jet rate spectra when multipartonic merging is at stake, and to verify that their behavior is the expected one. Moreover, the comparison of different samples generated, e.g., using different codes or Monte Carlo tunes, is automatic. Finally, Madanalysis 5 can also convert an input event file into an output event file encoded within a different format, or merge several input event files. For instance, several Lhco event files can be merged and translated into a single Lhe file.

# 2.2. Architecture of the package

The architecture of the Madanalysis 5 package is summarized in Figure 1. As mentioned in the previous section, the program is built around a Python console which uses interacted with through an intuitive metalanguage. On the first start of the program, the Python module takes care of building the C++ core library of Madanalysis 5, that is named Sampleanalyzer. The latter can be interfaced to several high-energy physics packages. This is done either automatically, if Madanalysis 5 detects the interfaced programs on the system of the user, or by providing the paths to local installations by editing the file madanalysis/input/installation\_options.dat. Moreover, these programs can also be installed internally to Madanalysis 5 via the install command (see below).

After implementing an analysis through the command line interface, the user needs to 'submit' his code (through the command submit, as explained below). MADANALYSIS 5 subsequently converts the analysis into a C++ code that is linked, once compiled, to the Sampleanalyzer library and any necessary package interfaced to Madanalysis 5 (like FastJet or Delphes). The analysis code is then executed, and the results of the execution are split into several text files encoded into the Saf format, the internal format of Sampleanalyzer. These files are read back by the Python interface which finally takes care of generating figures and reports in the HTML and PDF formats.

In the expert mode of the program, the PYTHON interpreter is used to create a working directory (see Figure 1). It is then up to the user to implement his/her analysis as a C++ code (the working folder contains a dummy analysis as an example), compile it (a makefile is present in the working directory), execute it and handle the outputted SAF files to get histograms and cutflows.

# 2.3. Prerequisites, getting and running the code

MADANALYSIS 5 is supported on LINUX, UNIX and MAC OS X systems. The program is not guaranteed to work with any version of the WINDOWS operating system, even if the Cygwin emulator is used. Three external dependencies are mandatory: the GNU G++ compiler (or CLANG on MAC OS X), a PYTHON 2.7 installation (or newer, but not a PYTHON 3 one), and the GNU GMAKE package.

Some of the functionalities of Madanalysis 5 depend on additional packages. These can be classified into two categories, the first one addressing data processing and the second one histogramming and report generation. While not mandatory, the absence of one or more of these additional packages may imply that some of the features of Madanalysis 5 are disabled on runtime.

In order to be able to read and write compressed event files, the GZIP library must be available, whilst the FASTJET and DELPHES functionalities are only available if these two programs are present on the user system. These three packages can all be automatically installed locally, within MADANALYSIS 5, by using the install command (see below). Concerning DELPHES, the ROOT framework must have been installed, as DELPHES relies on ROOT. Finally, the SCIPY library should be present in order to be able to automatically compute limits in the context of LHC analysis reinterpretations.

Figures can be generated using either ROOT or MATPLOTLIB, if any of these two package is available. Otherwise, histograms are produced in the SAF format only, *i.e.*, encoded in a text-based format. PDF reports are additionally generated if a LATEX compiler is available.

The MADANALYSIS 5 program can be obtained from the Web,

https://launchpad.net/madanalysis5

where a tarball with the latest version of the code can be found. The downloaded tarball must then be unpacked, by typing in a shell,

```
tar -xzf ma5_v<xxx>.tgz
```

where <xxx> stands for its version number. Development branches and future releases of the code are also publicly available, but must be downloaded via BAZAAR exclusively. For instance, the current release can be obtained by typing in a shell

## bzr branch lp:madanalysis5

assuming that BAZAAR has been installed on the system. Similar commands, whose exact form is indicated on the MADANALYSIS 5 webpage, exist for other versions of MADANALYSIS 5.

From the directory in which MADANALYSIS 5 has been downloaded and unpacked, the code can be launched by typing in a shell

## ./bin/ma5

This initializes the MADANALYSIS 5 command line interface that starts by checking the presence of all mandatory packages and which of the optional packages are available. After a successful initialization step, the prompt ma5> is shown on the screen and the user can being with typing in any command.

The above bin/ma5 command can be supplemented by one or several arguments that modify the way in which Madanalysis 5 works. For instance, the commands

- ./bin/ma5 -P
- ./bin/ma5 -H
- ./bin/ma5 -R
- ./bin/ma5 -E

initialize the command line interface in the partonic (default), hadronic, reconstructed and expert mode, respectively. The first three modes are each dedicated to the analysis of a specific class of events, whilst the last one allows for the design of an analysis directly in C++ (see Section 4). The partonic mode focuses on the analysis of hard-scattering and parton-level events, the hadronic mode is dedicated to events including the description of the parton showering and hadronization, and the reconstructed mode is taking care of event files where physics objects have been reconstructed. The debug mode of the program can finally be switched on by starting the program with the -d argument. The screen output consequently includes more detailed information.

# 2.4. Basic principles of the normal mode

In this section, we briefly detail the basic principles behind the normal mode of running of Madanalysis 5. For simplicity, we make use of a specific example to introduce the various concepts instead of listing them sequentially. More details can be found in Appendix A.

The analysis implemented in this section relies on test samples that can be downloaded by typing, in the MADANALYSIS 5 command line interface,

Confronting new physics theories to LHC data with Madanalysis 5 9

```
install samples
```

As a result, a samples directory is created and is used to store four test samples of Standard Model parton-level events.

We then need to import the Monte Carlo samples to be analyzed, assign them dataset labels, and tag them as either background or signal events. By typing in the following commands,

```
import samples/zz* as zz
import samples/tt* as tt
set zz.type = signal
set tt.type = background
```

we define two datasets, zz and tt, the first one corresponding to diboson events (our signal) and the second one to top-pair production events (our background). Moreover, the cross section (in pb) associated with each sample can be modified by the user with the command

```
set tt.xsection = <value-tt>
set zz.xsection = <value-zz>
```

which overwrites the cross section values read from the event files, impacting accordingly the cutflow and histogram normalization.

The second step in our analysis concerns the creation of labels to identify the physics objects whose properties will be constrained by the analysis strategy. MAD-ANALYSIS 5 already includes a few predefinitions, like labels for electrons (e-) and positrons (e+), or muons (mu-) and antimuons (mu+). We define below extra labels to simultaneously tag, regardless of their electric charge, electrons and positrons, muons and antimuons, as well as all leptons from the first two generations,

```
define e = e+ e-
define mu = mu+ mu-
define l = e mu
```

We next declare a few histograms, using different ways in which this could be achieved,

```
plot MET
plot PT (mu)
plot eta(mu) 100 -5 +5 [logY]
```

With the first line, we request a histogram representing the missing transverse energy distribution. The range on the x-axis and the number of bins are taken as their default values (that depend on the considered observable). The second histogram corresponds to the transverse momentum spectrum of all muons and antimuons present in the events (each muon/antimuon gives rise to a specific entry in the histogram). The range and binning are again taken as their default values.

```
10 E. Conte and B. Fuks
```

Finally, the last line requests a histogram with the pseudorapidity spectrum of the muons, the number of bins (100) and x-axis range ([-5,5]) being this time specified. Moreover, the logY options sets a log=scale y-axis. We refer to Appendix A for an extensive descriptions of all available options.

The next part of the analysis concerns the selection itself. It is implemented as a sequence of criteria that must be satisfied either by an event (that is then rejected or selected) or by a specific type of objects (that are then kept in the analysis or put aside). Two complementary commands, select and reject, can be used to this aim. For example, the following commands allow for the rejection of events that do not exhibit a large amount of missing transverse energy, for the implementation of a requirement on the lepton candidates to consider in the analysis and for the rejection of any surviving event that does not feature at least one final-state lepton candidate (after accounting for the previous restriction on the leptons),

```
reject MET < 10
select ABSETA(1) < 5
select N(1) >= 1
```

The first line above yields the rejection of events that feature a missing transverse energy smaller than 10 GeV, whilst the second line leads to the cleaning of the event content from all leptons with a pseudorapidity larger than 5, in absolute value. The last line finally refers to the rejection of any surviving event that does not feature at least one lepton candidate.

At this stage, we split the analysis into several sub-analyses by introducing different search (or signal) regions. We begin with the declaration of the regions by assigning them labels,

```
define_region OneLepton
define_region SeveralLeptons
```

This allows for the definition of two regions named OneLepton, that will be devoted to the analysis of events featuring exactly one lepton, and SeveralLeptons, dedicated to the analysis of events containing strictly more than one lepton. Selection cuts can then be associated with one or the other regions as in the self-explanatory following lines of code,

```
select N(1)=1 {OneLepton}
select N(1)>1 {SeveralLeptons}
reject PT(1)<25
reject PT(j)<20 {SeveralLeptons OneLepton}</pre>
```

With the next-to-last line, we introduce a cut that is not explicitly associated with any region and is is therefore automatically associated with all declared regions. With the last command, we instead explicitly associate the cut with two regions.

Global properties of the analysis can be modified by acting on the main object associated with any analysis performed in the MADANALYSIS 5 context. For

Confronting new physics theories to LHC data with Madanalysis 5 11

example, with

```
set main.lumi = 1000
set main.graphic_render = matplotlib
```

we set the integrated luminosity to 1000 fb<sup>-1</sup>, which will impact the normalization of the histograms and cutflows, and we enforce Madanalysis 5 to use Matplotlib for creating the figures associated with all declared histograms. The latter command however only works if Matplotlib is correctly detected by Madanalysis 5.

In order to execute the analysis, it is enough to cast the submit command,

#### submit

A working folder is subsequently created, the C++ code corresponding to the implemented analysis generated, compiled and finally executed. The results are then loaded back into the PYTHON console and the analysis reports are extracted in the HTML and LATEX format, the corresponding PDF file being generated if a LATEX compiler is found. The HTML report can be opened by typing, in the MADANALYSIS 5 command line interface, the command

## open

The report contains the list of commands inputed by the user, a statistical description of the analyzed samples, the list of declared histograms and cuts, and the results (figures, selection efficiencies). A cut-flow chart with a figure of merit (like a signal over background ratio) is also included.

## 2.5. Help

Inline help is available from the PYTHON console by typing in, in the command line interface,

# help

The list of MADANALYSIS 5 keywords that can be used is subsequently displayed to the screen. For getting more information about a specific keyword, the user is invited to type again the *help* command, followed by the name of the considered keyword. For instance,

```
help submit
```

prints out details about the submit command.

For additional questions, we recommend users to visit the Madanalysis 5 webpage where bug reports and questions can be submitted,

```
https://launchpad.net/madanalysis5,
and our wiki page,
https://madanalysis.irmp.ucl.ac.be.
where detailed step-by-step tutorials are available.
```

More information on the normal mode can be found in the reference card presented in Appendix A, online, as well as in the original manual of the code [8].

# 3. Fast detector simulation with MadAnalysis 5

The response of a typical LHC detector can be emulated in Madanalysis 5 via interfaces to FastJet [10] and Delphes 3 [11]. In addition to the usual FastJet and Delphes features, a few new options are available through the Madanalysis 5 interfaces. For instance, all jet-clustering algorithms implemented in FastJet are supplemented by a parametric simulation of the reconstruction efficiencies, and new Delphes modules are available to improve the realism of the detector simulation.

In Section 3.1, we describe how the program reconstruct physics objects with techniques implemented within FASTJET, and Section 3.2 is dedicated of the usage of Delphes in the Madanalysis 5 framework. A phenomenological example of usage is presented in Section 3.3.

## 3.1. Simplified detector simulation with FastJet

Thanks to its interface to FASTJET, MADANALYSIS 5 offers a way to analyze a signal including the modeling of a perfect detector with an infinite resolution, which could also be used for undertaking dedicated studies of a particular detector effect. In this section, we explain how the interface works, and how to use a jet-clustering algorithm to reconstruct physics objects from hadronized events (including the modeling of basic detector effects). As detailed at the end of this subsection, it is moreover possible to store the reconstructed events in the LHE or LHCO format. The structure of the format used for the event files generated by MADANALYSIS 5, that slightly differs from the usual standards, is also described.

## 3.1.1. Jet clustering algorithms in Madanalysis 5

In order to reconstruct the physics objects that could be identified from an event where hadronization has been simulated, one needs to start MADANALYSIS 5 in the reconstructed mode,

## bin/ma5 -R

As jet reconstruction relies on FASTJET, the package has first to be found by MAD-ANALYSIS 5. If this is not the case, a message is printed to the screen and the user is prompted to type, in the MADANALYSIS 5 command line interface, the command

# install fastjet

that yields a local installation of FASTJET.

One single jet definition can then be provided, and its configuration is done by setting the attributes of the fastsim class of the main MADANALYSIS 5 object. Jet reconstruction is first switched on by typing in

Confronting new physics theories to LHC data with Madanalysis 5 13

Table 1. Jet algorithms available in Madanalysis 5, together with their associated keyword.

| Jet algorithm                                       | Reference           | MadAnalysis 5 keyword |
|-----------------------------------------------------|---------------------|-----------------------|
| The longitudinally invariant $k_T$ algorithm        | [18, 19]            | kt                    |
| The Cambridge/Aachen algorithm                      | [20, 21]            | cambridge             |
| The anti- $k_T$ algorithm                           | [ <mark>22</mark> ] | antikt                |
| The generalized $k_T$ algorithm                     | [ <mark>10</mark> ] | genkt                 |
| The CDF jet clustering algorithm                    | [23]                | cdfjetclu             |
| The CDF midpoint algorithm                          | [ <b>24</b> ]       | cdfmidpoint           |
| The seedless infrared-safe cone (siscone) algorithm | [ <b>25</b> ]       | siscone               |
| The grid jet algorithm                              | [ <mark>10</mark> ] | gridjet               |

# set main.fastsim.package = fastjet

This command turns on the usage of FASTJET, and the anti- $k_T$  jet algorithm [22] is invoked by default. Other algorithms can however be employed by issuing, in the command line interface,

## set main.fastsim.algorithm = <algo>

where  $\langle algo \rangle$  denotes the keyword of the algorithm of interest (see Table 1). Several algorithms available within FASTJET can be accessed from MADANALYSIS 5. This includes both algorithms based on object recombination like the longitudinally invariant  $k_T$  algorithm [18,19], the Cambridge/Aachen algorithm [20,21], the anti- $k_T$  algorithm and the generalized  $k_T$  algorithm [10], as well as cone algorithms like the CDF jet clustering [23] or midpoint [24] algorithm, the seedless infrared-safe cone (siscone) algorithm [25] or the grid jet algorithm [10]. Although several cone algorithms are available within the MADANALYSIS 5 framework, the user should bear in mind that only the siscone algorithm is infrared-safe.

Jet reconstruction relies on the combination of protojets, that could be either final-state hadrons or already combined objects. The combination process follows the E-scheme [10] in which the combination of two object always corresponds to the sum of their four-momenta. The algorithm starts from the inputs selected by MADANALYSIS 5. The latter consist of all visible final-state particles, or equivalently to all final-state particles whose Particle Data Group (PDG) identifier [26] is not included in the definition of the invisible multiparticle. This multiparticle is comprised of the PDG codes of all invisible particles. By default, it includes all Standard Model neutrinos and antineutrinos, as well as the lightest neutralino and the gravitino that are common invisible particles in supersymmetric theories. If needed, the user can override the definition of this invisible multiparticle by typing in

# define invisible = invisible <new-pdg-code>

In the above example, the <new-pdg-code> value that corresponds to the PDG identifier of a new invisible exotic particle is added to the default list of invisible

particles.

In a similar way, the user can indicate whether a new particle is a strongly-interacting particle, which hence participates to the hadronic activity in the events. The information is provided via the hadronic multiparticle, whose definition can be superseded by typing in

```
define hadronic = hadronic <new-pdg-code>
```

The PDG code <new-pdg-code> is hence added to the list of particles that hadronize.

All jet-clustering algorithms available within the MADANALYSIS 5 framework feature several options that can be tuned according to the needs of the user. Although most options are algorithm-dependent, two of them are common to all algorithms. The user can define the minimum value of the transverse momentum of a reconstructed object so that it should be returned by the reconstruction process (the default threshold value being 5 GeV), and decide whether the algorithm should be exclusive (default) or inclusive relatively to particle identification. An inclusive behavior implies that the code includes electrons, muons, taus and photons originating from hadron decays in the respective electron, muon, tau and photon collections in addition to consider them as constituents for the reconstructed objects. An example is given with the following two commands

```
set main.fastsim.ptmin = 10
set main.fastsim.exclusive_id = false
```

With the first command, we impose that any object whose transverse momentum is smaller than 10 GeV is ignored by the jet algorithm, the 10 GeV threshold being passed to the code by setting accordingly the ptmin option of the main.fastsim object. With the second command, we set the exclusive\_id attribute of the main.fastsim object to false. This contrasts with the default behavior of the code, in which leptons and photons originating from hadron decays are solely considered as constituents of the reconstructed jets and hence do not appear in the lepton and photon collections.

Concerning the algorithm-dependent options, the user can fix the jet radius parameter R that enters the definition of the distance measure used by several algorithms via the radius option of the main.fastsim object, like in

```
set main.fastsim.radius = 1.0
```

This option, whose default value is 1.0, is available for all algorithms but the grid jet one. The generalized  $k_T$  algorithm moreover relies on a distance measure depending on an additional continuous parameter p that is set to -1 (its default value), 0 and 1 for the anti- $k_T$ , Cambridge/Aachen and  $k_T$  algorithms, respectively. This parameter can be modified to any real value via the p attribute of the main.fastsim object, as in

```
set main.fastsim.p = -0.5
```

where the p parameter is set to -1/2.

In addition to the jet radius parameter previously mentioned, the siscone algorithm depends on the fraction of overlapping momentum above which two protojets are combined, on the maximum number of passes the algorithm should be carried out and on a transverse-momentum threshold allowing to remove too soft reconstructed jets. These parameters can be set up via the overlap, npassmax and input\_ptmin attributes of the main.fastsim object, as for instance in

```
set main.fastsim.algorithm = siscone
set main.fastsim.radius = 1.0
set main.fastsim.overlap = 0.5
set main.fastsim.npassmax = 0
set main.fastsim.input_ptmin = 0.0
```

In this example, all parameters are manually fixed to their default values. For cases in which the npassmax parameter is fixed to zero, the algorithm stops as soon as a pass does not generate any new stable cone.

The options available for the two CDF reconstruction algorithms are similar. On top of the radius parameter (radius) and the fraction of overlapping momentum required to combine two protojets (overlap), the user can additionally fix the seed threshold parameter (seed) that is used in the constituent merging procedure. Moreover, the CDF midpoint algorithm requires the user to fix the cone area fraction (cone\_areafraction) that controls the size of the cones that are searched for within the algorithm, whilst the CDF jet clustering algorithm optionally allows for some ratcheting (iratch), which implies to retain the constituents of a combined object from one iteration to the next one. In practice, the commands

```
set main.fastsim.algorithm = cdfmidpoint
set main.fastsim.radius = 1.0
set main.fastsim.overlap = 0.5
set main.fastsim.seed = 1.0
set main.fastsim.areafraction = 1.0
```

switch on the CDF midpoint algorithm with all parameters manually fixed to their default values, while the commands

```
set main.fastsim.algorithm = cdfjetclu
set main.fastsim.radius = 1.0
set main.fastsim.overlap = 0.5
set main.fastsim.seed = 0.0
set main.fastsim.iratch = 0
```

switch on the CDF jet clustering algorithm in its default configuration.

Finally, the grid jet algorithm starts by defining a grid in rapidity and azimuthal angle, and next combines the particles lying in a common grid cell. The user can fix the maximum allowed value for the rapidity, in absolute value, as well as the grid spacing via the ymax and spacing attributes of the main.fastsim object. The default values are respectively 3 and 0.1. The default configuration could equivalently be obtained by issuing, in the MADANALYSIS 5 command line interface, the commands

```
set main.fastsim.algorithm = gridjet
set main.fastsim.ymax = 3
set main.fastsim.spacing = 0.1
```

While algorithms dedicated to large-radius jets are more and more widely used those days, they are not available in MADANALYSIS 5 yet. This is left for future developments.

As for any analysis, the clustering is actually performed when the **submit** command is typed, once the jet algorithm and all its options have been properly configured. This results in the generation of the corresponding C++ code, its compilation and its execution on the input event sample(s).

## 3.1.2. Detector simulation options

In its current v1.6 version, MADANALYSIS 5 allows the user to simulate basic detector effects through efficiencies given as floating-point numbers. Inclusion of more realistic efficiency functions depending on the transverse momentum and the pseudorapidity of the particles is currently not possible.

The impact of the detector on the reconstruction of hadronic taus can be implemented by including a tagging efficiency together with a mistagging rate of a light jet as a tau lepton. This is achieved in practice via the self-explanatory commands

```
set main.fastsim.tau_id.efficiency = 0.6
set main.fastsim.tau_id.misid_ljet = 0.01
```

where one sets the efficiency of correctly identifying a hadronic tau to 60%, the default value being 100%, and the mistagging rate of a light jet as a hadronic tau to 1%, the default value being 0.

The identification of jets originating from the fragmentation of b-quarks as b-jets can be included in a similar fashion, the user being allowed to include a tagging efficiency together with the mistagging rates of charmed and lighter jets as b-jets. Behind the scenes, the tagging procedure works in two steps. First, it tries to match one of the reconstructed jets to each B-hadron in using the Monte Carlo truth information. The algorithm determines whether there is a reconstructed jet in a cone of radius  $\Delta R$  centered on each B-hadron. If a jet is found, it is considered as b-tagged, up to an efficiency that is specified by the user. This is achieved in practice by typing, in the MADANALYSIS 5 command line interface,

```
set main.fastsim.bjet_id.matching_dr = 0.2
set main.fastsim.bjet_id.efficiency = 0.6
set main.fastsim.bjet_id.exclusive = true
```

The first command sets the size of the cone  $\Delta R$  to 0.2 (through the bjet\_id.matching\_dr attribute of the main.fastsim object), whilst the second one fixes the tagging efficiency to 60% (through the bjet\_id.efficiency attribute of the main.fastsim object). The last command imposes that only a single b-jet can be matched with a given B-hadron, as the bjet\_id.exclusive attribute of the main.fastsim object has been set to true. Fixing this attribute to false would have allowed the code to associate any number of b-tagged jets to a specific B-hadron. The misidentification of charmed and light jets as b-jets is implemented in the same way,

```
set main.fastsim.bjet_id.misid_cjet = 0.1
set main.fastsim.bjet_id.misid_ljet = 0.01
```

the two attributes bjet\_id.misid\_cjet and bjet\_id.misid\_ljet of the main.fastsim object being set to 10% and 1% to reflect that in 10% and 1% of the cases, a charmed jet and a lighter jet are mistagged as a b-jet, respectively.

With the exception of the calorimetric segmentation, these feature allows to reproduce the main functionalities of the PGS (Pretty Good Simulation) program [27].

## 3.1.3. Saving the output in a file

At the end of the reconstruction procedure, the event content is given in terms of electrons, muons, photons, jets and hadronically-decaying taus. Moreover, global transverse variables like the missing transverse energy are accessible as well. MAD-ANALYSIS 5 allows the user to save this information into a file either under a simplified Les Houches Events (LHE) format, or under the LHC Olympics (LHCO) format. The output file can moreover be optionally compressed in the case where the ZLIB library has been detected by MADANALYSIS 5. In order to save the reconstructed output, the user has to type the command

```
set main.outputfile = "output.lhe"
```

in the Madanalysis 5 command line interface. The format of the output file is then automatically chosen according to the extension of the file, that is stored in the <wdir>/Output/<set>/lheEventsO\_O directory. In this schematic notation, <wdir> stands for the working directory created by Madanalysis 5 and <set> denotes the label chosen for the dataset.

Files that are generated in the simplified LHE format are compliant with the standardized LHE format syntax [12,13]. Each event is encoded as an instance of an XML structure called event. Each line of an event block is then dedicated to the description of a (final-state or not) object, and the corresponding syntax follows

the scheme

<ID> <ST> <MTH1> <MTH2> <IC1> <IC2> <PX> <PY> <PZ> <E> <M> <VT> <SP>

Whereas for the case of an initial-state particle, MADANALYSIS 5 strictly follows the LHE conventions, the latter are extended for final-state reconstructed objects. The <ID> entry corresponds to a generalized PDG-code connected to the nature of the object. MADANALYSIS 5 makes use of the 11, 13 and 15 codes for the reconstructed electrons, muons and hadronic taus, respectively, whilst the corresponding antiparticles are identified by the -11, -13 and -15 codes. The PDG codes 22, 21 and 5 refer to a reconstructed photon, non-b-tagged jet and b-tagged jet, respectively, and the missing energy is attached to the code 12.

The  $\langle ST \rangle$  entry is set to either -1, +1 or 3. The -1 value indicates that an initial-state particle is described, while the +3 value is used for the intermediate particles originating from the hard process. The +1 value finally tags a reconstructed final-state object. The  $\langle MTH1 \rangle$  and  $\langle MTH2 \rangle$  entries denote the line numbers, in a given event record, of the hard-scattering partons which the reconstructed object is matched with, and the  $\langle PX \rangle$ ,  $\langle PY \rangle$ ,  $\langle PZ \rangle$  and  $\langle E \rangle$  entries stand for the components of the particle four-momentum  $(p_x, p_y, p_z, E)$  whose invariant mass is stored in the  $\langle M \rangle$  entry. The other options, IC1, IC2, VT and SP, are set to zero and not used by MADANALYSIS 5.

When Madanalysis 5 is instructed to output the reconstructed events in the Lhco format [16], the output file turns out to be fully compliant with the Lhco syntax (without the need to rely on a generalization of the format). A given event record is hence comprised of a sequence of lines, the first line, whose label equals zero, being a tag for the declaration of a new event. Any other line in the event record corresponds to a final-state reconstructed object and is encoded following the scheme

<nl> <typ> <eta> <phi> <pt> <jmas> <ntrk> <btag> <had/em>

In this notation, <nl> corresponds to the line number. It restarts from zero at each new event that is as stated above identified in this way. The <typ> entry reflects the nature of the reconstructed object, and is fixed to 0, 1, 2, 3, 4 and 6 for a photon, electron, muon, hadronically-decaying tau, jet and missing transverse energy, respectively. The four-momentum of the object is encoded via its pseudorapidity (<eta>), azimuthal angle (<phi>) and transverse momentum (<pt>) and the invariant mass is additionally given via the <imas> entry.

The next three entries have different meanings according to the nature of the reconstructed objects. In the case of a jet,  $\langle ntrk \rangle$  refers to the number of tracks constituting the object, whereas for an electron or a muon, it represents its electric charge. In the case of a hadronically-decaying tau,  $\langle ntrk \rangle$  stands for the product of the number of constituents of the tau jet, times its electric charge (the possible values being thus here  $\pm 1$  and  $\pm 3$ ). For the photons and missing energy cases, the  $\langle ntrk \rangle$  variable is irrelevant and set to zero. The  $\langle bjet \rangle$  element has to be set to 1

Finally, the <had/em> entry represents the ratio of the energy deposited by the object in the hadronic calorimeter to the one deposited in the electromagnetic calorimeter. It is smaller than 1 for electrons and photons, larger than 1 for jets and irrelevant in all the other cases (and thus set to 0). This entry is however recycled for muons, for which it contains information relative to the isolation. It is provided under the xxx.yyy format, where xxx refers to the scalar sum of the transverse momentum of the tracks lying in a given cone around the muon, excluding the central track, and yyy stands for the ratio of the transverse energy present in the cone to the muon transverse momentum.

# 3.2. Realistic detector simulation with Delphes

While simulating a detector by means of FASTJET and MADANALYSIS 5, as described in Section 3.1, is simple and efficient, it may not be realistic enough in some cases. For this reason, MADANALYSIS 5 allows the user to make use of DELPHES [11], instead of FASTJET, for simulating the response of a typical collider experiment detector in a more detailed manner. In this section, we first briefly recall the main features of the DELPHES package (Section 3.2.1) before detailing the new options that have been developed in the MADANALYSIS 5 framework (Section 3.2.2). More practical information on the running of DELPHES within MADANALYSIS 5 and on the structure of the output file are provided in the last two subsections (Section 3.2.3 and Section 3.2.4).

## 3.2.1. Main concepts of the Delphes program

The Delphes package is dedicated to the simulation of the response of a generic detector as used in typical high-energy physics collider experiments. It is hence suitable for simulating in an approximate way not only the ATLAS, CMS and LHCb detectors of the LHC, but also any detector of the next generation that could be used in a future collider experiment such as the ILC or the FCC. The architecture of Delphes is modular and the code makes a joint use of different specialized modules that are each focusing on a specific aspect of the simulation of a detector. The description of the detector, including the exact definition of the Delphes modules that should be used, is provided by the user via an input card in which all the modules involved in the simulation under consideration are enumerated in the sequence following which they should be called. Moreover, this modular structure easily allows for the implementation of additional features through the design of new modules, as for instance shown in Chapter 7 of Ref. [28] where the simulation of displaced vertices is addressed.

The simulation of the ATLAS and CMS detectors is achieved by using both parametric and algorithmic methods. First, tracking is simulated by applying efficiency and smearing functions on the electrically-charged final-state particles. The

final-state objects are next propagated in the detector electromagnetic field before the calorimetry is simulated. The ensemble of electromagnetic and hadronic calorimeter energy deposits is derived by dedicated Delphes modules, and one finally ends up with a collection of tracks (resulting from the tracking simulation) and calorimeter towers (representing the various energy deposits in the calorimeters). A jet-clustering algorithm is then applied to cluster the calorimeter towers into jets, which internally relies on the FASTJET package. In the aim of improving the identification of the reconstructed physics objects and the resolution on their reconstructed four-momenta, Delphes additionally calls a particle flow algorithm that combines both tracker and calorimetric information. As a next step in the simulation of the detector, lepton and photon isolation is simulated parametrically, and an algorithm finally takes care of the removal of all possible overlaps among the reconstructed object. This ensures that a specific object cannot end up in several collections of reconstructed physics objects, as this could for instance occur for electrons that can in principle be reconstructed both as jets and as electrons. The output is stored in a ROOT file.

In addition, Delphes offers a way to simulate pileup effects by superimposing to each event that is read from the input file additional minimum-bias events. These extra events feature a primary vertex that is different from the one of the hard-scattering process and the user is required to provide a supplementary Monte Carlo sample in which they can be found. In a second stage, Delphes mimics the action of a pileup removal algorithm. This includes both charged track subtraction at the tracker level and the removal of calorimeter deposits stemming from neutral hadrons by means of the jet area method as implemented in FASTJET. The pileup simulation finally includes a modeling of the loss of performance of object isolation.

# 3.2.2. Features of the MadAnalysis 5-Delphes interface

The interface of Madanalysis 5 with Delphes allows the user to access new functionalities for simulating the response of the detector. These correspond both to new modules that can be added to the Delphes input cards as well as to specific tunes for tagging and reconstruction efficiencies.

Lepton and photon isolation requirements are often imposed offline, at the analysis level, instead of at the time of the simulation of the detector (as it is done by default in Delphes). This would allow, for instance, for the optimization of the isolation requirements as a function of the analysis under consideration. Such a task can be performed by tuning the Delphes card in the following way. First, all calls to the isolation modules (the PhotonIsolation, ElectronIsolation and MuonIsolation modules) must be removed, together with the definitions of these modules that are not necessary anymore. Next, one must turn off the procedure leading to the removal of objects that are counted twice in different collections as this only makes sense when isolation is imposed. This is achieved by removing from the input card all call to the UniqueObjectFinder module, together with the def-

The Delphes output file includes by default the collection of all (Monte Carlo) hadronic and partonic particles, together with their properties, prior to the simulation of the detector. This consequently makes the output Root file quite large. The interface of Madanalysis 5 to Delphes addresses this issue by enabling a skimming of the output file so that only Monte Carlo particles that match a reconstructed object are stored.

On different grounds, there has been a very recent resurgence in the interest for beyond the Standard Model theories featuring long-lived particles, like *R*-parity-violated supersymmetric realizations. In these models, event topologies exhibiting displaced secondary vertices are not uncommon. Related developments in the MAD-ANALYSIS 5 interface to DELPHES have started, and the current version v1.6 of the code can handle displaced leptons.

Displaced leptons are usually associated with tracks pointing towards secondary vertices that are displaced by a macroscopic distance from the primary vertex. MAD-ANALYSIS 5 offers the possibility to include, in the Delphes input card, a simulation of the reconstruction of these displaced tracks via a reconstruction efficiencies. The latter can be implemented as any efficiency function of the Delphes card. They need to be provided within two new modules, ElectronTrackingEfficiencyD0 and MuonTrackingEfficiencyD0, whose names are self-explanatory. These methods depend on the impact parameter of the displaced vertex  $\mathbf{d}=(d_x,d_y,d_z)$  that can be accessed via the d0 (with  $d_0=\sqrt{d_x^2+d_y^2+d_z^2}$ ) and dz  $(d_z)$  variables as well as on its position  $\mathbf{X}=(x,y,z)$  that can be accessed through the xd, yd and zd variables.

In the following, we refer to the DELPHES version including all these changes as *MA5-tune* of the DELPHES card, which should not be confused of the old deprecated MA5tune hacked version of DELPHES detailed in Section 4.2.

## 3.2.3. Running Delphes from MadAnalysis 5

In this section, we describe how to run Delphes from Madanalysis 5, and as in Section 3.1, we start from events where parton showering and hadronization have been simulated. The user who wishes to use Delphes within Madanalysis 5 must begin with checking whether both Root (that is necessary for the correct

running of Delphes) and Delphes are available and detected by Madanalysis 5. Whereas Root must be installed externally, Delphes can be installed from the Madanalysis 5 command line interpreter by typing in

## install delphes

In order to make use of the MADANALYSIS 5 interface to DELPHES, the user has to launch the code in its reconstructed mode.

#### bin/ma5 -R

as any potentially outputted event file would contain reconstructed events. The simulation of the detector with Delphes must then be activated, which is achieved by typing in the Madanalysis 5 console the following command,

## set main.fastsim.package = delphes

This acts on the fastsim attribute of the main MADANALYSIS 5 object and configures it for running in the detector simulation mode. Next, the user needs to select a detector configuration card. This is performed by setting up the detector attribute of the main.fastsim object accordingly,

# set main.fastsim.detector = <my-delphes-input-card>

where <my-delphes-input-card> refers to a keyword defining the Delphes card to use. One can pick either the official Delphes ATLAS and CMS cards, the associated keywords being atlas and cms, or their corresponding MA5tune versions (see Section 3.2.2) whose keywords are given by cms-ma5tune and atlas-ma5tune. They correspond to specific LHC early Run 2 configurations including Run 1 b-tagging performances (as their Run 2 counterparts were not publicly available at the corresponding release time). At the moment of submission of the analysis, the user has the option to further edit the chosen card according to his/her needs.

Pileup simulation is by default disabled when Delphes is run from Madanal-YSIS 5. It can however be included easily. To this aim, the user has to provide the path to a sample of minimum-bias events, so that such events will be superimposed by Delphes to each hard-scattering event that is analyzed. This file must carry the .pileup extension and satisfy the requirements presented in the Delphes documentation. In practice, pileup simulation is activated by tying, in the Madanalysis 5 command line interface,

# set main.fastsim.pileup = <minimum-bias-events.pileup>

The keyword <minimum-bias-events.pileup> refers to the path to the sample of minimum-bias events that has to be used, and its location is stored in the pileup attribute of the main.fastsim object.

Finally, ROOT files can be stored or not according to the needs of the user, which is controlled by setting the output attribute of the main.fastsim object to true or

false.

```
set main.fastsim.output = <true-or-false>
```

As mentioned in the previous section, the interface of MADANALYSIS 5 to DELPHES offers a way to skim the output file in order to make it lighter. The user can indicate whether the largest (in terms of storage) physics object collections should be stored. Tins includes the information on the energy flow (the collection being labeled as eflow), the information on the Monte Carlo truth (the collection being labeled as genparticles), the information on the energy deposits in the calorimetric towers (the collection being labeled as towers) and the collection of tracks (labeled as tracks). In order to enable the respective storage of these collections, the attributes skim\_eflow, skim\_genparticles, skim\_towers and skim\_tracks of the main.fastsim object have to be set to true. The default behavior, that can also be configured by typing in the command line interface

```
main.fastsim.skim_eflow = false
main.fastsim.skim_genparticles = false
main.fastsim.skim_towers = false
main.fastsim.skim_tracks = false
```

yields an output ROOT that is not skimmed and contains thus all the information.

In addition, the user has the opportunity to design an analysis to be performed on the reconstructed level events, as detailed in Section 2. The execution of all these tasks is then achieved by typing the submit command. Before starting to analyze the events, Madanalysis 5 allows the user to edit the Delphes card, whose syntax is automatically checked prior to the run. In the case where the card would be not compliant with the Delphes requirements, the code stops and a message is printed to the screen.

Finally, new physics event samples often include non-standard final-state particles, and it is up to the user to modify the Delphes card in order to indicate how Delphes should treat those particles. A specific attention has to be paid to the ECal and Hcal instances of the SimpleCalorimeter module and to the PdgCodeFilter instance of the the NeutrinoFilter module.

# 3.2.4. Description of the output file

The MA5tune and standard Delphes cards yield output files compliant with a different syntax. While the output of the detector simulation can always be converted into an LHE or LHCO file (see Section 3.1.3), we focus in this section on the description of the outputted ROOT file that is stored in the <working-directory>/Output/<dataset-label>/RecoEventsO\_O directory, the <working-directory> folder being the working directory created by MADANALYSIS 5 on run time and <dataset-label> being the label of the dataset that has been created.

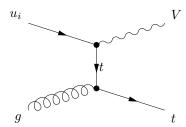

Fig. 2. Feynman diagram illustrating the production of a monotop system made of an invisibly-decaying vector state V and a top quark.

Many of the collections that are saved in the ROOT output file are common to both the standard and MA5tune format. This includes the list of Monte Carlo particles involved in the hard process and the parton showering (that is stored in the Particle branch), the collection of tracks (that is stored in the Track branch), the collection of energy deposits in the calorimetric towers (that is stored in the Tower branch), the three collections of particle flow objects (that are stored in the EFlowTrack, EFlowPhoton and EFlowNeutralHadron branches), the collection of jets that would be reconstructed by a perfect detector (that is stored in the GenJet branch), the missing transverse energy as it would be reconstructed by a perfect detector (that is stored in the GenMissingET branch) and the actual missing transverse energy (that is stored in the MissingET branch).

The collections of electrons, muons, photons and jets are in contrast different in the standard and MA5tune Delphes format. Consequently, the names of the collections in the output file are different. The standard Electron, Muon, Photon and Jet branches correspond, in the MA5tune case, to the ElectronMA5, MuonMA5, PhotonMA5 and JetMA5 branches. This should be accordingly referred to within the TreeWriter module of the Delphes card.

Finally, two extra collections can be stored, namely the pileup contamination density (stored in the Rho branch) and a potential fat jet collection (stored in the FatJet branch).

# 3.3. Example: monotop phenomenology at the LHC

In this section, we work out a simple example in which we study the phenomenology associated with a specific new physics signal. We intend to pin down the differences in the signal properties that could be expected when we consider the simulation of either a perfect detector (object reconstruction by using a jet algorithm and no detector simulation), a simplified detector (object reconstruction with a jet algorithm including tagging efficiencies), or a realistic detector (including the modeling of an LHC detector in Delphes).

We here focus on a monotop signal where a single top quark is produced in association with missing energy originating from a particle decaying into dark invisible

Confronting new physics theories to LHC data with MADANALYSIS 5 25

states [29],

$$pp \to Vt$$
 with  $V \to \text{invisible}$ , (1)

such a signal having been actively searched for by both ATLAS and CMS collaborations [30–32]. Monotop systems arise in particular when an invisible boson V is produced via its electrically-neutral flavor-changing interactions with a top quark and a lighter up-type quark [29,33–37], as illustrated in Figure 2. This boson can be seen as a mediator connecting the Standard Model sector to a dark sector containing a potential dark matter candidate.

Following standard conventions [36], we describe the new physics dynamics by the Lagrangian

$$\mathcal{L}_{NP} = \mathcal{L}_{kin} + V_{\mu} \, \bar{q}_u \, \gamma^{\mu} \, a_{FC} \, q_u + \mathcal{L}_{dark} + \dots$$
 (2)

where  $\mathcal{L}_{\rm kin}$  contains kinetic and mass terms for all new particles,  $\mathcal{L}_{\rm dark}$  includes the interactions driving the V-boson invisible decay and the dots stand for extra neutral flavor-changing interactions of down-type quarks that are necessary to ensure electroweak gauge invariance [37]. The flavor-changing interactions of the V boson with the up-type quarks are described by the second term of the new physics Lagrangian  $\mathcal{L}_{\rm NP}$ , in which all flavor indices are understood and  $q_u$  denotes the up-type quark field (in the mass basis). The coupling strength  $a_{\rm FC}$  hence consists of a  $3\times 3$  matrix in generation space, and we consider a benchmark setup in which only the up-top component is non zero,  $a_{13}=a_{31}=0.1$ .

Hard-scattering events at a collision energy of 13 TeV have been simulated with MADGRAPH 5\_aMC@NLO [17], and the simulation of the parton showering and the hadronization has been included as implemented in Pythia 8 [38]. More precisely, we have convolved leading-order matrix elements with the leading-order set of NNPDF parton densities version 3.0 [39], the latter being accessed via the LHAPDF library [40,41]. We moreover make use of the MADSPIN program [42] to enforce leptonic top quark decays, so that the final-state signature is comprised of one hard lepton, one b-tagged jet and missing energy,

$$pp \to tV \to (\ell \nu b) V \equiv \ell b \not\!\!E_T ,$$
 (3)

where V is kept undecayed. Its invisible properties will be specified at the level of the analysis. As above mentioned, we consider three different ways to implement the simulation of the detector response.

In the case of an ideal detector, that we label by fastjet in the following, we reconstruct the events by means of the anti- $k_T$  algorithm as implemented in FASTJET with a radius parameter set to R=0.5. Moreover, we only retain in our analysis jets with a transverse momentum larger than 20 GeV,

$$p_T^{\rm (jet)} > 20~{\rm GeV}~. \eqno(4)$$

Following the guidelines of Section 3.1, we instruct Madanalysis 5 that the V boson is invisible by adding its PDG code to the invisible container. The b-tagging efficiency is furthermore assumed to be equal to 100%, and the matching of

the reconstructed jets with the initial B hadrons is performed by relying on cones of radius R=0.5 centered on the B hadrons. Such reconstructed jets are often referred to as GenJets.

The second considered option for the detector simulation, denoted by fastjet+simulation in the following, is similar to the ideal detector case, except that we include non perfect b-tagging performances. We mimic the CSVM tagger of CMS [43] and hence include a b-tagging efficiency of 60% and misidentification rates of 20% and 1% for charm-initiated and lighter jets, respectively.

Finally, for our last option, we consider Delphes and make use of the official configuration card describing the CMS detector. The jet-to-parton matching is performed like in the previous cases (as Delphes internally relies on FastJet), although the algorithm only uses as inputs the final-state particles whose transverse momentum  $p_T$  and pseudorapidity  $\eta$  satisfy

$$p_T > 1 \text{ GeV}$$
 and  $|\eta| < 2.5$ . (5)

We moreover indicate in the DELPHES configuration file that the V boson does not hadronize and is invisible. We once again use the CSVM b-tagger of CMS, and we implement the dependence of the efficiency and mistagging rates on the jet transverse momentum and pseudorapidity on top of the standard CMS detector description.

For each of the three cases, we store the output of the reconstruction as an LHCO file, and we further analyze the three resulting files to produce the comparative distributions shown in Figure 3 and Figure 4. In Figure 3, we present the b-tagged jet multiplicity (upper panel) and light jet multiplicity (lower panel). Taking the ideal case as a reference (fastjet, blue curves), we can observe the effect of the non-perfect tagging efficiency in the simplified (fastjet+simulation, red curves) and realistic (delphes, green curves) detector simulation cases. While in the ideal detector setup, only jets issued from the fragmentation of b-quarks are reconstructed (as expected from the signature of Eq. (3)), the situation changes in the two other configurations. A fraction of the jets are mistagged and some of the b-jets are then incorrectly identified as light jets. The highest-multiplicity bins turn out to be less populated, the corresponding events being then largely accounted for in the N(b) = 1 and N(b) = 2 bins. Although the gain mostly compensates the loss for the N(b) = 2 bin, the number of 1-b-jet events populating the 0-b-jet bin is much larger. We moreover observe that the simplified detector simulation agree very much with predictions including a more realistic detector simulation. In Figure 4, we investigate the distribution in the transverse momentum (upper panel) and pseudorapidity (lower panel) of the b-jets. A fairly good agreement is obtained between all three cases, in particular after accounting for the small tagging efficiency of Delphes for large pseudorapidities.

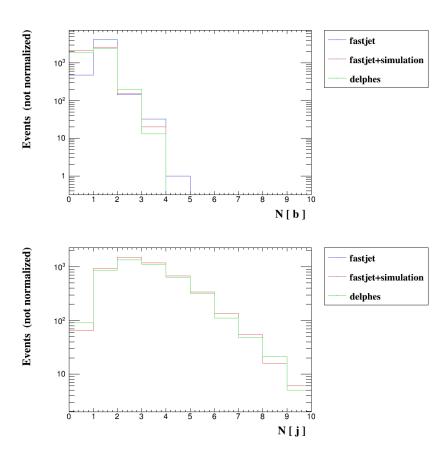

Fig. 3. Properties of leptonic monotop events originating from the flavor-changing interactions of an invisible vector boson with the up-type quarks. We consider three detector configurations, namely an ideal detector (blue), a simplified detector (red) and a more realistic choice (green) and present the distribution in the b-tagged jet multiplicity (upper panel) and in the light jet multiplicity (lower panel).

# 4. Reimplementing an LHC analysis with MadAnalysis 5

In this section, we describe how to implement a new analysis in the MADANALYSIS 5 framework. In order to make the information useful for any potential contributor, we provide extensive details by means of a specific example. Concretely, we focus on a CMS search for dark matter in the mono-Z-boson channel [44], and we describe below all the steps that have been necessary to make this search publicly available within MADANALYSIS 5 and its public analysis database [45]. The recast code is available from MADANALYSIS 5 version v1.6 onwards, and can as well be directly downloaded from

http://madanalysis.irmp.ucl.ac.be/wiki/PublicAnalysisDatabase.

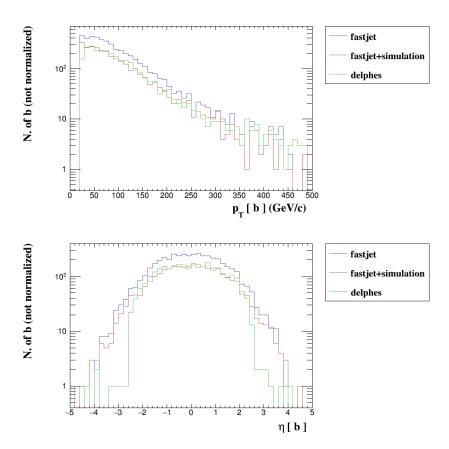

Fig. 4. Same as in Figure 3 but for the distribution in the transverse momentum of the b-tagged jets (upper panel) and in their pseudorapidity (lower panel).

## 4.1. Generalities

The first step towards the implementation of a new analysis in the MADANALYSIS 5 framework consists of selecting an experimental search of interest, understanding the related article and verifying that the analysis description is complete. This last task means in particular that the analysis note must include a clear and unambiguous definition of all the physics objects that have been used. Object reconstruction is most of the time associated with efficiencies that are functions of the object transverse momentum and pseudorapidity, and it is therefore important to check that the related information is publicly available. In addition, the selection steps defining the analysis signal regions must be properly identified, together with the sequence in which they are applied. While the ordering is not relevant for getting correct final numbers, it is mandatory for validation purposes, so that the implementation of each intermediate cut of the analysis could be validated independently from each other. Furthermore, attention should also be paid to triggers, event cleaning and

It is not unlikely that a fraction of the necessary information is missing, but experimental collaborations in general provide additional material upon request.

A successful reimplementation of an experimental analysis requires moreover a rigorous validation procedure. This is essential but often the most complicated part of the whole process, and it can usually be achieved only after several fruitful exchanges with the experimenters involved in the analysis of interest. The validation of the reimplementation of a specific analysis is achieved by the comparison of theoretical predictions, for a specific set of new physics signals, with official experimental numbers. The Standard Model predictions are less important as official experimental numbers are available for the backgrounds, so that they can be directly used for physics purposes. This however assumes that signals only affect signal regions, and do not contaminate the control regions allowing for a proper background extraction (which should thus in this case considered as signal regions as well).

For being able to compare theoretical and experimental results for given new physics signals (or equivalently to validate the reimplementation of an analysis), one needs to start with well-defined benchmark scenarios and generate signal events both at the level of the experimental software and within theory tools. The choice of the benchmark scenarios to consider usually originates from our experimental colleagues. Although the simulated events are generally not available, the experimentalists generally provide, for specific new physics setups, detailed cutflows and intermediate differential distributions extracted from the Monte Carlo simulations. The theoretical predictions that must be compared with those results are then also achieved by using Monte Carlo programs, after making sure that the event generation process reproduces the experimental simulation chain as much as possible. This can be achieved, e.q., by sharing the Monte Carlo configuration files that have been used experimentally. Using the same Monte Carlo configuration files implies that the only difference in the experimental and theoretical approach lies at the level of the modeling of the detector effects. This introduces genuine differences that must be kept under control, which will be quantitatively determined by the validation procedure.

Different options exist for unambiguously defining a new physics benchmark scenario. One could either pass the benchmark definition following a standard text-based format inspired by the Supersymmetry Les Houches Accord (SLHA) [46,47], such a format being commonly used by all Monte Carlo programs relying on the UFO model format [48], or one could instead directly provide the benchmark description via the configuration files of the employed Monte Carlo program that could then be run immediately. The precise choice of the new physics scenarios to consider is irrelevant as we only need to compare numbers for given arbitrary theory contexts. It is however easier to stick to physics-motivated choices for which the information necessary for the validation procedure is in general easier to obtain

from the experimental collaborations as it already exists either privately or publicly. In the best case scenario, all the material is readily available from HEPDATA and the relevant analysis CMS or ATLAS wiki pages, possibly together with snippets of codes detailing the implementation of complicated non-standard kinematical variables.

In the next sections, we detail all the steps above-described in the context of the CMS-EXO-16-010 search for dark matter in the mono-Z-boson channel. We begin in Section 4.2 with instructions on how to install a local copy of all analyses currently reimplemented in MADANALYSIS 5, and how to add a new blank analysis within this local installation. This blank analysis serves as a skeleton for the future recasted code. We move on, in Section 4.3, with the description of the way in which an analysis code should be initialized. We focus on how to properly reference the reimplementation and why this is important, and on how to declare signal regions, histograms and selection cuts. The implementation of the analysis itself, that contains the definition of the physics objects, the application of the selection cuts and the filling of the histograms, is detailed in Section 4.4, and the configuration of the Delphes card corresponding to the CMS-EXO-16-010 analysis is described in Section 4.5. Limit setting requires to use both data and information on how the Standard Model background populates the different signal regions of the analysis. This information is provided through an XML file whose implementation is detailed in Section 4.6. The validation of the CMS-EXO-16-010 reimplementation in Madanalysis 5 is discussed in Section 4.7, and we finally explain in Section 4.8 how to submit a validated recasted code to INSPIRE and how to add the associated information to the online analysis database of Madanalysis 5.

# 4.2. The physics analysis database of MadAnalysis 5 and the generation of a blank analysis

Before starting implementing any new analysis, it is useful to install locally all analyses that have been implemented in the MADANALYSIS 5 framework so far. This allows one to get several examples of validated codes and hints on the structure of the program.

The database of analyses that have been embedded in MADANALYSIS 5 currently contains (on August 1<sup>st</sup>, 2018) 8 ATLAS and 10 CMS searches for new physics in LHC Run I data, as well as 6 ATLAS and 7 CMS analyses from the Run II searches. Those analyses can be classified into two sets, according to the version of MADANALYSIS 5 they are compatible with. The oldest analyses of the database have been implemented within MADANALYSIS 5 versions prior to v1.2. While they can be run within the current v1.6 version of the program without any problem, these analyses rely on the MA5tune version of DELPHES 3 for the simulation of the detector [5,11] (which contrasts with the MADANALYSIS 5-tuned detector cards of the official DELPHES version mentioned in Section 3.2). This DELPHES-MA5tune package has been released in 2014 and thus relies on the DELPHES version of that time,

which is only compatible with ROOT 5. It has been tuned so that object isolation requirements can be implemented at the level of the analysis instead of at the level of the simulation of the detector by means of standard Madanalysis 5 methods [9]. In addition, a skimming of the Delphes output has been enforced to reduce the size of the output files. From Madanalysis 5 version v1.2 onwards, standard releases of Delphes are used instead, as these versions support Root 6 and include all the features that were requiring a tuning at the time of the Madanalysis 5 version v1.1.x series.

The two sets of analyses can be installed locally and separately by typing in the MADANALYSIS 5 interpreter

install PAD
install PADForMA5tune

The second command is related to the old analyses compliant with the *MA5tune* version of Delphes and is automatically ignored by Madanalysis 5 when a Root 6 installation is used. As the support for such analyses is planned to be interrupted in a near future, we recommend, when developing a new recasting code, to use the latest version of Madanalysis 5 and the 'PAD' framework, and not the more ancient 'PADForMA5tune' framework.

All analyses to be included in the PAD must currently rely on the expert mode of MADANALYSIS 5. Although up-coming developments could alleviate this limitation, the capabilities of the Python metalanguage is too limited, at least in MADANALYSIS 5 version 1.6, to allow for the full reimplementation of an LHC analysis in Python. The normal mode of the program can however be used to create a skeleton for any analysis to be implemented in the expert mode, as described below, so that it is not necessary to start from scratch.

In order to start implementing a new analysis (in the PAD framework), an empty analysis has first to be created. This blank analysis code will be updated in a second step (see the next sections). The creation of the empty analysis is achieved by running the script newAnalyzer.py located in the PAD/Build/SampleAnalyzer directory. The only two required arguments of this script consist of the name of the analysis of interest and the name of the associated C++ classes that will be designed. Taking them to be the same and fixed to cms\_exo\_16\_010 for the example under consideration, the creation of the empty analysis is performed by typing in a shell, from the PAD/Build/SampleAnalyzer directory,

python newAnalyzer.py cms\_exo\_16\_010 cms\_exo\_16\_010

The choice of this cms\_exo\_16\_010 name follows the standardized naming scheme employed by the CMS collaboration for the analysis identifiers.

As a result, the C++ header file analysisList.h present in the PAD/Build/SampleAnalyzer folder is updated, an entry associated with the new analysis being now present. Moreover, new C++ source and header files (cms\_exo\_16\_010.h and cms\_exo\_16\_010.cpp) containing the empty analysis have

been created and are located in the PAD/Build/SampleAnalyzer/User/Analyzer folder, together with all pairs of C++ source and header files related to the other reimplementations already included in the PAD. These two new files will be modified as detailed in the below sections.

After the creation of the new analysis files, it is necessary to recompile the PAD to include the changes at the level of the executable. To this aim, the environment variables must be set accordingly in order for MADANALYSIS 5 to properly run in its expert mode. This can be automatically done by running the setup script available in the PAD/Build directory. This script can be run either from a bash shell or from a tcsh shell by typing in one of the commands

# source setup.sh source setup.csh

The PAD/Build directory also contains a Makefile, so that the PAD executable can be created via the usual command,

#### make

The obtained executable is named MadAnalysis5job and can be found in the PAD/Build folder. It originates from the merging of the MADANALYSIS 5 core libraries, all analysis available within the PAD and a main program. The libraries contain all the methods embedded in the SAMPLEANALYZER core of MADANALYSIS 5 for which we refer both to the manual for their description [9], as well as to the reference card of Appendix B. The analyses for which a C++ code is available in the PAD/Build/SampleAnalyzer/User/Analyzer directory are all included in the executable, and the source file of the main program is the PAD/Build/Main/main.cpp file. The latter has been designed to first initialize all analyses, next execute them over one or more event samples to be specified by the user, and finally store the results in the Output directory. More information on the format of the results can be found in Section 5.1.

In the next subsections, we detail how to modify the empty analysis that has just been created, *i.e.*, the  $cms_exo_16_010.cpp$  file, in order to incorporate the mono-Z-boson analysis under consideration. This C++ source file contains three methods named Initialize, Execute and Finalize that will have to be provided and that are related to the initialization of the analysis code, its execution, and the generation of the results, respectively. As the finalization step is automated, nothing has to be done from the user standpoint so that we focus, in the following subsections, on the analysis initialization method (Section 4.4).

## 4.3. Analysis initialization

The Initialize method of any analysis contains the declaration of all signal regions, histograms and selections that are used in the considered analysis, as well as a header printout that is displayed by MADANALYSIS 5 on run time.

FILE

# $4.3.1.\ Header\ printout$

Although the implementation of an header printout in a recasted analysis is not mandatory, this step is important for traceability reasons. Potential users hence have information on the author of the recasted code, which kind of analysis has been reimplemented and what are the relevant publications. For the considered example, we include, at the beginning of the Initialize method, the following lines,

The first lines give information on the recasted analysis, the next ones on the author of the code and the last three lines refer to the material to be cited if this analysis is employed for a phenomenology work. In this snippet of code, we make use of the INFO message service of the SampleAnalyzer core.

# 4.3.2. Signal region declaration

The initialization method contains the declaration of all the signal regions of the analysis. The CMS-EXO-16-010 search under consideration focuses on the mono-Z-boson signature where one leptonically-decaying Z-boson is produced in association with missing energy. The analysis correspondingly contains a pair of signal regions that only differ by the electronic or muonic nature of the two leptons issued from the Z-boson decay. We arbitrarily name the two regions ee (for the electron channel) and mumu (for the muon channel), and they are declared in the code as

```
Manager()->AddRegionSelection("ee");
Manager()->AddRegionSelection("mumu");
```

These C++ commands rely on the AddRegionSelection method of the RegionSelectionManager class, whose an instance called Manager() is automatically available within any given analysis. Other regions could be declared by making use of the same syntax, with different region names. The string name of a declared region is mandatory as it acts as an identifier both in the analysis code itself and at the level of the output generated by the execution of the recasted code. Internally to the code, the region identifiers are used to associate selection cuts and histograms with the different regions. This association is mandatory as any specific signal region is defined by an ensemble of cuts that must be connected to it. Moreover, a histogram representing the distribution in a particular observable depends on the

```
34 E. Conte and B. Fuks
```

previously applied cuts, so that a given distribution could be significantly different in different regions.

#### 4.3.3. Selection cut declaration

The way in which MADANALYSIS 5 treats selection cuts requires to first declare them in the Initialize method of the analysis and then implement their actual application in the Execute method of the analysis. Cut declarations consist in naming the cuts through strings and linking each of them to the signal region(s) to which they should respectively be applied. This is achieved with the AddCut method of the RegionSelectionManager class. This method requires, as a first mandatory argument, a string name that uniquely identifies the considered cut. A second optional argument could be specified, and is either the name of a region or an array of region names in the case where a given cut is related to several regions. If this second argument is absent, the cut is by default associated with all declared regions. For instance, the following commands, that have to be considered in the context of a generic analysis (and not within the CMS-EXO-16-010 example worked out here),

```
Manager()->AddCut("1lepton");
Manager()->AddCut("2leptons", "SR1");
std::string SRs[] = {"SR1", "SR2"};
Manager()->AddCut("3leptons", SRs);
```

declare three selection cuts, Manager() being, as indicated in the previous section, the instance of the RegionSelectionManager class attached automatically with any analysis embedded in Madanatysis 5. The first cut is named 1lepton and is common to all the regions declared in the analysis, whereas the second cut, named 2leptons, is only applicable in the case of a region named SR1. The last cut, denoted by 3leptons, is in contrast associated with the two regions SR1 and SR2.

In the CMS-EXO-16-010 example, the two signal regions are defined by six preselection and three selection cuts. All cuts are common to both regions, with the exception of one of the preselection cuts that probes the electronic or muonic nature of the leptons originating from the Z-boson decay. The mono-Z-boson final state signature steers the preselection where one requires the presence of two isolated leptons (electrons or muons) of the same flavor and with an opposite electric charge. Additional constraints are then enforced on the dilepton invariant mass, that has to be compatible with the Z-boson mass, and on the dilepton transverse momentum. This allows for the rejection of the bulk of the Drell-Yan background. Moreover, events featuring a third looser lepton or a tau are vetoed, which consequently reduces the diboson background, as are events featuring a final-state b-tagged jet which are thus compatible with a top-quark decay. Those preselection cuts are declared in the Initialize method of the cms\_exo\_16\_010 class as

```
Manager()->AddCut("2_electrons", "ee");
```

```
Manager()->AddCut("2_muons", "mumu");
Manager()->AddCut("on-Z");
Manager()->AddCut("dilepton_pt");
Manager()->AddCut("3rd_lepton_veto");
Manager()->AddCut("b_veto");
```

where we have chosen the string names comprehensibly. With the exception of the first two cuts that are region-dependent, we have never specified the second argument when calling the AddCut method as the cuts apply to all regions.

The final event selection is based on further kinematic requirements. The missing transverse momentum is enforced to be in a different hemisphere as the momentum of the reconstructed Z-boson, the momentum balance of the event is constrained to be small and the presence of a minimal amount of missing energy is imposed. Moreover, the analysis furthermore requires that at most one jet is present. Such four cuts are declared in the same manner as above,

```
Manager()->AddCut("dphi(met,Z)");
Manager()->AddCut("momentum_balance");
Manager()->AddCut("met");
Manager()->AddCut("at_most_one_jet");
```

where the cuts identifiers are once again chosen comprehensibly.

## 4.3.4. Histogram declaration

Histograms are declared very similarly to cuts. The AddHisto method of the RegionSelectionManager class is this time used, its argument being respectively a name, the number of bins of the histogram, and the upper and lower bounds defining the range of its x-axis. By default, a histogram is associated with all declared signal regions but this behavior can be modified by specifying an additional optional argument that could be either a region identifier, or an array of region identifiers.

The CMS-EXO-16-010 analysis note includes the missing energy distribution in the electron and muon channels after the preselection, and after the entire selection. We consequently declare these four histograms in the Initialize method as

```
Manager()->AddHisto("MET_preselected_e" ,14,80,1200, "ee");
Manager()->AddHisto("MET_preselected_mu",14,80,1200, "mumu");
Manager()->AddHisto("MET_selected_e" ,14,80,1200, "ee");
Manager()->AddHisto("MET_selected_mu",14,80,1200, "mumu");
```

As for the cuts, we use self-explanatory identifiers for the different histograms for comprehensibility purposes, and each histogram is associated with the relevant signal region (ee or mumu). Although the histograms provided in the analysis note have a variable bin size, the histograms that we have declared feature bins of a well-defined size. The histograms that will be generated by MADANALYSIS 5 will then

have to be mapped to those of the CMS analysis note for a comparison purpose. This implies to merge the last seven bins of the MADANALYSIS 5 histograms into two larger bins.

## 4.4. Analysis core

The main part of the reimplementation work consists of the writing of the analysis core. This task corresponds to the translation, in the MADANALYSIS 5 language, of the experimental publication of interest.

## 4.4.1. Initialization

MADANALYSIS 5 internally handles regions and cuts in a way allowing one to avoid having to test any specific condition several times, which may occur when given cut conditions are nested and connected to multiple regions. Once all the cuts have been properly initialized (see Section 4.3), they are applied by calling, within the Execute function of the analysis class being implemented, the ApplyCut method of the RegionSelectionManager class,

```
Manager()->ApplyCut(condition, cut-name)
```

This method requires two arguments, a boolean object (denoted by condition in the above snippet of code) and a string (denoted by cut-name in the above snippet of code). The former indicates whether the cut condition is true or false, or in other words, whether the currently analyzed event satisfies the cut. The latter identifies which cut is considered, and the string name to be used must be one of those previously declared in the Initialize method of the analysis class (see Section 4.3).

As a result of the call to the ApplyCut method, all the signal regions associated with the considered cut are cycled through. Regions that are not surviving the preceding cuts are ignored, whereas those that are still surviving get their cutflow updated according to the cut condition. More precisely, the event weight is added to the corresponding entry in the cutflow table provided the cut condition is realized, all cutflow entries being initialized to zero at the beginning of any run of the code.

Both the surviving nature of each region and the associated cutflows are internally handled. This requires a proper initialization stage at the beginning of the treatment of every event, the latter being passed as the argument event of the Execute method. This implies to pay attention to the event weights, that can be retrieved via the event.mc()->weight() method of the event class. A correct handling is achieved by relying on the InitializeForNewEvent method of the RegionSelectionManager class and by including, at the beginning of the Execute method,

```
double myWeight=0.;
if(Configuration().IsNoEventWeight()) myWeight=1.;
```

```
else if(event.mc()->weight()!=0.) myWeight=event.mc()->weight();
else
{
   WARNING << "Found one event with a zero weight. Skipping...\n";
   return false;
}
Manager()->InitializeForNewEvent(myWeight);
```

This tests the presence of a weight in the event file by using the Configuration().IsNoEventWeight() function, the weight being set to unity if it cannot be found. If a weight is available, the correct weight value is instead used. The InitializeForNewEvent method additionally tags all regions as surviving. The stored value of the weight is then used internally both for the update of the cutflows and when histograms are filled. Moreover, in cases where the weight value is vanishing, the Execute method exits and one can move on with the analysis of the next event thanks to the last else block.

## 4.4.2. Object definitions

Once an event is read on run time, it is stored as an instance of the EventFormat class named event that is passed as an argument of the Execute method. The information on the objects that have been reconstructed is stored and available via the event.rec() method, that returns an instance of the RecEventFormat class. This object contains five collections that represent the different physics objects possibly reconstructed in a detector, namely electrons, muons, taus, photons and jets. These are respectively stored in the electrons(), muons(), taus(), photons() and jets() vectors.

Not all reconstructed objects are used in a typical experimental analysis, but only a subset of them whose properties satisfy certain criteria. For instance, the CMS-EXO-16-010 analysis only relies on electrons, muons, taus and jets, and more precisely on the actual number of such objects with definite kinematical properties. Each selected electron (muon) is hence enforced to have a transverse momentum  $p_T^e$  ( $p_T^\mu$ ) and pseudorapidity  $\eta^e$  ( $\eta^\mu$ ) satisfying

$$p_T^e > 20 \text{ GeV} , \qquad |\eta^e| < 2.5 ,$$
  
 $p_T^\mu > 20 \text{ GeV} , \qquad |\eta^\mu| < 2.4 ,$ 
(6)

which also ensures a trigger efficiency compatible with 1. In addition, electrons lying in the transition region between the electromagnetic calorimeter barrel and endcap are rejected, as the reconstruction procedure is not optimal in this region of the detector. This corresponds to reject electron candidates whose pseudorapidity satisfies  $1.44 < |\eta^e| < 1.57$ . Moreover, events featuring extra electrons or muons with a  $p_T$  larger than 10 GeV, or isolated hadronic tau candidates with a  $p_T$  larger than 20 GeV, are vetoed.

The above requirements can all be implemented in the Execute method. Starting with electrons, the analysis requires two types of electrons, signal electrons that fulfil tighter requirements and that are associated with the reconstruction of the final-state Z-boson, and looser electrons that are related to the veto of events featuring a third lepton. The corresponding Madanalysis 5 code therefore includes the electron definitions,

In the first line, two containers are declared. The first one is dedicated to the storage all signal leptons (both electrons and muons) whereas the second one is dedicated to the storage of looser electrons. Loose electrons and muons must be stored in different containers by virtue of the jet cleaning procedure that needs to be implemented, as required by the way in which Madanalysis 5 works in conjunction with Delphes (see below when jet definitions are discussed).

The above lines of code then include a loop over all event electrons, in which one first extracts a few pieces of information for each electron, namely its transverse momentum (pt), its pseudorapidity in absolute value (eta) and the amount of activity in a cone of radius R=0.4 centered on the electron (iso\_var). The three if statements that follow guarantee that one ignores all electrons lying outside the detector acceptance or in the transition region between the barrel and the endcap of the electromagnetic calorimeter, and that all considered electrons are isolated. The isolation requirement is implemented by imposing that the amount of activity in a cone of radius R=0.4 centered on the electron is always lower than 15% of the electron transverse momentum.

The two lepton containers are finally filled according to the  $p_T$  value of the remaining electron candidates, signal and loose electrons having a  $p_T$  larger than

The definition of the muon candidates is similar, the pseudorapidity selection thresholds being however slightly different,

Moreover, following the information available in the CMS article, the implementation of the isolation criterion relies this time only on the charged track activity in a cone of radius R=0.4 centered on the muon direction, instead of any type of surrounding activity as in the electron case. This quantity is stored in the <code>iso\_var</code> variable that is then required to be smaller than 20% of the muon transverse momentum.

The last two lines of the above code are dedicated to the calculation of the number of signal muons (nmu), and of the number of loose leptons, two quantities that are again necessary for the implementation of the selection cuts in Section 4.4.3.

Our example analysis includes a veto on events featuring isolated hadronically decaying tau leptons with a transverse momentum satisfying

$$p_T^{\tau} > 20 \text{ GeV}$$
 (7)

where tau isolation restricts the activity in a cone of radius R = 0.4 centered on the tau candidate to be at most 20% of the tau  $p_T$ . The implementation is similar to what has been presented above, although we only store the number of tau candidates satisfying the object definition criteria, and not the tau themselves as they are not

necessary for the implementation of a veto. This is achieved with the following piece of code,

where **ntau** is the variable that will be used at the level of the cut implementation in the next section.

We move on with the definition of the jet objects used in the analysis. This goes along the same lines as for the previous cases. The signal regions are populated by events featuring at most one jet with a transverse momentum  $p_T^j$  and pseudorapidity  $\eta^j$  fulfilling

$$p_T^j > 30 \text{ GeV} , \qquad |\eta^j| < 5 .$$
 (8)

Moreover, events exhibiting the presence of central b-tagged jets such that

$$p_T^b > 20 \text{ GeV} , \qquad |\eta^b| < 2.5 ,$$
 (9)

are vetoed. The implementation of the jet definition is thus standard,

```
std::vector<const RecJetFormat*> SignalJets, BtaggedJets;
for(unsigned int ii=0; ii<event.rec()->jets().size(); ii++)
{
   const RecJetFormat * myJet = &(event.rec()->jets()[ii]);
   double eta = std::abs(myJet->eta());
   double pt = myJet->pt();
   if(eta > 5.) continue;
   if(pt>30.) SignalJets.push_back(myJet);
   if(pt>20. && eta<2.5 && myJet->btag())
        BtaggedJets.push_back(myJet);
}
```

the b-tagging information related to a given jet candidate being available via the standard method btag() of the MADANALYSIS 5 jet class. As a result of the above code, jet and b-tagged jet candidates are respectively stored in the SignalJets and BtaggedJets containers.

Before evaluating the number of jets and b-tagged jets in the event, an additional treatment must be implemented due to the internal way in which the Delphes detector simulation is embedded within Madanalysis 5. The reason is that any electron candidate is also tagged as a potential jet candidate, and a procedure yielding the removal of this double-counting has to be implemented. This is also why loose electrons have been stored separately from loose muons. This double-counting removal is achieved by making use of the JetCleaning method available within Madanalysis 5,

```
SignalJets = PHYSICS->Isol->JetCleaning(SignalJets,
   LooseElectrons, 0.2);
BtaggedJets = PHYSICS->Isol->JetCleaning(BtaggedJets,
   LooseElectrons, 0.2);
```

This leads to the removal, from the two jet containers, of any jet candidate that has already been accounted for as a loose electron. More precisely, the method compares two collections (for instance, the SignalJets and LooseElectrons collections in the first call above). If two objects are found to be separated by an angular distance in the transverse plane smaller than a given threshold (taken to be R=0.2 in the above example), they are considered as the same object and the corresponding instance of it in the first container is removed.

As only the number of signal jets and b-tagged jets are necessary for the implementation of the analysis strategy, the jet definition implementation ends with the calculation of the corresponding quantities that are respectively stored in the nj and nb variables.

```
unsigned int nb = BtaggedJets.size();
unsigned int nj = SignalJets.size();
```

The last objects that are relevant for the implementation of the CMS-EXO-16-010 analysis consist of the missing transverse energy  $\not \!\! E_T$  and the missing transverse momentum  $\not \!\! p_T$ . Those quantities are computed in a standard way in Delphes and can be extracted directly within the analysis code,

```
MALorentzVector pTm = event.rec()->MET().momentum();
double MET = pTm.Pt();
```

where the MALorentzVector class, that is similar to the ROOT TLorentzVector class, allows to define four-vectors in the MADANALYSIS 5 framework. The missing transverse momentum is here stored in the pTm variable, and its norm, the missing transverse energy, in the MET variable. Those quantities are directly derived from the event file by DELPHES, on the basis of the (inclusive) knowledge of the entire event.

# 4.4.3. Cut definitions

Once all the objects necessary for the analysis selection strategy are defined, the next part of the recast code reflects the various selection cuts themselves. It is important to emphasize that the ordering in which all cuts have been declared in the analysis Initialize method must match the ordering in which they are applied in order to get ordered and meaningful cutflow charts in the output of the program execution. As in the previous subsection, we focus on the illustrative CMS-EXO-16-010 analysis as this example can easily be adapted to any other analysis to be considered.

We start by requiring the presence of two isolated charged lepton of the same flavor and with an opposite electric charge. As indicated in Section 4.4.1, this is achieved through the ApplyCut method of the RegionSelectionManager class. The cut condition corresponds to the request that either two signal muons are present (nmu==2), so that the signal region named mumu will be potentially populated later on, or two signal electrons are present (ne==2), so that the signal region named ee will be potentially populated later. Moreover, the product of the charges of the two signal leptons must be negative. This is implemented as

```
double charge = 0.;
if(ne==2 || nmu==2)
  charge=SignalLeptons[0]->charge()*SignalLeptons[1]->charge();
if(!Manager()->ApplyCut((ne==2 ) && (charge<0.),"2_electrons"))
  return true;
if(!Manager()->ApplyCut((nmu==2) && (charge<0.),"2_muons" ))
  return true;</pre>
```

The first if statement refers to the condition that two signal leptons of the same flavor are needed, *i.e.*, either two electrons or two muons. In the case where this condition is realized, the product of the charge of the two leptons is computed and stored in the charge variable (initialized to zero). The ApplyCut method is finally called twice, once for the electron channel and once for the muon channel. This allows us to test the presence of either a positron-electron pair or a muon-antimuon pair and to update the cutflow accordingly. In each case, the arguments with which the ApplyCut method is called consist of the string name (or the identifier) of the cut under consideration (see the cut declaration in the analysis initialization method Initialize) and the respective cut condition that originates from the merging of the two sub-conditions, *i.e.*, the test on the number of signal leptons and the one on the product of their electric charges.

The output of the ApplyCut method is a boolean value corresponding to the result of the test that at least one of the declared regions is still passing all cuts applied so far. When it switches from true to false, the event should no longer be analyzed and one should start analyzing the next event. This explains the if structure and the return statement dressing the ApplyCut calls. The return statement is

The second preselection cut (named on-Z at the level of the implementation of the Initialize method) imposes that the pair of signal leptons must be compatible with the decay of an on-shell Z-boson. The dilepton invariant mass  $m_{\ell\ell}$  is hence imposed to lie in a 20 GeV mass window centered on the Z-boson mass,

$$m_{\ell\ell} \in [80, 100] \text{ GeV}.$$
 (10)

This is implemented by evaluating firstly the four-momentum of the reconstructed Z-boson (stored in the pZ variable),

```
MALorentzVector pZ = SignalLeptons[0]->momentum() +
   SignalLeptons[1]->momentum();
```

program moves on with the analysis of the next event.

and by secondly requiring that its invariant mass (i.e.,  $m_{\ell\ell}$ ) satisfies Eq. (10),

```
if(!Manager()->ApplyCut(std::abs(pZ.M() - 90.) < 10., "on-Z"))
  return true;</pre>
```

where the string name (on-Z) is the identifier of the second cut that has been declared at the initialization time. This makes use of standard methods of the MALorentzVector class whose pZ is an instance of.

The third preselection cut further constrains the reconstructed Z-boson, such that its transverse-momentum  $p_T^{\ell\ell}$  (or equivalently the transverse momentum of the dilepton system) satisfies

$$p_T^{\ell\ell} > 50 \text{ GeV}. \tag{11}$$

The reconstructed Z-boson four-momentum being already available in the analysis code (in the pZ variable defined in the implementation of the previous selection), this cut is easily implemented as

```
if(!Manager()->ApplyCut(pZ.Pt()>50., "dilepton_pt"))
  return true;
```

using again standard methods of the MALorentzVector class.

The two final preselection criteria, as declared in the Initialize method, respectively concern the implementation of a veto of events featuring either a third (looser) lepton or a tau (the 3rd\_lepton\_veto cut), or a b-tagged jet (the b\_veto cut). As the number of loose leptons, identified hadronic taus and b-tagged jets have been computed at the time of the implementation of the object definitions (see the definition of the nloose, ntau and nb variables), these two cuts are applied by

```
if(!Manager()->ApplyCut((nloose<3) && (ntau==0), "3rd_lepton_veto"))</pre>
```

```
44 E. Conte and B. Fuks
    return true;
    if(!Manager()->ApplyCut(nb==0,"b_veto"))
```

return true:

This concludes the implementation of the preselection requirements. At this place, two of the declared histograms (for which validation information is provided in the CMS-EXO-16-010 analysis note) can be filled. This is achieved by making use of the FillHisto method of the RegionSelectionManager class,

```
if(ne==2)
  Manager()->FillHisto("MET_preselected_e",MET);
if(nmu==2)
  Manager()->FillHisto("MET_preselected_mu",MET);
```

Here, the first two lines are related to the filling of the histogram assigned to the electron channel (*i.e.*, when the two signal leptons are electrons) and the last two lines to the filling of the histogram assigned to the muon channel. In the FillHisto function, the first argument identifies the histogram (declared in the Initialize method), and the second one the observable that is represented. We recall that the latter was calculated at the time of the object definitions (see Section 4.4.2).

The considered mono-Z-boson analysis involves four selection cuts related to the signal region definitions. These cuts make in particular use of the missing momentum information. They are straightforwardly implemented by means of standard Madanalysis 5 methods,

```
if(!Manager()->ApplyCut(std::abs(pZ.DeltaPhi(pTm))>2.7,"dphi(met,Z)"))
  return true;

double MomentumBalance = std::abs(MET-pZ.Pt())/pZ.Pt();
  if(!Manager()->ApplyCut(MomentumBalance<0.2,"momentum_balance"))
  return true;

if(!Manager()->ApplyCut(MET > 80,"met"))
  return true;

if(!Manager()->ApplyCut(nj <= 1,"at_most_one_jet"))
  return true;</pre>
```

For the first selection, the reconstructed Z-boson and the missing momentum are constrained to lie in different hemisphere, their difference in azimuthal angle being constrained to be larger than 2.7 radians,

$$\left|\Delta\varphi(\mathbf{p}_T, \mathbf{p}^{\ell\ell})\right| > 2.7 , \qquad (12)$$

whereas for the second selection, the momentum balance of the event is required to

Confronting new physics theories to LHC data with MADANALYSIS 5 45

be larger than 0.2,

$$\frac{\left|\cancel{E}_T - p_T^{\ell\ell}\right|}{p_T^{\ell\ell}} < 0.2 \ . \tag{13}$$

These two cuts can easily be implemented from quantities that are already available within the code, namely the reconstructed Z-boson momentum pZ, the missing transverse momentum pTm and the missing transverse energy MET. The last two selections implemented in the above code impose that the missing transverse energy is larger than 80 GeV,

$$E_T > 80 \text{ GeV},$$
 (14)

and that the event features at most one reconstructed jet, this last criterion being implemented by using the nj variable defined at the time of the object definitons.

The ordering in which the different selection cuts have been implemented slightly differs from what has been mentioned in the CMS note. Whilst this does not change anything for what concerns the final number of events populating each signal region, the histograms and the intermediate entries in the cutflow tables may be different. The choice that has been made actually matches the one underlying the validation material provided by the CMS exotica group. This consists hence in the only choice that allows us to validate our reimplementation.

The analysis implementation ends with the filling of the last two histograms, the missing energy distribution after the final selection for both signal regions,

```
if(ne==2)
  Manager()->FillHisto("MET_selected_e",MET);
if(nmu==2)
  Manager()->FillHisto("MET_selected_mu",MET);
```

the first two lines of code being connected to the electron channel and the last two to the muon channel. This is similar to what has been implemented for the filling of the two histograms representing the missing transverse energy distribution after the preselection cuts.

# 4.5. Detector simulation

As the detector performance may be different from one analysis to another, the configuration of Delphes to be associated with a specific analysis must be carefully designed. In order to setup a Delphes card including reconstruction properties similar to those detailed in the CMS analysis note, we start from the default CMS detector parameterization shipped with the Delphes package version 3.4.1 and implement two modifications.

First, we update each call to FASTJET [10] in order to use, for jet reconstruction, the anti- $k_T$  algorithm [22] with a radius parameter set to R = 0.4 instead of R = 0.5. Second, we use a more recent parameterization of the b-tagging efficiencies and

corresponding mistagging rates, as detailed in the CMS performance note on the identification of b-tagged jets in the second run of the LHC [49]. We implement the loose b-jet tagging efficiency ( $\epsilon_b$ ) that is given, as a function of the jet transverse momentum, by

$$\epsilon_b(p_T) = \begin{cases} 0.707 + 5.6 \cdot 10^{-3} p_T - 6.27 \cdot 10^{-5} p_T^2 \\ + 3.10 \cdot 10^{-7} p_T^3 - 5.63 \cdot 10^{-10} p_T^4 \end{cases} \quad \text{for } p_T \in [30, 150] \text{ GeV}$$

$$0.906 - 6.39 \cdot 10^{-5} p_T + 4.11 \cdot 10^{-8} p_T^2 \quad \text{for } p_T \ge 150 \text{ GeV}$$

$$(15)$$

as well as the corresponding mistagging rates of a charm and lighter jet as a b-jet  $(\epsilon_c \text{ and } \epsilon_\ell \text{ respectively})$ , that read

$$\epsilon_{c}(p_{T}) = \begin{cases}
0.40 + 1.23 \cdot 10^{-3} p_{T} - 4.60 \cdot 10^{-6} p_{T}^{2} & \text{for } p_{T} \in [30, 205] \text{ GeV} \\
+ 5.71 \cdot 10^{-9} p_{T}^{3} & \text{for } p_{T} \in [30, 205] \text{ GeV} \\
0.478 + 1.573 \cdot 10^{-4} p_{T} & \text{for } p_{T} \ge 205 \text{ GeV}
\end{cases}$$

$$\epsilon_{\ell}(p_{T}) = \begin{cases}
0.124 - 1.0 \cdot 10^{-3} p_{T} + 1.06 \cdot 10^{-5} p_{T}^{2} \\
- 3.18 \cdot 10^{-8} p_{T}^{3} + 3.13 \cdot 10^{-11} p_{T}^{4} & \text{for } p_{T} \in [30, 130] \text{ GeV} \\
0.055 + 4.53 \cdot 10^{-4} p_{T} - 1.60 \cdot 10^{-7} p_{T}^{2} & \text{for } p_{T} \ge 130 \text{ GeV}
\end{cases}$$
(16)

All these formulas can be found in the Appendix A of the CMS performance note on b-tagging for the LHC Run II [49].

Pileup effects are often important, in particular for the LHC Run II where a large number of proton-proton collisions are expected to occur within a given bunch crossing or two nearby bunch crossings. In the context of the 2015 data studied in the CMS-EXO-16-010 analysis, 12 proton-proton interactions simultaneously occur, in average. In order to check the corresponding effect on our recasting machinery, we prepare a second Delphes card allowing to superimpose minimum bias events to the signal. To this aim, we start from the default CMS detector parameterization included in Delphes and in which the pileup modeling is included, and perform all modifications described above. In addition, the mean number of pileup events is set to 12.

# 4.6. Data and Standard Model background information

The statistical interpretation of the results to be obtained by the recasting of an LHC analysis in any given theoretical context requires information on the observations (i.e., how the various signal regions are populated by data) and on the Standard Model expectation. While we can in principle use the recasting code to evaluate the Standard Model contributions, more accurate information can be directly extracted from the experimental publication. The latter indeed contains, additionally to the observations, the Standard Model results as derived when using the full simulation of the LHC detectors. In this section, we show how this information can be implemented in the MADANALYSIS 5 context, so that the automatic limit

setting procedure shipped with the code can be used. We refer to Section 5.3 for a practical example where a specific signal is tested and a limit on the associated cross section is set.

In the previous sections, we described how to write the C++ header and source files that contain the reimplementation of the analysis under consideration. In addition, the user has to provide information on the Standard Model background (and how the different signal regions of the analysis are populated by data) and on the integrated luminosity of collisions that has been analyzed. This is done in an XML file whose name is the analysis name and extension is info, and that is stored together with the analysis C++ files in the PAD/Build/SampleAnalyzer/User/Analyzer directory. In our example, the C++ header and source files have been named cms\_exo\_16\_010.h and cms\_exo\_16\_010.cpp (see Section 4.2). Accordingly, the XML file to be provided will be named cms\_exo\_16\_010.info.

The root element of the file is <analysis>, and it must be provided together with a mandatory attribute (id) that contains the name of the analysis. The luminosity (in fb<sup>-1</sup>) is attached to the child element <lumi>, whilst the information related to the different regions is passed via child elements of the root named <region>. One such element is implemented for each of the signal regions of the analysis. The structure of the info-file thus reads

where the content of the dots will be specified below. The string cms\_exo\_16\_010 has been used as the analysis identifier (set via the id attribute of the root element), and we have fixed the luminosity to 2.3 fb<sup>-1</sup>. The analysis containing two signal regions, two child elements <region> are present with attributes determining their type (type) and name (id). The type attribute, whose value can be either signal or control, has been set twice to the signal value (as we have only implemented the two signal regions of the analysis), and the identifier attribute id has been set to ee and mumu for the electron and muon signal regions, respectively. These names map those that have been assigned to the signal regions at the time of their declaration in the Initialize method of the analysis core (see Section 4.3).

The <region> element contains various child elements dedicated to the number of observed events populating the region (<nobs>), the number of expected Standard Model events populating the region (<nb>) and the associated uncertainty given at the level of one standard deviation (deltanb>). Extracting the information from

the CMS-EXO-16-10 analysis, the element related to the electron channel reads

whilst the one corresponding to the muon channel is given by

```
<region type="signal" id="mumu">
  <nobs>44</nobs>
  <nb>45.0</nb>
  <deltanb>7.15</deltanb>
  </region>
```

#### 4.7. Validation

The results presented in the CMS-EXO-16-010 experimental analysis are interpreted in the framework of several models. This includes a simplified tree-level ultraviolet-complete model for dark matter where a fermionic dark matter particle couples to the Standard Model sector through interactions with a spin-1 mediator [50], an effective dark matter model featuring higher-dimensional four-point interactions of a pair of dark matter particles with two of the Standard Model electroweak gauge bosons [50], and an effective model describing unparticle dynamics [51,52].

The validation material provided by the CMS collaboration (upon our request) concerns only the first of these three models. In this context, the Standard Model is extended by a dark matter particle  $\chi$  that is assumed to be a Dirac fermion of mass  $m_{\chi}$  whose interactions with the Standard Model quarks are mediated by a spin-1 mediator Z' of mass  $m_{Z'}$ . The interactions of the Z' boson are moreover imposed to be of a purely vector nature, the corresponding Lagrangian reading thus

$$\mathcal{L} = \mathcal{L}_{SM} - \frac{1}{4} Z'_{\mu\nu} Z'^{\mu\nu} + \frac{1}{2} m_{Z'}^2 Z'^{\mu} Z'_{\mu} + i \bar{\chi} \partial \!\!\!/ \chi - m \bar{\chi} \chi$$
$$- Z'_{\mu} \left[ \sum_{q=u,d} g_q \bar{q} \gamma^{\mu} q + g_{\chi} \bar{\chi} \gamma^{\mu} \chi \right]. \tag{17}$$

The  $\mathcal{L}_{\text{SM}}$  Lagrangian represents the Standard Model Lagrangian,  $Z'_{\mu\nu}$  denotes the field strength tensor of the Z' boson and flavor indices are moreover understood for what concern the new physics interactions of the quarks. The strength of the interaction of the Z' mediator with the dark matter particle is denoted by  $g_{\chi}$ , whilst the couplings to the Standard Model quarks are universal and read  $g_u$  and  $g_d$  for up-type and down-type quarks, respectively. Although interactions with charged leptons and neutrinos are in principle possible, they are ignored for simplicity.

In this theoretical framework, a mono-Z-boson final state could emerge from quark-antiquark annihilation. This is illustrated by the representative Feynman

Confronting new physics theories to LHC data with Madanalysis 5 49

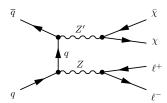

Fig. 5. Representative Feynman diagrams for the production of a pair of dark matter particles  $\chi$  with a leptonically-decaying Z-boson.

diagram shown in Figure 5 in which the Z-boson decay into a leptonic final state is included.

The validation material provided by the CMS collaboration contains five cutflow charts related to benchmark setups in which the dark matter mass and the new physics couplings have been fixed to

$$m_{\chi} = 50 \text{ GeV}$$
 and  $g_{\chi} = g_u = g_d = 1$ , (18)

and that differ by the choice of the mediator mass,

$$m_{Z'} \in [10, 200, 500, 1000, 5000] \text{ GeV}.$$
 (19)

For each scenario, CMS has provided official cutflow charts, as well as information on the configuration of the Monte Carlo event generators that have been used to generate the dark matter signal. This material is available on the Madanalysis 5 Public Analysis Database,

http://madanalysis.irmp.ucl.ac.be/wiki/PublicAnalysisDatabase,

and includes Monte Carlo setup files. This prevents us from introducing any bias at the level of the generation of the signal events, which could impact, in an uncontroled way, the comparison of the MADANALYSIS 5 results with the CMS results. In addition, our validation procedure includes a comparison of the histograms that have been implemented in the MADANALYSIS 5 code with those shown in the CMS note for the same dark matter model.

The other theoretical contexts in which CMS has interpreted the results have not been addressed in our validation procedure, as precise information on event generation has not been provided. The performed comparisons however make us confident about the reasonable level of accuracy reached by our reimplementation.

Samples of 300.000 simulated dark matter events (including electronic or muonic Z-boson decays) have been generated using MADGRAPH 5\_aMC@NLO [17] for the simulation of the hard scattering process and PYTHIA 8 [38] for the simulation of the hadronic environment (parton showering and hadronization), using the Monash tune [53]. The hard scattering matrix element associated with the signal process

$$pp \to (Z' \to \bar{\chi}\chi)(Z \to \ell^+\ell^-)$$
 (20)

is evaluated at the leading-order accuracy and convolved with the leading-order set of NNPDF parton densities version 3.0 [39], the latter being accessed via the

Table 2. Comparison of results obtained with our Madanalysis 5 reimplementation (MA5) and those provided by the CMS collaboration (CMS) for a dark matter benchmark scenario where the dark matter mass has been set to 50 GeV and the mediator mass to 10 GeV. All vector couplings of the mediator have been fixed to 1. The results are expressed in terms of selection efficiencies as defined in Eq. (21), and the relative difference between the CMS and the Madanalysis 5 efficiencies,  $\delta_i^{\rm rel}$ , stems from Eq. (22).

| Selection step |                                                                          | Elec                        | ctron cha                   | nnel                      | Muon channel                |                             |                           |
|----------------|--------------------------------------------------------------------------|-----------------------------|-----------------------------|---------------------------|-----------------------------|-----------------------------|---------------------------|
|                | Selection step                                                           | $\epsilon_i^{\mathrm{CMS}}$ | $\epsilon_i^{\mathrm{MA5}}$ | $\delta_i^{\mathrm{rel}}$ | $\epsilon_i^{\mathrm{CMS}}$ | $\epsilon_i^{\mathrm{MA5}}$ | $\delta_i^{\mathrm{rel}}$ |
| 1              | Two leptons                                                              | -                           | -                           | -                         | -                           | -                           | -                         |
| 2              | $m_{\ell\ell} \in [80, 100] \text{ GeV}$                                 | 0.929                       | 0.933                       | 0.4%                      | 0.919                       | 0.933                       | 1.5%                      |
| 3              | $p_T^{\ell\ell} > 50 \text{ GeV}$                                        | 0.647                       | 0.648                       | 0.2%                      | 0.644                       | 0.638                       | 1.0%                      |
| 4              | Third lepton and tau veto                                                | 0.963                       | 0.992                       | 3.0%                      | 0.961                       | 0.991                       | 3.2%                      |
| 5              | b-jet veto                                                               | 0.983                       | 0.933                       | 5.1%                      | 0.984                       | 0.931                       | 5.4%                      |
| 6              | $\left \Delta \varphi(\mathbf{p}_T, \mathbf{p}^{\ell\ell})\right  > 2.7$ | 0.694                       | 0.761                       | 9.6%                      | 0.705                       | 0.762                       | 8.0%                      |
| 7              | $ E_T - p_T^{\ell\ell} /p_T^{\ell\ell} < 0.2$                            | 0.623                       | 0.715                       | 15.0%                     | 0.623                       | 0.704                       | 13.0%                     |
| 8              | $E_T > 80 \text{ GeV}$                                                   | 0.744                       | 0.691                       | 7.2%                      | 0.724                       | 0.677                       | 6.4%                      |
| 9              | At most one jet                                                          | 0.973                       | 0.979                       | 0.7%                      | 0.972                       | 0.980                       | 0.8%                      |

Table 3. Same as in Table 2 but for a mediator mass of 200 GeV.

| Selection step |                                                                          | Elec                        | ctron cha                   | nnel                      | Muon channel                |                             |                           |  |
|----------------|--------------------------------------------------------------------------|-----------------------------|-----------------------------|---------------------------|-----------------------------|-----------------------------|---------------------------|--|
|                | Selection step                                                           | $\epsilon_i^{\mathrm{CMS}}$ | $\epsilon_i^{\mathrm{MA5}}$ | $\delta_i^{\mathrm{rel}}$ | $\epsilon_i^{\mathrm{CMS}}$ | $\epsilon_i^{\mathrm{MA5}}$ | $\delta_i^{\mathrm{rel}}$ |  |
| 1              | Two leptons                                                              | -                           | -                           | -                         | -                           | -                           | -                         |  |
| 2              | $m_{\ell\ell} \in [80, 100] \text{ GeV}$                                 | 0.929                       | 0.932                       | 0.4%                      | 0.920                       | 0.929                       | 1.0%                      |  |
| 3              | $p_T^{\ell\ell} > 50 \text{ GeV}$                                        | 0.676                       | 0.683                       | 1.0%                      | 0.658                       | 0.674                       | 2.5%                      |  |
| 4              | Third lepton and tau veto                                                | 0.959                       | 0.991                       | 3.4%                      | 0.959                       | 0.992                       | 3.5%                      |  |
| 5              | b-jet veto                                                               | 0.983                       | 0.931                       | 5.4%                      | 0.984                       | 0.930                       | 5.5%                      |  |
| 6              | $\left \Delta \varphi(\mathbf{p}_T, \mathbf{p}^{\ell\ell})\right  > 2.7$ | 0.703                       | 0.771                       | 9.7%                      | 0.708                       | 0.765                       | 8.1%                      |  |
| 7              | $ E_T - p_T^{\ell\ell} /p_T^{\ell\ell} < 0.2$                            | 0.625                       | 0.724                       | 16.0%                     | 0.641                       | 0.706                       | 10.0%                     |  |
| 8              | $E_T > 80 \text{ GeV}$                                                   | 0.735                       | 0.714                       | 2.8%                      | 0.745                       | 0.711                       | 4.6%                      |  |
| 9              | At most one jet                                                          | 0.979                       | 0.977                       | 0.4%                      | 0.982                       | 0.978                       | 0.2%                      |  |

Table 4. Same as in Table 2 but for a mediator mass of 500 GeV.

| Selection step |                                                                        | Elec                        | tron cha                    | nnel                | Muon channel                |                             |                           |
|----------------|------------------------------------------------------------------------|-----------------------------|-----------------------------|---------------------|-----------------------------|-----------------------------|---------------------------|
|                | Selection step                                                         | $\epsilon_i^{\mathrm{CMS}}$ | $\epsilon_i^{\mathrm{MA5}}$ | $\delta_i^{ m rel}$ | $\epsilon_i^{\mathrm{CMS}}$ | $\epsilon_i^{\mathrm{MA5}}$ | $\delta_i^{\mathrm{rel}}$ |
| 1              | Two leptons                                                            | -                           | -                           | -                   | -                           | -                           | -                         |
| 2              | $m_{\ell\ell} \in [80, 100] \text{ GeV}$                               | 0.929                       | 0.931                       | 0.2%                | 0.922                       | 0.930                       | 0.9%                      |
| 3              | $p_T^{\ell\ell} > 50 \text{ GeV}$                                      | 0.783                       | 0.775                       | 1.0%                | 0.770                       | 0.765                       | 0.6%                      |
| 4              | Third lepton and tau veto                                              | 0.953                       | 0.990                       | 3.9%                | 0.952                       | 0.990                       | 4.0%                      |
| 5              | b-jet veto                                                             | 0.980                       | 0.918                       | 6.3%                | 0.982                       | 0.918                       | 6.5%                      |
| 6              | $\left \Delta\varphi(\mathbf{p}_T,\mathbf{p}^{\ell\ell})\right  > 2.7$ | 0.719                       | 0.770                       | 7.2%                | 0.718                       | 0.767                       | 6.8%                      |
| 7              | $\left  \cancel{E}_T - p_T^{\ell\ell} \right  / p_T^{\ell\ell} < 0.2$  | 0.672                       | 0.726                       | 8.0%                | 0.662                       | 0.718                       | 8.4%                      |
| 8              | $E_T > 80 \text{ GeV}$                                                 | 0.860                       | 0.819                       | 4.7%                | 0.854                       | 0.809                       | 5.3%                      |
| 9              | At most one jet                                                        | 0.954                       | 0.966                       | 1.3%                | 0.956                       | 0.972                       | 1.7%                      |

| Selection step |                                                                        | Elec                        | tron cha                    | nnel                | Muon channel                |                             |                           |  |
|----------------|------------------------------------------------------------------------|-----------------------------|-----------------------------|---------------------|-----------------------------|-----------------------------|---------------------------|--|
|                | Selection step                                                         | $\epsilon_i^{\mathrm{CMS}}$ | $\epsilon_i^{\mathrm{MA5}}$ | $\delta_i^{ m rel}$ | $\epsilon_i^{\mathrm{CMS}}$ | $\epsilon_i^{\mathrm{MA5}}$ | $\delta_i^{\mathrm{rel}}$ |  |
| 1              | Two leptons                                                            | -                           | -                           | -                   | -                           | -                           | -                         |  |
| 2              | $m_{\ell\ell} \in [80, 100] \text{ GeV}$                               | 0.928                       | 0.931                       | 0.4%                | 0.921                       | 0.927                       | 0.7%                      |  |
| 3              | $p_T^{\ell\ell} > 50 \text{ GeV}$                                      | 0.835                       | 0.822                       | 1.6%                | 0.825                       | 0.807                       | 2.2%                      |  |
| 4              | Third lepton and tau veto                                              | 0.948                       | 0.988                       | 4.2%                | 0.949                       | 0.990                       | 4.3%                      |  |
| 5              | b-jet veto                                                             | 0.977                       | 0.904                       | 7.5%                | 0.979                       | 0.903                       | 7.7%                      |  |
| 6              | $\left \Delta\varphi(\mathbf{p}_T,\mathbf{p}^{\ell\ell})\right  > 2.7$ | 0.705                       | 0.766                       | 8.6%                | 0.695                       | 0.759                       | 9.1%                      |  |
| 7              | $ E_T - p_T^{\ell\ell} /p_T^{\ell\ell} < 0.2$                          | 0.678                       | 0.725                       | 6.9%                | 0.668                       | 0.708                       | 5.9%                      |  |
| 8              | $E_T > 80 \text{ GeV}$                                                 | 0.915                       | 0.870                       | 4.9%                | 0.902                       | 0.863                       | 4.3%                      |  |
| 9              | At most one jet                                                        | 0.936                       | 0.960                       | 2.5%                | 0.943                       | 0.961                       | 1.9%                      |  |

Table 6. Same as in Table 2 but for a mediator mass of 5000 GeV.

| Selection step |                                                                        |                             | tron cha                    | nnel                | Muon channel                |                             |                           |  |
|----------------|------------------------------------------------------------------------|-----------------------------|-----------------------------|---------------------|-----------------------------|-----------------------------|---------------------------|--|
|                | Selection step                                                         | $\epsilon_i^{\mathrm{CMS}}$ | $\epsilon_i^{\mathrm{MA5}}$ | $\delta_i^{ m rel}$ | $\epsilon_i^{\mathrm{CMS}}$ | $\epsilon_i^{\mathrm{MA5}}$ | $\delta_i^{\mathrm{rel}}$ |  |
| 1              | Two leptons                                                            | -                           | -                           | -                   | -                           | -                           | -                         |  |
| 2              | $m_{\ell\ell} \in [80, 100] \text{ GeV}$                               | 0.928                       | 0.931                       | 0.3%                | 0.921                       | 0.928                       | 0.7%                      |  |
| 3              | $p_T^{\ell\ell} > 50 \text{ GeV}$                                      | 0.841                       | 0.839                       | 0.2%                | 0.832                       | 0.827                       | 0.6%                      |  |
| 4              | Third lepton and tau veto                                              | 0.947                       | 0.988                       | 4.3%                | 0.945                       | 0.988                       | 4.6%                      |  |
| 5              | b-jet veto                                                             | 0.977                       | 0.893                       | 8.6%                | 0.978                       | 0.894                       | 8.6%                      |  |
| 6              | $\left \Delta\varphi(\mathbf{p}_T,\mathbf{p}^{\ell\ell})\right  > 2.7$ | 0.708                       | 0.760                       | 7.3%                | 0.698                       | 0.754                       | 8.0%                      |  |
| 7              | $ E_T - p_T^{\ell\ell} /p_T^{\ell\ell} < 0.2$                          | 0.687                       | 0.720                       | 4.9%                | 0.684                       | 0.703                       | 2.7%                      |  |
| 8              | $E_T > 80 \text{ GeV}$                                                 | 0.923                       | 0.889                       | 3.7%                | 0.908                       | 0.879                       | 3.2%                      |  |
| 9              | At most one jet                                                        | 0.932                       | 0.953                       | 2.2%                | 0.935                       | 0.954                       | 2.1%                      |  |

LHAPDF library [40,41]. The renormalization and factorization scales are moreover set to the geometric mean of the transverse mass of all final-state particles, and the width of the mediator is calculated automatically by means of the MADWIDTH program [54]. In order to evaluate the number of signal events surviving each cut and the number of signal events populating both signal regions, we use the standard recasting methods implemented within MADANALYSIS 5 and detailed in Section 5.1. We begin with a recasting procedure ignoring any pileup effect (see Section 4.5).

The comparison of the results obtained with Madanalysis 5 to the official numbers provided by the CMS collaboration is shown in Table 2, Table 3, Table 4, Table 5 and Table 6 for a benchmark scenario in which the mediator mass has been fixed to 10 GeV, 200 GeV, 500 GeV, 1000 GeV and 5000 GeV, respectively. For each cut, we present the selection efficiency defined by

$$\epsilon_i = \frac{n_i}{n_{i-1}} \ , \tag{21}$$

where  $n_{i-1}$  and  $n_i$  correspond to the event number before and after the considered cut, respectively. The relative difference between the MADANALYSIS 5 recasting and the CMS official results is normalized to the CMS result, and thus estimated, for

Table 7. Comparison of the selection efficiencies obtained with our Mad-Analysis 5 reimplementation (MA5) to those provided by the CMS collaboration (CMS) for a dark matter benchmark scenario where the dark matter mass has been set to 50 GeV and the mediator mass  $m_{Z'}$  is varying. All vector couplings of the mediator have been fixed to 1. The results are expressed in terms of the total selection efficiency as defined in Eq. (23), and the relative difference  $\delta^{\rm rel}$  between the CMS and the Madanalysis 5 efficiencies is computed as in Eq. (24).

| Scenario                | Elec                      | ctron cha                 | nnel              | Muon channel              |                           |                   |  |
|-------------------------|---------------------------|---------------------------|-------------------|---------------------------|---------------------------|-------------------|--|
| Scenario                | $\epsilon^{\mathrm{CMS}}$ | $\epsilon^{\mathrm{MA5}}$ | $\delta^{ m rel}$ | $\epsilon^{\mathrm{CMS}}$ | $\epsilon^{\mathrm{MA5}}$ | $\delta^{ m rel}$ |  |
| $m_{Z'}=10~{ m GeV}$    | 0.178                     | 0.219                     | 16.0%             | 0.173                     | 0.200                     | 13.0%             |  |
| $m_{Z'}=200~{\rm GeV}$  | 0.186                     | 0.230                     | 23.0%             | 0.189                     | 0.220                     | 15.0%             |  |
| $m_{Z'}=500~{\rm GeV}$  | 0.269                     | 0.291                     | 8.0%              | 0.258                     | 0.280                     | 8.6%              |  |
| $m_{Z'}=1000~{\rm GeV}$ | 0.294                     | 0.320                     | 7.9%              | 0.279                     | 0.300                     | 6.8%              |  |
| $m_{Z'}=5000~{\rm GeV}$ | 0.302                     | 0.320                     | 5.7%              | 0.287                     | 0.300                     | 4.8%              |  |

each cut, by

$$\delta_i^{\text{rel}} = \left| 1 - \frac{\epsilon_i^{\text{MA5}}}{\epsilon_i^{\text{CMS}}} \right| . \tag{22}$$

Results for the firsts selection, *i.e.*, the requirement of the presence of two electrons (in the electron channel) or muons (in the muon channel) are not shown as they have not been provided by the CMS collaboration.

At each step of the validation, the MADANALYSIS 5 predictions and the official CMS results have been found to agree at a level of about 10% or below, with the exception of the selection on the momentum balance of the event for scenarios where the mediator mass is small (10 GeV or 200 GeV). In this case, the CMS results are only described at the level of 10%–15% by MADANALYSIS 5. This discrepancy can be traced back to the fast simulation of the detector by DELPHES for which a proper description of the missing energy is harder to achieve. The latter indeed depends on all the other objects in the events and is thus sensitive to all the aspect of the detector simulation.

In Table 7, we calculate the total efficiency of the analysis for both signal regions and confront the results obtained in the MADANALYSIS 5 framework with the official ones provided by the CMS collaboration. The efficiencies are defined as

$$\epsilon = \frac{n_9}{n_1} \,, \tag{23}$$

where  $n_1$  and  $n_9$  are the number of events that are selected after the first cut (*i.e.*, the selection on the number of signal leptons) and the number of events surviving all cuts, respectively. The difference between MADANALYSIS 5 and CMS is evaluated again relatively to the CMS results,

$$\delta^{\text{rel}} = \left| 1 - \frac{\epsilon^{\text{MA5}}}{\epsilon^{\text{CMS}}} \right| . \tag{24}$$

E<sub>T</sub>(GeV)

Fig. 6. Missing transverse energy spectrum in the electron channel (left) and in the muon channel (right) after all preselection cuts including the requirement on the number of jets (upper panel) and after all cuts (lower panel). We compare the official CMS results (red) including a 10% Monte Carlo uncertainty with the results obtained with Madanalysis 5 (green), the statistical uncertainties being included for the latter.

E<sub>T</sub>(GeV)

An agreement of the level of about 10%–20% has been found, resulting from the cumulative effect of all the cuts, the agreement being once again better for the heavy mediator case.

In Figure 6, we compare normalized missing transverse energy distributions at different level of the analysis. Results for the electron and muon channels are presented in the left and right panel of the figure, respectively, and are given for the benchmark scenario in which the mediator mass has been set to 200 GeV.

In the upper panel of the figure, all the preselection cuts (*i.e.*, the first five cuts) have been applied, together with the requirement that at most one jet is present in the selected events (*i.e.*, the last of all cuts). This change in the cut ordering is necessary to map what has been done by CMS to produce the validation material. In the lower panel of the figure, we show the same distributions but after imposing all selection cuts. We observe a fair agreement between the MADANALYSIS 5 predictions and the official numbers, the shapes of the distributions qualitatively matching well. The peaking bins are indeed in accordance with the official results and the differences for the higher-missing energy bins are of at most 10%-15%. This level of accuracy is similar to what has been found for the cutflow in Table 3. We also observe that the

2018

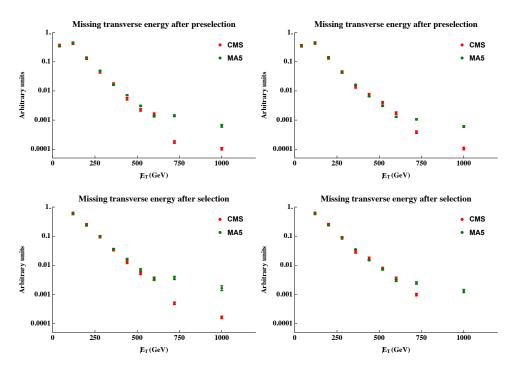

Fig. 7. Same as in Figure 6 but when the pileup modeling is included in the MADANALYSIS 5 recasting.

largest difference of 23% and 15% obtained for the total efficiencies in the electron and muon signal region, respectively, is due to the impact of the tail of the missing energy distributions.

Altogether, the differences between the Madanalysis 5 and CMS results seem to point towards a mismodeling of the missing energy. The latter is known to be very sensitive to pileup effects, so that we perform the exercise a second time, using instead a Delphes cards including the modeling of the pileup (see Section 4.5). The results are shown in Tables 8–12 for the cutflows associated with the different signals under consideration, as well as in Table 13 for the total signal efficiency. Distributions in the missing energy for the two signal regions are given in Figure 7. We observe a much better agreement at all levels.

This leads us to the conclusion that the implementation of the CMS-EXO-16-010 analysis within the Madanalysis 5 framework can be considered as validated. We have found a level of agreement with the experimental results that is of 5–10%, so that any prediction that would be made with the Madanalysis 5 framework could be seen as reasonably accurate. The Delphes parameterization including the pileup effects is the one that is recommended to be used.

Table 8. Same as in Table 2 but when the pileup modeling is included in the MADANALYSIS 5 recasting.

| Selection step |                                                                            | Elec                        | tron cha                    | nnel                      | Muon channel                |                             |                           |  |
|----------------|----------------------------------------------------------------------------|-----------------------------|-----------------------------|---------------------------|-----------------------------|-----------------------------|---------------------------|--|
|                | Selection step                                                             | $\epsilon_i^{\mathrm{CMS}}$ | $\epsilon_i^{\mathrm{MA5}}$ | $\delta_i^{\mathrm{rel}}$ | $\epsilon_i^{\mathrm{CMS}}$ | $\epsilon_i^{\mathrm{MA5}}$ | $\delta_i^{\mathrm{rel}}$ |  |
| 1              | Two leptons                                                                | -                           | -                           | -                         | -                           | -                           | -                         |  |
| 2              | $m_{\ell\ell} \in [80, 100] \text{ GeV}$                                   | 0.929                       | 0.931                       | 0.2%                      | 0.919                       | 0.929                       | 1.1%                      |  |
| 3              | $p_T^{\ell\ell} > 50 \text{ GeV}$                                          | 0.647                       | 0.651                       | 0.7%                      | 0.644                       | 0.637                       | 1.1%                      |  |
| 4              | Third lepton and tau veto                                                  | 0.963                       | 0.989                       | 2.7%                      | 0.961                       | 0.989                       | 2.9%                      |  |
| 5              | b-jet veto                                                                 | 0.983                       | 0.933                       | 5.1%                      | 0.984                       | 0.935                       | 5.0%                      |  |
| 6              | $\left  \Delta \varphi(\mathbf{p}_T, \mathbf{p}^{\ell\ell}) \right  > 2.7$ | 0.694                       | 0.700                       | 0.9%                      | 0.705                       | 0.699                       | 0.9%                      |  |
| 7              | $\left  \cancel{E}_T - p_T^{\ell\ell} \right  / p_T^{\ell\ell} < 0.2$      | 0.623                       | 0.585                       | 6.1%                      | 0.623                       | 0.577                       | 7.3%                      |  |
| 8              | $E_T > 80 \text{ GeV}$                                                     | 0.744                       | 0.760                       | 2.2%                      | 0.724                       | 0.744                       | 2.8%                      |  |
| 9              | At most one jet                                                            | 0.973                       | 0.965                       | 0.7%                      | 0.972                       | 0.973                       | 0.1%                      |  |

Table 9. Same as in Table 3 but when the pileup modeling is included in the Madanalysis 5 recasting.

| Selection step |                                                                        |                             | tron cha                    | nnel                      | Muon channel                |                             |                           |  |
|----------------|------------------------------------------------------------------------|-----------------------------|-----------------------------|---------------------------|-----------------------------|-----------------------------|---------------------------|--|
|                | Selection step                                                         | $\epsilon_i^{\mathrm{CMS}}$ | $\epsilon_i^{\mathrm{MA5}}$ | $\delta_i^{\mathrm{rel}}$ | $\epsilon_i^{\mathrm{CMS}}$ | $\epsilon_i^{\mathrm{MA5}}$ | $\delta_i^{\mathrm{rel}}$ |  |
| 1              | Two leptons                                                            | -                           | -                           | -                         | -                           | -                           | -                         |  |
| 2              | $m_{\ell\ell} \in [80, 100] \text{ GeV}$                               | 0.929                       | 0.930                       | 0.1%                      | 0.920                       | 0.927                       | 0.7%                      |  |
| 3              | $p_T^{\ell\ell} > 50 \text{ GeV}$                                      | 0.676                       | 0.680                       | 0.6%                      | 0.658                       | 0.675                       | 2.7%                      |  |
| 4              | Third lepton and tau veto                                              | 0.959                       | 0.987                       | 3.0%                      | 0.959                       | 0.989                       | 3.1%                      |  |
| 5              | b-jet veto                                                             | 0.983                       | 0.934                       | 5.0%                      | 0.984                       | 0.930                       | 5.5%                      |  |
| 6              | $\left \Delta\varphi(\mathbf{p}_T,\mathbf{p}^{\ell\ell})\right  > 2.7$ | 0.703                       | 0.705                       | 0.3%                      | 0.708                       | 0.707                       | 0.1%                      |  |
| 7              | $ E_T - p_T^{\ell\ell} /p_T^{\ell\ell} < 0.2$                          | 0.625                       | 0.599                       | 4.1%                      | 0.641                       | 0.585                       | 8.7%                      |  |
| 8              | $E_T > 80 \text{ GeV}$                                                 | 0.735                       | 0.781                       | 6.4%                      | 0.745                       | 0.777                       | 4.2%                      |  |
| 9              | At most one jet                                                        | 0.979                       | 0.963                       | 1.1%                      | 0.982                       | 0.962                       | 1.7%                      |  |

Table 10. Same as in Table 4 but when the pileup modeling is included in the Madanalysis 5 recasting.

| Selection step |                                                                          |                             | tron cha                    | nnel                | Muon channel                |                             |                           |  |
|----------------|--------------------------------------------------------------------------|-----------------------------|-----------------------------|---------------------|-----------------------------|-----------------------------|---------------------------|--|
|                | Selection step                                                           | $\epsilon_i^{\mathrm{CMS}}$ | $\epsilon_i^{\mathrm{MA5}}$ | $\delta_i^{ m rel}$ | $\epsilon_i^{\mathrm{CMS}}$ | $\epsilon_i^{\mathrm{MA5}}$ | $\delta_i^{\mathrm{rel}}$ |  |
| 1              | Two leptons                                                              | -                           | -                           | -                   | -                           | -                           | -                         |  |
| 2              | $m_{\ell\ell} \in [80, 100] \text{ GeV}$                                 | 0.929                       | 0.929                       | 0.0%                | 0.922                       | 0.927                       | 0.5%                      |  |
| 3              | $p_T^{\ell\ell} > 50 \text{ GeV}$                                        | 0.783                       | 0.777                       | 0.7%                | 0.770                       | 0.765                       | 0.7%                      |  |
| 4              | Third lepton and tau veto                                                | 0.953                       | 0.987                       | 3.6%                | 0.952                       | 0.987                       | 3.7%                      |  |
| 5              | b-jet veto                                                               | 0.980                       | 0.919                       | 6.2%                | 0.982                       | 0.922                       | 6.1%                      |  |
| 6              | $\left \Delta \varphi(\mathbf{p}_T, \mathbf{p}^{\ell\ell})\right  > 2.7$ | 0.719                       | 0.726                       | 1.1%                | 0.718                       | 0.726                       | 1.0%                      |  |
| 7              | $\left  \rlap{/}E_T - p_T^{\ell\ell} \right  / p_T^{\ell\ell} < 0.2$     | 0.672                       | 0.634                       | 5.7%                | 0.662                       | 0.622                       | 6.2%                      |  |
| 8              | $E_T > 80 \text{ GeV}$                                                   | 0.860                       | 0.872                       | 1.4%                | 0.854                       | 0.861                       | 0.8%                      |  |
| 9              | At most one jet                                                          | 0.954                       | 0.952                       | 0.2%                | 0.956                       | 0.954                       | 0.2%                      |  |

Table 11. Same as in Table 5 but when the pileup modeling is included in the MAD-ANALYSIS 5 recasting.

| Selection step |                                                                      | Electron channel            |                             |                     | Muon channel                |                             |                           |  |
|----------------|----------------------------------------------------------------------|-----------------------------|-----------------------------|---------------------|-----------------------------|-----------------------------|---------------------------|--|
|                | Selection step                                                       | $\epsilon_i^{\mathrm{CMS}}$ | $\epsilon_i^{\mathrm{MA5}}$ | $\delta_i^{ m rel}$ | $\epsilon_i^{\mathrm{CMS}}$ | $\epsilon_i^{\mathrm{MA5}}$ | $\delta_i^{\mathrm{rel}}$ |  |
| 1              | Two leptons                                                          | -                           | -                           | -                   | -                           | -                           | -                         |  |
| 2              | $m_{\ell\ell} \in [80, 100] \text{ GeV}$                             | 0.928                       | 0.929                       | 0.2%                | 0.921                       | 0.925                       | 0.4%                      |  |
| 3              | $p_T^{\ell\ell} > 50 \text{ GeV}$                                    | 0.835                       | 0.824                       | 1.4%                | 0.825                       | 0.810                       | 1.8%                      |  |
| 4              | Third lepton and tau veto                                            | 0.948                       | 0.985                       | 3.9%                | 0.949                       | 0.986                       | 4.0%                      |  |
| 5              | b-jet veto                                                           | 0.977                       | 0.908                       | 7.1%                | 0.979                       | 0.910                       | 7.1%                      |  |
| 6              | $\left \Delta\varphi(\mathbf{p}_T,\mathbf{p}^{\ell\ell})\right >2.7$ | 0.705                       | 0.733                       | 4.0%                | 0.695                       | 0.730                       | 4.9%                      |  |
| 7              | $\left  \rlap{/}E_T - p_T^{\ell\ell} \right  / p_T^{\ell\ell} < 0.2$ | 0.678                       | 0.648                       | 4.4%                | 0.668                       | 0.631                       | 5.5%                      |  |
| 8              | $\rlap/E_T > 80~{\rm GeV}$                                           | 0.915                       | 0.910                       | 0.6%                | 0.902                       | 0.899                       | 0.4%                      |  |
| 9              | At most one jet                                                      | 0.936                       | 0.940                       | 0.4%                | 0.943                       | 0.941                       | 0.2%                      |  |

Table 12. Same as in Table 6 but when the pileup modeling is included in the MAD-ANALYSIS 5 recasting.

| Selection step |                                                                          | Elec                        | tron cha                    | nnel                | Muon channel                |                             |                           |
|----------------|--------------------------------------------------------------------------|-----------------------------|-----------------------------|---------------------|-----------------------------|-----------------------------|---------------------------|
|                | Selection step                                                           | $\epsilon_i^{\mathrm{CMS}}$ | $\epsilon_i^{\mathrm{MA5}}$ | $\delta_i^{ m rel}$ | $\epsilon_i^{\mathrm{CMS}}$ | $\epsilon_i^{\mathrm{MA5}}$ | $\delta_i^{\mathrm{rel}}$ |
| 1              | Two leptons                                                              | -                           | -                           | -                   | -                           | -                           | -                         |
| 2              | $m_{\ell\ell} \in [80, 100] \text{ GeV}$                                 | 0.928                       | 0.931                       | 0.1%                | 0.921                       | 0.923                       | 0.3%                      |
| 3              | $p_T^{\ell\ell} > 50 \text{ GeV}$                                        | 0.841                       | 0.844                       | 0.4%                | 0.832                       | 0.833                       | 0.2%                      |
| 4              | Third lepton and tau veto                                                | 0.947                       | 0.985                       | 4.0%                | 0.945                       | 0.986                       | 4.3%                      |
| 5              | b-jet veto                                                               | 0.977                       | 0.895                       | 8.4%                | 0.978                       | 0.897                       | 8.3%                      |
| 6              | $\left \Delta \varphi(\mathbf{p}_T, \mathbf{p}^{\ell\ell})\right  > 2.7$ | 0.708                       | 0.739                       | 4.4%                | 0.698                       | 0.728                       | 4.3%                      |
| 7              | $ E_T - p_T^{\ell\ell} /p_T^{\ell\ell} < 0.2$                            | 0.687                       | 0.661                       | 3.8%                | 0.684                       | 0.644                       | 5.9%                      |
| 8              | $E_T > 80 \text{ GeV}$                                                   | 0.923                       | 0.928                       | 0.6%                | 0.908                       | 0.018                       | 1.1%                      |
| 9              | At most one jet                                                          | 0.932                       | 0.926                       | 0.7%                | 0.935                       | 0.930                       | 0.5%                      |

Table 13. Same as in Table 7 when the pileup modeling is included in the MadAnalysis 5 recasting.

| Scenario                    | Elec                      | tron cha                  | nnel              | Muon channel              |                           |                         |  |
|-----------------------------|---------------------------|---------------------------|-------------------|---------------------------|---------------------------|-------------------------|--|
| Scenario                    | $\epsilon^{\mathrm{CMS}}$ | $\epsilon^{\mathrm{MA5}}$ | $\delta^{ m rel}$ | $\epsilon^{\mathrm{CMS}}$ | $\epsilon^{\mathrm{MA5}}$ | $\delta^{\mathrm{rel}}$ |  |
| $m_{Z'} = 10 \text{ GeV}$   | 0.178                     | 0.170                     | 5.5%              | 0.173                     | 0.160                     | 7.6%                    |  |
| $m_{Z'}=200~{\rm GeV}$      | 0.186                     | 0.186                     | 0.3%              | 0.189                     | 0.180                     | 5.8%                    |  |
| $m_{Z'} = 500 \text{ GeV}$  | 0.269                     | 0.250                     | 6.9%              | 0.258                     | 0.240                     | 7.3%                    |  |
| $m_{Z'}=1000~{\rm GeV}$     | 0.294                     | 0.280                     | 5.4%              | 0.279                     | 0.260                     | 6.1%                    |  |
| $m_{Z'} = 5000 \text{ GeV}$ | 0.302                     | 0.290                     | 4.3%              | 0.287                     | 0.270                     | 5.1%                    |  |

# 4.8. Submission to the Public Analysis Database of MadAnalysis 5

Once the recasted analysis is validated, it has to be submitted to the Public Analysis Database of Madanalysis 5 so that it can be merged with the current release of the program. This task is achieved in two steps.

First, a tarball containing the three analysis files, namely the C++ header and source files and the information file (in our case, the cms\_exo\_16\_010.h, cms\_exo\_16\_010.cpp and cms\_exo\_16\_010.info files) should be submitted to IN-SPIRE via a web-based platform located at

https://inspirehep.net/help/data-submission.

The submission platform contains a form in which the user is required to provide a title for the analysis to be submitted, a short description of what the code does, and a tarball with the files. We recommend the user to choose a title including a couple of keywords, the experimental identifier for the analysis and the integrated luminosity that has been analyzed. The description should in particular detail where more information on the reimplementation can be found, in particular concerning the validation and the experimental inputs. In our case, the adopted title is

 ${\tt MadAnalysis5}$  implementation of the mono-Z analysis of CMS with 2.3 fb-1 of data (CMS-EXO-16-010)

and the description reads

This consists of the reimplementation, in the MadAnalysis 5 framework, of a CMS search for dark matter when it is produced in association with a leptonically decaying Z-boson. 2.3 fb-1 of LHC proton-proton collisions at 13 TeV has been analyzed.

Information on how to use this code and a detailed validation summary are available on the Public Analysis Database of MadAnalysis 5

(http://madanalysis.irmp.ucl.ac.be/wiki/PhysicsAnalysisDatabase).

The CMS analysis is documented on the collaboration wiki http://cern.ch/cms-results/public-results/publications/EXO-16-010.

Moreover, the web-based Inspire form contains a box that should be ticked for the creation of a Digital Object Identifier (DOI). This ensures that a DOI will be assigned by Inspire to the reimplemented code, so that the latter becomes uniquely identifiable, searchable and citable. Thanks to the Inspire versioning system, potential changes in the code can moreover be reliably traced. The DOI that has been assigned to the CMS-EXO-16-010 Madanalysis 5 reimplementation is given by

## 10.7484/INSPIREHEP.DATA.RK53.S39D

In a second step, the code is merged with the current release of MADANALYSIS 5. To this end, the user is requested to contact the MADANALYSIS 5 authors (ma5team@iphc.cnrs.fr) and provide the INSPIRE reference together with the DOI, the DELPHES configuration file and a detailed note allowing any potential reader to reproduce the validation procedure. This note may optionally be linked to files

(like Monte Carlo event generation configuration cards or SLHA benchmark definitions). Subsequently, an entry will be (manually) added to the online public analysis database of Madanalysis 5 and the install PAD command detailed in Section 4.2 will be updated so that the PAD installation process would also download the files related to the newly validated analysis from Inspire. Updates of the reimplemented code are automatically handled as long as they are submitted to Inspire.

# 5. Using MadAnalysis 5 for reinterpreting LHC results

# 5.1. Recasting LHC analyses with MadAnalysis 5

Reinterpreting the results of an analysis in a different theoretical context has been made straightforward and fairly easy in the normal mode of Madanalysis 5 [8]. The only task left to the user is to provide signal events and the list of analyses included in the database for which a reinterpretation is desired.

Practically, we assume that a signal Monte Carlo event sample, that we denote in the following by myevents.hepmc.gz, has been generated. This event generation process has to include both the simulation of the hard-scattering process, the one of the parton showering and the hadronization. MADANALYSIS 5 has to be started in the reconstructed-level mode, which is achieved by typing in a shell, from the root directory in which the MADANALYSIS 5 tarball has been unpacked,

# ./bin/ma5 -R

This subsequently starts the MADANALYSIS 5 command line interface in which the user can access all the functionalities of the program.

First, the user is requested to switch the recasting mode on, which is achieved by typing in the command

```
set main.recast = on
```

He/she then needs to import his/her event sample and link it to a dataset label,

```
import <path-to-events.hepmc.gz>
```

Subsequently, the event sample myevents.hepmc.gz is attached to the default dataset defaultset, as no explicit label as been provided at the time of calling the import command. In the case where the user would like to assign another label to the dataset, the latter command has to be issued slightly differently,

```
import <path-to-events.hepmc.gz> as <my-label>
```

where <my-label> is replaced by the desired label.

Several event files could also be imported and either collected under a unique dataset (by using the same my-label> label at each relevant occurrence of the import command), or split through a set of different datasets (being thus tagged by different dataset labels). The analysis is performed on all defined datasets, that can thus

possibly refer to several event files each, and each event of each imported file is hence analyzed.

The user is allowed to enter two optional commands that impact how the code behaves. They consist of

```
set main.recast.store_root = <value>
set main.recast.card_path = <path-to-a-recasting-card>
```

The former command tells the code whether to store the ROOT file outputted by DELPHES, the possible values being True or False (the default behavior), whereas the latter command indicates to use a predefined recasting card by providing its path. In the case where no recasting card is provided, MADANALYSIS 5 checks which analyses are included in the PAD and accordingly creates a recasting card. On run time, the user is asked whether he/she wants to modify the card.

Such a recasting card contains a sequence of lines, where one given line maps one of the available analyses. The syntax for a line of the card follows

```
<analysis-tag> <type> <switch> <delphes-card> # <comment>
```

The analysis tag corresponds to the file name of the C++ code containing the relevant analysis. In the case of the CMS-EXO-16-010 example worked out in Section 4, this would read cms\_exo\_16\_010. The second tag is related to the version of the PAD that has been used for the analysis implementation. For analyses implemented in the framework of the more ancient 'PADForMA5tune' PAD version, the keyword v1.1 should be included, whilst for the (recommended and) current version, it is enough to set this tag to v1.2. This reflects the fact that the version v1.2 of MAD-ANALYSIS 5 has been the first MADANALYSIS 5 version compatible with the current PAD format. The <switch> tag controls whether the analysis has to be recasted, its value being either on or off. Furthermore, information on the DELPHES card to use for the simulation of the detector is provided via the <delphes-card> tag, that must refer to the DELPHES card filename (including the tcl extension). We recall that all cards are located in the PAD/Input/Cards directory. Finally, the last tag contains a comment generally providing an information on the analysis.

In order to reinterpret the CMS-EXO-16-010 analysis of the previous section, we have set the switches of all entries of the default recasting card to off, with the exception of the one related to the considered analysis that is kept to the on value. The corresponding line in the recasting card is given by

```
cms_exo_16_010 v1.2 on delphes_card_cms_exo_16_010.tcl # CMS13-MonoZ
```

Madanalysis 5 has then all the information necessary for performing the recasting tasks. The run is initiated by submitting the recasting job and typing in the command line interface

The code starts by simulating the response of the detector using all referenced Delphes cards for which at leat one analysis has been switched on, and it next computes, analysis by analysis, how the different signal regions are populated by the analyzed signal events. From these results and the information on the Standard Model background and on the data provided in the different info files, exclusion limits are computed using the  $CL_s$  prescription [55]. More information on the output and the way in which the calculation of the exclusion limits is done is given in Section 5.2 and Section 5.3 respectively.

# 5.2. Output of the automatic recasting procedure of MadAnalysis 5

Once the Madanalysis 5 reinterpretation run detailed in the previous section has been performed, the output is stored in a folder named Analysis\_X, where X is a number iteratively incremented at each run of Madanalysis 5. The name of the output folder can also be chosen by the user, by providing an argument when issuing the submit command (see the end of Section 5.1), as in

## submit <name-of-the-output-folder>

This output folder contains one file, named history.ma5, as well as two subfolders named Input and Output. The file consists of a history of the commands that have been typed in the MADANALYSIS 5 command line interface prior to the submit command, and the Input directory contains the recasting card (recasting\_card.dat) that has been used by the code (see Section 5.1), together with a text file, whose extension is list, that contains the path to all the event samples that have been analyzed (the path to the myevents.hepmc.gz file in our practical example).

The Output directory is the folder in which the results are collected. It contains a single text file, CLs\_output\_summary.dat, as well as at least five subfolders. Four of these subfolders (DVI, Histos, HTML and PDF) are there for the purpose of having a single output structure for all the possible usages of MADANALYSIS 5, and are not relevant for the recasting purpose. The other folders, that are named according to the labels which the analyzed datasets have been assigned to (see Section 5.1), contain the reinterpretation results. Each dataset is hence related to a specific folder. A fraction of the information is moreover summarized in the CLs\_output\_summary.dat file. This file is comprised of a series of lines, each line being each associated with a given dataset and a given signal region of one of the analyses that have been reinterpreted. The format of a line follows

# <set> <analysis> <SR> <exp> <obs> || <eff> <stat> <syst> <tot>

The first element of the line consists of the name of one of the datasets that have been analyzed. The <analysis> tag then refers to the name of one of the analyses that have been reinterpreted, and <SR> to one of the implemented signal regions of this analysis. <exp> and <obs> are the values of the cross section that would be

excluded at the 95% confidence level when Standard Model predictions (expected exclusion) and data (observed exclusion) are used for the number of events populating the different signal regions, respectively. These cross sections are computed by using the results of the sole single signal region <SR> of the analysis <analysis>, and correspond to the cross sections that should be associated with the analyzed event sample(s) to yield its exclusion at the 95% confidence level. We provide more information in Section 5.3 on the actual way in which those numbers are derived.

A specific cross section value can be attached to the dataset under consideration, and can be inputted by using standard Madanalysis 5 commands. It is then required to type, in the Madanalysis 5 interpreter,

## set <dataset-label>.xsection = <value>

before the submission command. <dataset-label> refers to the label of the dataset under consideration and <value> to the value of the associated cross section. In this case, an extra number is included in the outputted summary file, before the double vertical line, and corresponds to the confidence level at which the analyzed sample is excluded, given the provided cross section.

On the right hand-side of the double vertical line, the four tags <eff>, <stat>, <syst> and <tot> respectively refer to the selection efficiency associated with the <SR> region of the <analysis> analysis, and the associated statistical, systematical and total uncertainties. The systematics are for the moment always set to zero, the corresponding location in the output file being reserved for future developments.

As above-mentioned, the Output folder contains a series of subfolders whose name is the label of one of the defined datasets. In our example, no dataset label has been assigned and a single event file has been imported, so that there is a single of such a 'dataset' folder. It is named defaultset.

A dataset folder contains two files, a subfolder named RecoEvents and a set of extra subfolders whose name is one of the recasted analyses. As in our example a single analysis has been reinterpreted, only one of such 'analysis' subfolders is present, and it is named cms\_exo\_16\_010. We start by discussing the information stored in the two available files included in the dataset folder. One of them is named CLs\_output.dat and contains the same information as provided in the CLs\_output\_summary.dat file, restricted to the relevant dataset and encoded following the same syntax. The second file carries the dataset name and the saf extension, so that its name is defaultset.saf in our example. This file contains global information on the dataset and includes the associated cross section (if available), the number of events, weight information and the path to the various event files which have been attached to the dataset. Detailed information on each file then follows (number of events, cross section and weight information). The format of the SAF file follows an XML-like syntax. In addition to a header and a footer (SAFheader and SAFfooter), the information is organized as follows. The global information on the sample is provided via the <SampleGlobalInfo> XML element,

```
62 E. Conte and B. Fuks
```

```
<SampleGlobalInfo>
    # xsection xsec_error nevents sum_wgt+ sum_wgt-
    0.0e+00     0.0e+00     0.0e+00     0.0e+00
</sampleGlobalInfo>
```

where the numerical values have been fixed to zero for the sake of the illustration. The meaning of each value is self-explanatory. The paths to the different event files attached to the dataset are stored in the <FileInfo> element, which reads in our example

```
<FileInfo>
"<reco>/RecoEvents_v1x2_delphes_card_cms_exo_16_010.root" # file 1/1
</FileInfo>
```

where <reco> stands for the absolute path to the RecoEvents folder above-mentioned. The detailed information on the different files is provided similarly to the global information on the dataset, but uses the <SampleDetailedInfo> XML root element instead.

The RecoEvents folder is the one used to store all ROOT files outputted by Delphes, one file being connected to one given Delphes parameterization. As sketched above (see the <FileInfo> snippet), the filename contains a reference to the corresponding Delphes card to facilitate its identification. In the case where the Madanalysis 5 run does not require to store the Root files generated by Delphes, the RecoEvents folder is kept empty. We now move on with a description of the analysis folders containing the cutflows and the histograms.

Each of these folders contain one SAF file with a reference to all the signal regions implemented in the considered analysis. The syntax used to encode this SAF file is again XML-like. In addition to a header and a footer, the file contains a <RegionSelection> element with the name of the regions defined in the corresponding analysis. In our example, the folder name is cms\_exo\_10\_016, as already mentioned, and the name of the SAF file is cms\_exo\_10\_016.saf. The region information is then encoded as

```
<RegionSelection>
    "ee"
    "mumu"
</RegionSelection>
```

one line being used for each signal region. The analysis folder additionally contains two subfolders Cutflows and Histograms. The former contains one SAF file for each signal region (thus two SAF files named ee.saf and mumu.saf in our example), and the latter a single file named histos.saf. Each cutflow SAF file is once again encoded following an XML-like syntax. It contains two elements, in addition to a header and footer, denoted by <InitialCounter> and <Counter>. The first of these two tags is used once, for the initial number of events prior to any cut. The second

of these tags is used multiple times, one occurrence being associated with each cut. Taking again the CMS-EXO-16-010 example, the head of the file associated to the ee region could be given by

```
<InitialCounter>
"Initial number of events"
300000
                 0
                                  # nentries
1.339665e+00
                 0.000000e+00
                                  # sum of weights
5.985929e-06
                 0.000000e+00
                                  # sum of weights^2
</InitialCounter>
<Counter>
"2_electrons"
                                  # 1st cut
40832
                 0
                                  # nentries
1.819489e-01
                 0.000000e+00
                                  # sum of weights
8.111897e-07
                 0.000000e+00
                                  # sum of weights^2
</Counter>
```

The different lines are respectively related to the number of events surviving the cut, the weighted number of events surviving the cut and the number of events, weighted by the square of the event weight (which allows to calculate the associated variance). The first column is related to the positive-weighted events where the second column contains the information connected to the negative-weighted events, if any.

The histogram file histos.saf is also following an XML-like structure and contains <histo> elements. Each instance corresponds to one of the declared histograms of the analysis. The histogram information is spread over three subtags, named <Description>, <Statistics> and <Data>, so that one entry of the histos.saf file schematically read

The description part contains general information about the histogram, such as the histogram name, the number of bins, the minimum and maximum value on the

x-axis and the regions which the histogram is attached to. Taking the example of the first histogram declared in Section 4.3, the content of the description field is

```
<Description>
  "MET_preselected_e"
  # nbins xmin xmax
    15    0.000000e+00 1.200000e+03
  # Defined regions
    ee  # Region nr. 1
</Description>
```

This indicates that there is a histogram named MET\_preselected\_e that contains 15 bins ranging from 0 to 1200 GeV. Moreover, the histogram is only relevant for the region ee. The statistics part includes typical information like the number of events populating the histogram, the number of entries and various weighted sums. Continuing with the above example, we have a statistics information block

```
<Statistics>
 21609
                 0
                                 # nevents
 9.672496e-02
                 0.000000e+00
                                 # sum of event-weights over events
 21609
                                 # nentries
                                 # sum of event-weights over entries
 9.672496e-02
                 0.000000e+00
 4.331157e-07
                 0.000000e+00
                                 # sum weights^2
 1.130326e+01
                 0.000000e+00
                                 # sum value*weight
 1.870627e+03
                 0.000000e+00
                                 # sum value^2*weight
</Statistics>
```

which is again self-explanatory. Like for the cuts, the first columnm is related to the positive-weighted events and the second one to the negative-weighted events. The values for each bin is then stored within the <Data> XML element,

```
<Data>
    0.000000e+00
                   0.000000e+00
                                    # underflow
    3.561772e-02
                   0.000000e+00
                                    # bin 1 / 15
    4.170943e-02
                   0.000000e+00
                                    # bin 2 / 15
    0.000000e+00
                   0.000000e+00
                                    # bin 14 / 15
    0.00000e+00
                   0.000000e+00
                                    # bin 15 / 15
    0.000000e+00
                   0.000000e+00
                                    # overflow
</Data>
```

where the dots stand for all bin values omitted for brevity. Underflow and overflow bins are also included, and the two columns again refer to the positive-weighted and negative-weighted events.

Confronting new physics theories to LHC data with Madanalysis 5 65

# 5.3. Getting an exclusion limit

In the previous section, we have mentioned that when running MADANALYSIS 5, the limits on a new physics signal are given in two or three different ways. In order to fix the notations, we assume that an event sample has been generated in a specific new physics context, and that the associated cross section is denoted by  $\sigma$ . A first manner to quote limits is to associate with  $\sigma$  the exclusion level of the signal, using the  $\mathrm{CL}_s$  prescription. Two other ways correspond to the computation of the minimum value that the  $\sigma$  cross section should be in order to lead to a signal excluded at the 95% confidence level, firstly when accounting for the observed number of events and secondly by using as the observed number of events the expected number of events. These excluded cross sections are respectively denoted by  $\sigma_{95}^{\mathrm{exp}}$  and  $\sigma_{95}^{\mathrm{obs}}$ . This additionally allows MADANALYSIS 5 to identify the best signal region that can exclude the signal, *i.e.*, the signal region that is statistically the most significant. Whereas MADANALYSIS 5 calculations of the exclusions are performed for each signal region of each reinterpreted analysis independently, we consider, in the following, a given signal region of a given analysis.

The observed number of events  $n_{\rm obs}$  populating the signal region under consideration and the associated expected number of Standard Model background events  $n_{\rm b}$  are extracted from the analysis info file (cms\_exo\_16\_010.info in our example), together with the uncertainty  $\Delta n_{\rm b}$  on  $n_{\rm b}$ . As a result of the run of MADANALYSIS 5, the number of signal events  $n_{\rm s}$  that are expected can be evaluated as

$$n_{\rm s} = \varepsilon_{\rm s} \, \mathcal{L} \, \sigma \, .$$
 (25)

The ratio of the last to the first entry of the cutflow table associated with the considered signal region allows for the evaluation of the signal efficiency  $\varepsilon_s$ , whereas the information on the integrated luminosity  $\mathcal{L}$  is read from the **info** file and the cross section value  $\sigma$  is the provided one.

A large number of toy experiments (N) is then generated. For each of those, the code computes the background and signal-plus-background probabilities  $p_{\rm b}$  and  $p_{\rm b+s}$  and derive a  ${\rm CL}_s$  number from these.

More precisely, for each toy experiment, the expected number of background events  $N_{\rm b}$  is randomly chosen assuming that it follows a Gaussian distribution with a mean  $n_{\rm b}$  and a width  $\Delta n_{\rm b}$ , the corresponding probability density  $f(N_{\rm b} \mid n_{\rm b}, \Delta n_{\rm b})$  being thus given by

$$f(N_{\rm b} \mid n_{\rm b}, \Delta n_{\rm b}) = \frac{1}{\sqrt{2\pi(\Delta n_{\rm b})^2}} \exp\left[-\frac{(N_{\rm b} - n_{\rm b})^2}{2(\Delta n_{\rm b})^2}\right]. \tag{26}$$

Ignoring negative  $N_{\rm b}$  values, the actual number of background events  $\hat{N}_{\rm b}$  is randomly generated after assuming that it follows a Poisson distribution with parameter  $N_{\rm b}$ , the corresponding probability mass function  $f(\hat{N}_{\rm b} \mid N_{\rm b})$  reading

$$f(\hat{N}_{\rm b} \mid N_{\rm b}) = \frac{(N_{\rm b})^{\hat{N}_{\rm b}} e^{-N_{\rm b}}}{\hat{N}_{\rm b}!} .$$
 (27)

Knowing that  $n_{\rm obs}$  events have been observed, we define the background probability  $p_{\rm b}$  as the probability for the background to fluctuate as low as  $n_{\rm obs}$ , which is also given by the fraction of toy experiments for which

$$\hat{N}_{\rm b} \le n_{\rm obs} \ . \tag{28}$$

In a second step, we evaluate the signal-plus-background probability  $p_{\rm b+s}$ . We start by randomly generating the actual number of signal-plus-background events  $\hat{N}_{\rm b} + \hat{N}_{\rm s}$  in assuming that it follows a Poisson distribution with parameter  $n_{\rm s} + N_{\rm b}$ . The corresponding probability mass function  $f(\hat{N}_{\rm b} + \hat{N}_{\rm s} \mid N_{\rm b} + n_{\rm s})$  is in this case similar to Eq. (27),

$$f(\hat{N}_{b} + \hat{N}_{s} \mid N_{b} + n_{s}) = \frac{(N_{b} + n_{s})^{\hat{N}_{b} + \hat{N}_{s}} e^{-(N_{b} + n_{s})}}{(\hat{N}_{b} + \hat{N}_{s})!}.$$
 (29)

after retaining only experiments for which  $N_{\rm b} + n_{\rm s}$  is strictly positive. The probability  $p_{\rm b+s}$  is then defined as the probability for the signal-plus-background to fluctuate as low as  $n_{\rm obs}$ . Once again, we evaluate this probability by determining the fraction of toy experiments for which

$$\hat{N}_{\rm b} + \hat{N}_{\rm s} \le n_{\rm obs} \ . \tag{30}$$

The  $\mathrm{CL}_s$  value is then derived as

$$CL_s = \max\left(0, 1 - \frac{p_{b+s}}{p_b}\right). \tag{31}$$

The corresponding observed cross section excluded at the 95% confidence level  $\sigma_{95}^{\text{obs}}$  is calculated as above, but after setting  $\sigma$  free and determining the minimum value for which we get  $\text{CL}_s = 95\%$ . The expected cross section excluded at the 95% confidence level  $\sigma_{95}^{\text{exp}}$  is evaluated in the same way, but when one assumes that  $n_{\text{obs}} = n_{\text{b}}$ .

By default, all calculations are made with a number of toy experiments set to

$$N = 100000 (32)$$

This value can be modified by typing, in the MADANALYSIS 5 command line interface,

set main.recast.CLs\_numofexps = <value>

where **<value>** is the desired integer number.

# 5.4. Manual execution of the recasted analyses

In the previous sections, we have shown how to reinterpret the results of an experimental analysis starting from a signal event file at the hadronic level, *i.e.*, after that hadronization has been simulated. It may however be sometimes desirable to start the process from a ROOT file, after the simulation of the detector response, either using a different detector parameterization or because the ROOT file has already

been generated (so that CPU time could be spared). In this case, there is a way to run the PAD manually, without relying on the pythonic mode of MADANALYSIS 5.

First, an input file has to be created in the PAD/Inputs directory. This file includes the paths to all event files to be analyzed, these event files being in the DELPHES output format. Second, the user must edit the PAD/Build/Main/main.cpp file in order to switch on and off the analyses that must be reinterpreted. This is achieved by commenting out the relevant Execute and Initialize functions in the file. For instance, switching off the run of the CMS-EXO-16-036 analysis is done by commenting out its initialization,

```
// std::map<std::string, std::string> prmcms_sus_16_036;
// AnalyzerBase* analyzer_cms_sus_16_036=
// manager.InitializeAnalyzer("cms_sus_16_036",
// "cms_sus_16_036.saf",prmcms_sus_16_036);
// if (analyzer_cms_sus_16_036==0) return 1;
and execution,
// if (!analyzer_cms_sus_16_036->Execute(mySample,myEvent))
// continue:
```

After compiling the MadAnalysis5job executable as mentioned in Section 4.2 (i.e., by typing make in a shell from the PAD/Build directory), the code can be executed on the event sample(s) to analyze. This is done by typing in a shell, from the PAD/Build directory,

```
./MadAnalysis5job ../Inputs/<input>
```

where  $\leq$ input $\geq$  is the name of the input file. The output is generated and stored in the PAD/Output/ $\leq$ input $\geq$  directory, when the name  $\leq$ input $\geq$  refers to the input file that has been used. The structure of the output directory is similar to the one described in Section 5.2, with the exception of the files with the  $CL_s$  information that are this time absent. The corresponding exclusions are indeed not evaluated, and it is up to the user to derive them from the cutflow SAF files and the analysis info files.

# 5.5. Example: constraining top-philic dark matter with mono-Z probes

In this section, we illustrate with a physics case the capabilities of MADANALYSIS 5 for recasting. We make use of the CMS-EXO-16-010 analysis that we have picked as an example, and reinterpret its results to constrain a simplified dark matter model where dark matter couples dominantly via a scalar mediator to top quarks. This class of models is commonly called top-philic dark matter models and is usually constrained by a variety of collider searches [56], including monojet [57,58], mono-Z-boson [59], mono-Higgs [60] and monolepton [61] probes. Monophoton searches

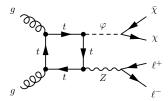

Fig. 8. Representative leading-order Feynman diagram for the production of a pair of dark matter particles  $\chi$ , originating from the decay of a (possibly off-shell) top-philic scalar mediator  $\varphi$ , in association with a (possibly off-shell) leptonically-decaying Z-boson.

[62,63] are here irrelevant as photon emission is forbidden at the leading-order by virtue of charge conjugation invariance.

We focus in this section on the evaluation of the sensitivity of mono-Z probes to a specific class of dark matter models when 2.3 fb<sup>-1</sup> of LHC data is analyzed. The simplified model that we consider is built by complementing the Standard Model with a dark matter particle  $\chi$  of mass  $m_{\chi}$  that is assumed to be a Dirac fermion, and a scalar mediator  $\varphi$  of mass  $m_{\varphi}$ . The interactions of the two particles are described by the new physics Lagrangian

$$\mathcal{L}_{\rm NP} = \partial_{\mu} \varphi^{\dagger} \partial^{\mu} \varphi - m_{\varphi}^{2} \varphi^{\dagger} \varphi + i \bar{\chi} \partial \chi - m_{\chi} \bar{\chi} \chi - g_{t} \frac{y_{t}}{\sqrt{2}} \bar{t} t \varphi - g_{\chi} \bar{\chi} \chi \varphi , \qquad (33)$$

where the new physics coupling strengths are denoted by  $g_t$  and  $g_{\chi}$  ( $y_t$  being the top quark Yukawa coupling). In this model description, the form of the interactions of the mediator to the Standard Model particles is inspired by the minimal flavor-violation paradigm [64, 65] so that they are proportional to the Standard Model fermion masses. Although this model is neither ultraviolet-complete nor gauge invariant, its Lagrangian consists of a good example for describing in a simplified way a top-philic dark matter scenario. The model has four free parameters,

$$\left\{g_t, g_\chi, m_\chi, m_\varphi\right\},\tag{34}$$

and for the sake of the example, we fix both couplings to

$$g_{\chi} = g_t = 4 \tag{35}$$

and keep the two new physics masses free.

In the model under consideration, a mono-Z-boson signal can originate from the loop-induced process,

$$pp \to \ell^+ \ell^- \bar{\chi} \chi$$
 , (36)

for which a representative Feynman diagram is shown in Figure 8. The corresponding diagrams involve the exchange of both a mediator and a Z-boson, and they both can be either on-shell or off-shell. The compatibility of the dilepton system with the Z-boson is however further imposed at the analysis level. Hard-scattering events are generated with the help of the loop module of MADGRAPH 5\_aMC@NLO [17,66],

Fig. 9. Constraints derived from the mono-Z-boson CMS-EXO-16-010 analysis of 3.2 fb<sup>-1</sup> of LHC data at a collision energy of 13 TeV on the top-philic dark matter model under consideration. The results are presented in the  $(m_{\varphi}, m_{\chi})$  plane under the form of a limit on the production cross section of the  $pp \to \ell^+ \ell^- \varphi$  process. We show, for different choices of new physics masses, the cross section value that is excluded at the 95% confidence level. We moreover recall that both new physics couplings are set to  $g_{\chi} = g_t = 4$ . The blue line represents the  $m_{\varphi} = 2m_{\chi}$  regime where dark matter can be resonantly produced from the mediator decay.

and the hard process matrix element is convolved with the leading-order set of NNPDF parton densities version 3.0 [39]. The unphysical scales are all set to the geometric mean of the transverse mass of all final-state particles, and the width of the scalar mediator is calculated with Madwidth [54]. The simulation of the parton showering and of the hadronization has been performed with Pythia 8 [38], and we simulate the detector response with Delphes [11] using the detector parameterization designed in Section 4.5. The signal selection and limit calculations are performed with the help of Madanalysis 5 [8,9], as described in Section 4 and in the beginning of this section.

In Figure 9, we represent the constraints that are imposed by the CMS-EXO-16-010 analysis on the considered top-philic dark matter model. The results are represented in the  $(m_{\varphi}, m_{\chi})$  mass plane, and as the cross section which the process of Eq. (36) should have to induce a mono-Z-boson signal excluded at the 95% confidence level. Two regimes are considered and distinguished by the  $m_{\varphi}=2m_{\chi}$  blue line. In the low dark-matter mass region where the dark-matter mass  $m_{\chi}$  is

at least twice smaller than the mediator mass  $m_{\varphi}$  (i.e., below the blue line), the final state can be produced through the production of an on-shell mediator that then decay into a pair of dark matter particles. For scenarios in which the mediator cannot decay into a top-antitop pair, one observes stronger constraints when the  $\chi\bar{\chi}$  pair can be resonantly produced. On different lines, in contrast, for heavier dark matter particles where the mediator has to be produced off-shell, the kinematics of the process changes on top of being phase-space suppressed, so that larger cross sections can only be constrained. In a regime in which the mediator can decay into a pair of top-antitop quarks (regardless of the dark matter mass), it becomes broad by virtue of the adopted strong couplings. In this case, cross sections of the order of the pb can only be excluded, regardless of the mass configuration.

Nevertheless, even under the hypothesis of the strong new physics couplings given by Eq. (35), the corresponding signal cross sections lie at at least one or two orders of magnitude below the exclusion thresholds, so that no mono-Z-boson constraints can actually be extracted.

## 6. Conclusion

Particle physics is living an exciting time, with the Run 2 of the LHC ongoing until the end of 2018 and its Run 3 being expected to start in 2021. The results to be collected promise a great understanding of the Standard Model and beyond, provided they can be exploited in the best possible way. This requires the development of a strategy allowing for the comparison of the experimental results with theoretical predictions in the context of various models of new physics. Many different groups have consequently released public frameworks allowing for such a reinterpretation of the LHC results in general theoretical setups. Those frameworks rely either on simplified model results so that bounds on new physics can be extracted from a comparison of predicted signal rates with experimentally-derived upper bounds, or on the simulation of LHC collisions so that the experimental selection strategy can be mimicked to obtain the new physics event counts.

In this work, we have focused on the MADANALYSIS 5 platform dedicated to particle physics phenomenology. In a nutshell, MADANALYSIS 5 contains a user-friendly Python command line interface that allows users to design cut-and-count collider analyses via a small set of commands, as well as a C++ core which can be used for implementing the most complex LHC analyses directly in C++ instead of through the possibly too-limited Python metalanguage. All those features allow MADANALYSIS 5 to be used for reinterpretation studies, the Python interface being a mean to create an analysis template to be modified, in the expert mode, in order to recast an actual LHC analysis. From simulated LHC collisions at the Monte Carlo truth level (*i.e.*, after parton showering and hadronization), MADANALYSIS 5 moreover takes care of adding the simulation of the response of the detector, evaluates how these simulated events populate the search regions of all LHC searches that are reimplemented in its Public Analysis Database, and finally

The goal of this document is to complement the Madanalysis 5 manuals of Refs. [8, 9] and illustrate two important features with practical examples. First, we presented how the normal mode of the program could be used to simulate the response of a typical high-energy physics detector when event reconstruction was at stake. We emphasized the different ways in which this could be handled and performed their comparison on the example of monotop production at the LHC. Next, we reviewed how the expert mode of Madanalysis 5 was suitable for the reimplementation of existing LHC searches for new physics and for subsequently constraining a given beyond the Standard Model framework. We comprehensively addressed all the steps necessary to tackle these tasks, which included the implementation of the analysis in the Madanalysis 5 framework itself, the validation of the recast code and its public release on the Madanalysis 5 Public Analysis Database. This last step ensures that a DOI is assigned to the analysis, which makes the recast code uniquely identifiable, citable and searchable. As a practical example, we considered the CMS-EXO-16-010 search for dark matter in the mono-Z-boson channel, and presented how to use the code to constrain one of the simplified models investigated in traditional LHC searches for dark matter with the results of CMS-EXO-16-010.

The outcome of the LHC experiments includes not only data itself, but also all the analyses with the associated results. The best exploitation of the LHC legacy however requires that the high-energy physics community can easily reuse those results for further phenomenological studies. All recent developments undertaken within the MADANALYSIS 5 framework aim to tackle this issue. We hence offer a scheme, extensively detailed in the present document, allowing one not only to reimplement an existing LHC analysis but also to reuse it in a straightforward manner to constrain any given model of new physics. In this way, we hope that the MADANALYSIS 5 project can contribute significantly to the community efforts to unravel the electroweak symmetry breaking mechanism and the potential discovery of new phenomena.

## Acknowledgements

We thank both ATLAS and CMS for providing plentiful information on their searches to make them recastable by people outside the collaborations, this effort being crucial for the legacy of the LHC. This indeed allows the whole high-energy physics community to exploit the LHC experimental results for new physics studies in the best possible manner.

We are grateful to our CMS experimental colleagues from the exotica working group, and in particular to Andreas Albert, Olivier Buchmüller and Viatcheslav Valuev, for their help in the validation of the reimplementation of the CMS-EXO-16-010 analysis. We also heartfully thank Guillaume Chalons, Sabine Kraml and Dipan Sengupta for valuable comments on the manuscript and all lively discussions

on LHC recasting of the last 5 years.

BF has been supported in part by French state funds managed by the Agence Nationale de la Recherche (ANR), in the context of the LABEX ILP (ANR-11-IDEX-0004-02, ANR-10-LABX-63).

## Starting the MadAnalysis 5 interpreter

The Madanalysis 5 command line interface can be started by typing in a shell

## bin/ma5 [options] [script]

where the potential options ([options]) are given in the table below.

| Full        | Description                                                                                                    |  |
|-------------|----------------------------------------------------------------------------------------------------|--|
| partonlevel | Parton-level mode.                                                                                                    |  |
| hadronlevel | Hadron-level mode.                                                                                                    |  |
| recolevel   | Reconstructed-level mode.                                                                                                    |  |
| expert      | Expert mode.                                                                                                    |  |
| version     | Displays the support MADANALYSIS E version number                                                                                                    |  |
| release     | Displays the current MADANALYSIS 5 version number                                                                                                    |  |
| build       | Builds of the SampleAnalyzer library.                                                                                                    |  |
| forced      | Skips Madanalysis 5 confirmation messages.                                                                                                    |  |
| script      | Executes a script containing all analysis commands and exits the program. The file containing the script has to be provided as [script]. Removing the -s option prevents MADANALYSIS 5 from exiting. |  |
| heln        | Print all the available commands.                                                                                                    |  |
| •           |                                                                                                    |  |
| installcard | Generates a file with information on the MADANAL-                                                                                                    |  |
|             | YSIS 5 dependencies, installation_card.dat, that                                                                                                    |  |
|             | is located in the madanalysis/input folder.                                                                                                    |  |
| debug       | Debug mode.                                                                                                    |  |
|             | partonlevelhadronlevelrecolevelexpertversionreleasebuildforcedscript helpinstallcard                                                                                                    |  |

In case of installation issues, the usage of the dependencies can be tuned by editing the madanalysis/input/installation\_options.dat file. More information can be found in the original MADANALYSIS 5 manual [8].

## Installation of optional packages

Madanalysis 5 is interfaced to several high-energy physics packages and can be linked to a variety of external plugins. Any of those can be installed by typing in the Madanalysis 5 interpreter,

## install [package]

where the different choices for [package] are given in the table below.

# September 10, 2018 0:40 WSPC/INSTRUCTION FILE Recasting WithMA5

74 E. Conte and B. Fuks

| Package        | Description                                                                                                    |
|----------------|----------------------------------------------------------------------------------------------------|
| PAD            | The Madanalysis 5 Public Analysis Database of recasted LHC analyses relying on Delphes 3 for the simulation of the detector effects.                          |
| PADforMA5tune  | The Madanalysis 5 Public Analysis Database of recasted LHC analyses relying on the old tuned version of Delphes 3 for the simulation of the detector effects. |
| delphes        | The current release of Delphes 3.                                                                                                    |
| delphesMA5tune | The old tuned version of Delphes 3.                                                                                                    |
| fastjet        | The FASTJET and FASTJETCONTRIB packages.                                                                                                    |
| samples        | Some test Monte Carlo samples.                                                                                                    |
| zlib           | The ZLib library allowing to handle gzipped compressed files.                                                                                                 |

# $List\ of\ commands\ available\ from\ the\ MadAnalysis\ 5\ interpreter$

A small set of commands, to be typed from the Madanalysis 5 interpreter, are related to console actions.

| Command         | Description                                                            |
|-----------------|------------------------------------------------------------------------|
| quit            | Exits MadAnalysis 5.                                                   |
| EOF             |                                                                        |
| help            | Displays the list of available commands.                               |
| help [command]  | Displays details about a specific command.                             |
| history         | Displays the history of all commands that have been typed by the user. |
| reset           | Clears the Madanalysis 5 memory as when the program is started.        |
| restart         | Restarts MadAnalysis 5.                                                |
| shell [command] | Executes a UNIX command from the interpreter.                          |
| ![command]      | Executes a CNA command from the interpreter.                           |
| #[text]         | Indicates a comment.                                                   |

In order to design an analysis in the Madanalysis 5 framework, the user can rely on the following commands.

| Command                                                         | Description                                                                                                    |  |
|-----------------------------------------------------------------|----------------------------------------------------------------------------------------------------|--|
| define [(multi)parti                                            | icle label] = [ID1] [ID2]                                                                                                    |  |
|                                                                 | Creates a new (multi)particle label attached to the provided PDG codes [ID1], [ID2],                                                                                                    |  |
| define_region [labe]                                            | l1] [label2]                                                                                                    |  |
|                                                                 | Creates one or more signal regions named [label1], [label2],                                                                                                    |  |
| <pre>import [label]</pre>                                       | Imports a sample or a UFO model.                                                                                                    |  |
| open [folder]                                                   | Opens a report from the folder [folder]. If the folder is unspecified, the last created report is open.                                                                                                    |  |
| plot [obs]([part1] [part2]) nbins min max [ [opts] ] { [regs] } |                                                                                                    |  |
|                                                                 | Defines a histogram with the distribution in the observable [obs]. Its computation may require to combine the momenta of several objects [part1], [part2], Any other parameter is optional. The nbins, min and max quantities respectively correspond to the number of bins, and the upper and lower bound of the x-axis of the histogram. The options [opts] (see below) allow the user to tune the display of the histogram, and [regs] indicates to which signal region one needs to attach this histogram. |  |
| <pre>reject [criterion] select [criterion]</pre>                | Defines a selection cut that leads to the rejection (or selection) of an event if the [criterion] condition is satisfied.                                                                                                    |  |
| reject ([part]) [cr                                             | iterion]                                                                                                    |  |
| select ([part]) [cr                                             | iterion]                                                                                                    |  |
|                                                                 | Defines a selection cut that leads to the rejection (or selection) of an object candidate if the [criterion] condition is satisfied.                                                                                                    |  |
| remove [object]                                                 | Deletes an object (a (multi)particle label, a region, a his-                                                                                                    |  |
|                                                                 | togram or a cut).                                                                                                    |  |
| resubmit                                                        | Adjusts the last generated C++ code relatively to the commands issued after the last submit command, and executes it.                                                                                                    |  |
| set [obj] = [val]                                               | Sets an attribute of a specific object to a given value.                                                                                                    |  |
| submit [folder]                                                 | Generates, compiles and executes the C++ code corresponding to the current analysis either in a folder named [folder], if specified, or in an arbitrary folder otherwise.                                                                                                    |  |
| <pre>swap main.selection[n1] main.selection[n2]</pre>           |                                                                                                    |  |
|                                                                 | Swaps the analysis steps number [n1] and [n2].                                                                                                    |  |

76 E. Conte and B. Fuks

Throughout the analysis, information can be printed to the screen by means of the following commands.

| Command                | Description                                            |
|------------------------|--------------------------------------------------------|
| display [object]       | Displays the properties of a specific object.          |
| display_datasets       | Displays the list of all defined datasets.             |
| display_multiparticles | Displays the list of all defined multiparticle labels. |
| display_particles      | Displays the list of all defined particle labels.      |
| display_regions        | Displays the list of all defined signal regions.       |

## Properties of the main object

The main object of MADANALYSIS 5 allows to setup varied options (see the table below) to impact the code on run time. They can be modified and displayed by using the set and display commands introduced above.

| Command                  | Description                                                                                                    |
|--------------------------|----------------------------------------------------------------------------------------------------|
| main.currentdir          | Folder containing Madanalysis 5.                                                                                                    |
| main.fastsim.package     | The package used for the fast-simulation of<br>the detector response. The available choices are<br>fastjet, delphes, delphesMA5tune and none.                                                                                                    |
| main.fom.formula         | Formula to be used to calculate the figure of merit in the cutflow charts. Denoting by $S$ and $B$ the number of signal and background events, the available choices are $1$ $(S/B)$ , $2$ $(S/\sqrt{B})$ , $3$ $(S/\sqrt{B})$ , $4$ $(S/\sqrt{S+B})$ and $5$ $(S/\sqrt{S+B}+x_B^2)$ . For this last formula, the $x_B$ parameter is specified via main.fom.x.                                                                                                    |
| main.graphic_render      | Package to use for figure generation. The available choices are root, matplotlib and none.                                                                                                    |
| main.isolation.algorithm | Algorithm to be used for particle isolation. The available choices are cone (no activity in a cone of radius specified by main.isolation.radius) and sumpt (the scalar sum of the transverse momenta of all particles lying in a given cone around the candidate must be smaller than main.isolation.sumPT and the ratio of the transverse energy of all particles in this cone to the transverse momentum of the candidate must be smaller than main.isolation.ET_PT). |

| main.lumi            | Integrated luminosity, in ${\rm fb}^{-1}$ , to use for histogram and cutflow normalization.                                                                                                    |
|----------------------|----------------------------------------------------------------------------------------------------|
| main.normalize       | Way in which histograms have to be normalized. The available choices are none (each event counts for 1), lumi (normalization to the integrated luminosity without taking into account the event weights), lumi_weight (as lumi but with the event weights).            |
| main.outputfile      | Name of the output file to write events onto.                                                                                                    |
| main.recast          | Switching the recasting mode on and off.                                                                                                    |
| main.stacking_method | Way in which the contributions of the different datasets to a histogram are displayed. The available choices are normalize2one (the integral of each contribution equals 1), stack (each contribution is stacked) and superimpose (each contribution is superimposed). |

# Observables to be used for histograms and cuts

As shown in the tables above, the definition of a histogram or of a cut condition necessitates to provide an observable that could depend on the momentum of one or more particles or objects. We list in the tables below all observables supported by Madanalysis 5, and begin with those that do not depend on the momenta of any object. They are therefore called without any argument.

| Symbol    | Description                                                                                                    |
|-----------|----------------------------------------------------------------------------------------------------|
| ALPHA_QCD | Value of the QCD coupling constant.                                                                                              |
| ALPHA_QED | Value of the electromagnetic coupling constant.                                                                                  |
| ALPHA_T   | The $\alpha_T$ variable [67].                                                                                                    |
| MEFF      | Effective mass being defined as the sum of the transverse momentum of all final-state objects and the missing transverse energy. |
| MET       | Missing transverse energy.                                                                                                    |
| MHT       | Missing transverse energy defined from the jet activity only.                                                                    |
| NPID      | Particle content (PDG code distribution).                                                                                        |
| NAPID     | Particle content (PDG code distribution in absolute value).                                                                      |
| SQRTS     | Partonic center-of-mass energy.                                                                                                  |
| SCALE     | Energy scale of the event.                                                                                                    |
| TET       | Scalar sum of the transverse energy of all final-state objects.                                                                  |
| THT       | Scalar sum of the transverse energy of all final-state jets.                                                                     |
| WEIGHTS   | Event weights.                                                                                                    |

The set of observables provided in the following table can be used to study the

properties of a given object or particle, and thus requires to provide one four-momentum or one combination of four-momenta as an argument of the observable function.

| Symbol  | Description                                                                     |
|---------|---------------------------------------------------------------------------------|
| ABSETA  | Absolute value of the pseudorapidity.                                           |
| BETA    | Velocity $\beta = v/c$ (relatively to the speed of light).                      |
| E       | Energy.                                                                         |
| EE_HE   | Ratio of the electromagnetic energy to the hadronic energy (for a jet).         |
| ET      | Transverse energy.                                                              |
| ETA     | Pseudorapidity.                                                                 |
| GAMMA   | Lorentz-factor.                                                                 |
| HE_EE   | Ratio of the hadronic energy to the electromagnetic energy (for a jet).         |
| M       | Invariant mass.                                                                 |
| MT      | Transverse mass.                                                                |
| MT_MET  | Transverse mass of the system comprised of the object and the missing momentum. |
| NTRACKS | Number of tracks (inside a jet).                                                |
| P       | Magnitude of the three-momentum.                                                |
| PHI     | Azimuthal angle.                                                                |
| PT      | Transverse momentum.                                                            |
| PX      | x-component of the momentum.                                                    |
| PY      | y-component of the momentum.                                                    |
| PZ      | z-component of the momentum.                                                    |
| R       | Position in the $(\eta, \phi)$ plane.                                           |
| Y       | Rapidity.                                                                       |

Three additional observables involving two objects are also available, the methods given in the table below taking thus two arguments separated by a comma.

| Symbol     | Description                                                                               |
|------------|-------------------------------------------------------------------------------------------|
| DELTAR     | Angular distance, in the transverse plane, between the objects.                           |
| DPHI_O_PI  | Angular distance in azimuth between the objects. The bounds for the angle are $[0,\pi]$ . |
| DPHI_0_2PI | Angular distance in azimuth between the objects. The bounds for the angle are $[0,2\pi].$ |

For all arguments of any of the above observable, any sequence of momenta sep-

arated with spaces will lead to a sum of these momenta before computing the observable. For instance,

allows for the computation of the invariant of an electron-positron system.

## $Options\ for\ histograms$

The command plot accept varied options [opts],

to be provided between squared brackets. The list of all available choices is given in the table below.

| Symbol        | Description                                                       |
|---------------|-------------------------------------------------------------------|
| Eordering     | Sorts the objects in increasing energy.                           |
| ETordering    | Sorts the objects in increasing transverse energy.                |
| ETAordering   | Sorts the objects in increasing pseudorapidity.                   |
| Pordering     | Sorts the objects in increasing three-momentum magnitude.         |
| PTordering    | Sorts the objects in increasing transverse momentum.              |
| PXordering    | Sorts the objects in increasing momentum $x$ -component.          |
| PYordering    | Sorts the objects in increasing momentum $y$ -component.          |
| PZordering    | Sorts the objects in increasing momentum $z$ -component.          |
| allstate      | Considers all (initial-state, final-state and intermediate-state) |
|               | objects in the events.                                            |
| finalstate    | Considers only final-state objects (default).                     |
| initialstate  | Considers only initial-state objects.                             |
| interstate    | Considers only objects that are neither initial-state nor final-  |
|               | state objects.                                                    |
| logX          | Logarithmic scale for the $x$ -axis.                              |
| logY          | Logarithmic scale for the $y$ -axis.                              |
| normalize2one | Normalizes the histogram to 1.                                    |
| stack         | Stacks the contributions of different datasets in the histogram.  |
| superimpose   | Superimposes the contributions of different datasets in the       |
|               | histogram.                                                        |

## Options for datasets

Once one or more samples have been imported as a dataset, properties that will impact the display of the subsequent contribution in histograms can be modified September RecastingWithMA5

by using the set command. For instance, a dataset named defaultset can be imported as

import <path-to-sample> as defaultset

and its properties can be modified by typing in

set defaulset.cproperty> = <value>

The list of available properties is given in the table below, together with the allowed values.

| Symbol          | Description                                                                                                    |
|-----------------|----------------------------------------------------------------------------------------------------|
| backcolor       | Background color in a histogram. The available colors are auto, black, blue, cyan, green, grey, none (transparent), orange, purple, red, white and yellow. The color can be made lighter or darker by adding an explicit $\pm 1$ , $\pm 2$ or $\pm 3$ . |
| backstyle       | Background texture in a histogram. The available values are dline (diagonal-lines), dotted (dots), hline (horizontal lines), solid (uniform color) and vline (vertical lines).                                                                          |
| linecolor       | Color of the histogram lines. The available colors are the same as for the backcolor attribute.                                                                                                    |
| linestyle       | Style of the histogram lines. The available values are dash-dotted, dashed, dotted and solid.                                                                                                    |
| linewidth       | Width of the histogram lines, given as an integer smaller than 10.                                                                                                    |
| title           | Name of the dataset (for histogram legends).                                                                                                    |
| type            | background or signal nature of a given sample (for figure-of-merit calculations).                                                                                                    |
| weight          | Reweights each histogram entry with a constant factor. The value has to be a floating-point number.                                                                                                    |
| weighted_events | Allows Madanalysis 5 to ignore the weights of the events (property to be set to true or false).                                                                                                    |
| xsection        | This overwrites the event sample cross section. The value has to be given in pb.                                                                                                    |

## Using FastJet throuh MadAnalysis 5

In order to activate the usage of FASTJET through MADANALYSIS 5, the program has to be started in the reconstructed mode and the first command to be typed in the interpreter has to be

set main.fastsim.package = fastjet

This allows for various option of the main.fastsim object, tuning the properties of the jet algorithm that has to be employed. Those options are set by typing in

```
set main.fastsim.cproperty> = <value>
```

the list of all available properties being presented, together with the allowed values, in the following table.

| Symbol       | Description                                                                                                    |
|--------------|----------------------------------------------------------------------------------------------------|
| algorithm    | Sets up the jet algorithm to use. The allowed values are antikt [22], Cambridge [20, 21], cdfjetclu [23], cdfmidpoint [24], genkt [10], gridjet [10], kt [18, 19], none and siscone [25]. |
| areafraction | Controls the size of the cones in the CDF midpoint algorithm.                                                                                                    |
| exclusive_id | Exclusive mode for jet reconstruction. If set to false, electrons muons and photons issued from hadron decays are included into the electron, muon and photon collections respectively.   |
| input_ptmin  | Soft protojet threshold in the siscone algorithm.                                                                                                    |
| iratch       | Switching on ratcheting for the CDF jet clustering algorithm.                                                                                                    |
| npassmax     | Number of iterations in the siscone algorithm.                                                                                                    |
| overlap      | Fraction of overlapping momentum used to combine protojets in the siscone and CDF reconstruction algorithms.                                                                              |
| p            | $p$ parameter of the generalized $k_T$ algorithm.                                                                                                    |
| ptmin        | Threshold for the transverse momentum of the reconstructed jets.                                                                                                    |
| radius       | Radius parameter relevant for most jet clustering algorithms.                                                                                                    |
| seed         | Threshold parameter used in the constituent merging procedure of the CDF reconstruction algorithms.                                                                                       |
| spacing      | Grid spacing in the grid jet algorithm.                                                                                                    |
| ymax         | Maximum rapidity value in the grid jet algorithm.                                                                                                    |

In addition, basic detector simulation effects can be mimicked through setting up the parameters included in the table below.

82 E. Conte and B. Fuks

| Symbol              | Description                                                        |
|---------------------|--------------------------------------------------------------------|
| bjet_id.efficiency  | b-tagging efficiency, as a float.                                  |
| bjet_id.exclusive   | Allows several $b$ -jets to be issued from a single $B$ -hadron.   |
| bjet_id.matching_dr | Angular distance parameter matching a $b$ -jet with a $B$ -hadron. |
| bjet_id.misid_cjet  | Mistagging rate of a $c$ -jet as a $b$ -jet, as a float.           |
| bjet_id.misid_ljet  | Mistagging rate of a light jet as a $b$ -jet, as a float.          |
| tau_id.efficiency   | Tau-tagging efficiency, as a float.                                |
| tau_id.misid_ljet   | Mistagging rate of a light jet as a hadronic tau, as a float.      |

# Using Delphes through MadAnalysis 5

In order to activate the usage of Delphes through Madanalysis 5, the program has to be started in the reconstructed mode and the first command to be typed in the interpreter has to be

```
set main.fastsim.package = delphes
```

The properties of the simulation of the detector can then be adjusted through

```
set main.fastsim.operty> = <value>
```

the allowed choices being given in the table below.

| Symbol            | Description                                                                              |
|-------------------|------------------------------------------------------------------------------------------|
| detector          | Determines which detector card to use. The card can be further modified on run time).    |
| output            | Saves the output ROOT file (true or false).                                              |
| rootfile          | Name of the output file.                                                                 |
| pileup            | Specifies the path to the input pile-up event file.                                      |
| skim_genparticles | If set to true, the generator-level particles are not stored in the output file.         |
| skim_tracks       | If set to true, the track collection is not stored in the output file.                   |
| skim_towers       | If set to true, the collection of calorimetric towers is not stored in the output file.  |
| skim_eflow        | If set to true, the collection of particle-flow towers is not stored in the output file. |

Confronting new physics theories to LHC data with MADANALYSIS 5 83

## Multipartonic matrix element merging

MADANALYSIS 5 can be used to double check the merging procedure of event samples related to a given hard process but with matrix elements featuring a different final-state jet multiplicity. MADANALYSIS 5 has to be started in the hadronic mode, and the check is then performed by typing in

```
set main.merging.check = true
```

Two extra options are available,

```
set main.merging.ma5_mode = <true or false>
set main.merging.njets = <integer>
```

the first one indicating to extract the number of extra hard jets from the process identifier, and the second one setting up the maximum number of extra jets to consider.

## Appendix B. Reference card for the expert mode

## Creating an analysis template in the expert mode

For sophisticated analysis going beyond the capabilities of the normal mode of running of MADANALYSIS 5, the user has to rely on the so-called expert mode, where analyses are implemented directly in the C++ framework of the platform. A blank template analysis can be generated by typing, in a shell,

bin/ma5 -- expert bin/ma5 -e bin/ma5 -E

MADANALYSIS 5 then asks information about the name of the working directory to create, as well as information on the name of the analysis class that will have to be designed. Those two pieces of information can be provided as arguments when calling MADANALYSIS 5 from the shell,

#### bin/ma5 -E <dirname> <analysis>

where **dirname** consists in the working directory name, and **analysis** the name of the analysis class.

For a proper use of the program, the user has to setup some environment variables accordingly. This can be done by entering the Build subfolder of the working directory and typing in a shell,

source setup.sh source setup.csh

depending on the shell nature. The Build folder also contains a makefile allowing for standard make commands,

make clean make proper make

The first command allows one to remove all intermediate object and backup files whilst the second command yields the removal of all files that have been created by the make action. Finally, the last command allows to build the code.

The code can then be run from the Build directory by typing,

## MadAnalysis5Job [options] [inputfile]

The file [inputfile] consists in a text file with a list of paths pointing to the event samples to analyze, with one filename per line. Several options are available, as summarized in the table below.

| Option           | Description                                                          |
|------------------|----------------------------------------------------------------------|
| check_event      | Sanity check of the input file.                                      |
| no_event_weight  | Ignores the event weights.                                           |
| ma5_version=XXXX | Allows to specify which version of the Madanalysis 5 console to use. |

## Portable datatypes

The SampleAnalyzer data format includes several portable data types, that we show in the table below together with the corresponding bit width.

| Name       | Bit width | Description                             |
|------------|-----------|-----------------------------------------|
| MAbool     | 1         | Boolean.                                |
| MAint8     | 8         | Byte integer.                           |
| MAint16    | 16        | Short integer.                          |
| MAint32    | 32        | Integer.                                |
| MAint64    | 64        | Long integer.                           |
| MAuint8    | 8         | Unsigned byte integer.                  |
| MAuint16   | 16        | Unsigned short integer.                 |
| MAuint32   | 32        | Unsigned integer.                       |
| MAuint64   | 64        | Unsigned long integer.                  |
| MAfloat32  | 32        | Single-precision floating-point number. |
| MAfloat64  | 64        | Double precision fleeting point number  |
| MAdouble64 | 04        | Double-precision floating-point number. |

Moreover, four-vectors can be implemented as instances of the MALorentzVector class that contains the same methods as the ROOT TLorentzVector class [68].

#### Data format for an event sample

The analysis class contains an Initialize, an Execute and a Finalize method that are respectively executed before starting to read an event sample, on each event and after having read all events. The Execute method requires two arguments, an instance of the SampleFormat class and an event passed as an EventFormat instance (see the next subsection). Monte Carlo event samples are generally accompanied with global information on the sample, such as the identifier of the parton density set that has been used or the total cross section associated with the described process. Those pieces of information are stored as attributes of the above-mentioned SampleFormat object, and can be retrieved through the methods given in the table below (in particular through attributes of the mc() and rec() objects) on run time.

| Method name and type                                                        | Description                             |
|-----------------------------------------------------------------------------|-----------------------------------------|
| MCSampleFormat* mc()                                                        | Monte Carlo information (see below).    |
| <pre>RecSampleFormat* rec()</pre>                                           | Reconstruction information (see below). |
| <pre>const std::string name()</pre>                                         | Sample name.                            |
| <pre>const MAuint64&amp; nevents() const</pre>                              | Number of events in the sample.         |
| <pre>const std::vector<std::string>&amp; header() const</std::string></pre> |                                         |
|                                                                             | Sample header.                          |

The Monte Carlo information is available through the mc() object, a pointer to an instance of the MCSampleFormat class whose attributes are given in the table below.

| Method name and type                                                                        | Description                                                                 |
|---------------------------------------------------------------------------------------------|-----------------------------------------------------------------------------|
| const std::pair <maint< td=""><td>32,MAint32&gt;&amp; beamPDGID() const</td></maint<>       | 32,MAint32>& beamPDGID() const                                              |
|                                                                                             | PDG codes of the intial partons.                                            |
| const std::pair <maflo< td=""><td>at64,MAfloat64&gt;&amp; beamE() const</td></maflo<>       | at64,MAfloat64>& beamE() const                                              |
|                                                                                             | Beam energy.                                                                |
| const std::pair <mauir< td=""><td>t32,MAuint32&gt;&amp; beamPDFauthor() const</td></mauir<> | t32,MAuint32>& beamPDFauthor() const                                        |
|                                                                                             | Group associated with the used parton density set.                          |
| const std::pair <mauir< td=""><td>t32,MAuint32&gt;&amp; beamPDFID() const</td></mauir<>     | t32,MAuint32>& beamPDFID() const                                            |
|                                                                                             | Identifier of the used parton density set.                                  |
| const MAint32& weight                                                                       | Mode() const                                                                |
|                                                                                             | Information on the event weights.                                           |
| const MAfloat64& xsec                                                                       | tion() const                                                                |
|                                                                                             | Cross section associated with the sample.                                   |
| const MAfloat64& xsec                                                                       | tion_error() const                                                          |
|                                                                                             | Uncertainty on the sample cross section.                                    |
| const MAfloat64& sumw                                                                       | reight_positive() const                                                     |
|                                                                                             | Sum of the weights of all positively-weighted events.                       |
| const MAfloat64& sumw                                                                       | reight_negative() const                                                     |
|                                                                                             | Sum of the weights of all negatively-weighted events.                       |
| <pre>const std::vector<pre< pre=""></pre<></pre>                                            | cessFormat>& processes()                                                    |
|                                                                                             | List of all described processes (see below).                                |
| const WeightDefinition                                                                      | n& weight_definition()                                                      |
|                                                                                             | Definitions of the different weights for events featuring multiple weights. |
| Those attributes rely on t                                                                  | wo classes, the ProcessFormat one allowing for the de-                      |

Those attributes rely on two classes, the ProcessFormat one allowing for the description of a physical process and the WeightDefinition one connected to the potential assignment of multiple weights to a given event [69]. Whilst the following methods have been implemented for the former class,

| Method name and type                                  | Description                    |
|-------------------------------------------------------|--------------------------------|
| <pre>const MAfloat64&amp; xsection() const</pre>      | Associated cross section.      |
| <pre>const MAfloat64&amp; xsectionError() const</pre> | Error on the cross section.    |
| <pre>const MAfloat64&amp; weightMax() const</pre>     | Maximum weight for an event.   |
| <pre>const MAuint32&amp; processId() const</pre>      | Process identification number. |

the latter class only allows for listing the names of the set of weights associated with each event,

```
void Print() const
```

The rec() method of the MCSampleFormat class consists in an instance of the RecSampleFormat class that does not come with any built-in method. This is left for future developments.

## Data format for an event

An event object possesses two attributes mc() and rec() that are this time instances of the MCEventFormat and RecEventFormat classes respectively. These two classes are respectively connected to Monte Carlo events (as simulated by a Monte Carlo event generator) and reconstructed events as obtained after gathering all final-state objects into reconstructed physical objects to be used for specific analyses. The MCEventFormat class comes with the methods summarized in the following table.

| const MCParticleFormat& MET() const                                    |                                                                         |  |
|------------------------------------------------------------------------|-------------------------------------------------------------------------|--|
| MCParticleFormat& MET() const                                          |                                                                         |  |
|                                                                        | Missing transverse energy                                               |  |
| <pre>const MCParticleFormat&amp; MHT() const</pre>                     |                                                                         |  |
| MCParticleFormat& MHT() const                                          |                                                                         |  |
|                                                                        | Missing transverse hadronic energy.                                     |  |
| const MAfloat64& TET() const                                           | Total (visible) transverse energy.                                      |  |
| MAfloat64& TET() const                                                 | Total (visible) transverse energy.                                      |  |
| <pre>const MAfloat64&amp; THT() const</pre>                            | Total hadronic transverse energy.                                       |  |
| const MAfloat64& THT() const                                           | Total nationic transverse energy.                                       |  |
| <pre>const MAfloat64&amp; Meff() const</pre>                           | Effective mass $\left(\sum_{\text{jets}} p_T + \cancel{E}_T\right)$ .   |  |
| MAfloat64& Meff() const                                                | Effective mass $\left( \angle_{\text{jets}} PT + \cancel{p}T \right)$ . |  |
| <pre>const MAfloat64&amp; alphaQED() const</pre>                       | Used value for the electromagnetic                                      |  |
|                                                                        | coupling.                                                               |  |
| const MAfloat64& alphaQCD() const                                      | Used value for the strong coupling.                                     |  |
| <pre>const WeightCollection&amp; multiweights() const</pre>            |                                                                         |  |
|                                                                        | Container for all event weights.                                        |  |
| <pre>const std::vector<mcparticleformat>&amp;</mcparticleformat></pre> | particles() const                                                       |  |
|                                                                        | All particles of the event.                                             |  |
| const MAuint32& processId() const                                      | Identifier of the physical process re-                                  |  |
|                                                                        | lated to the event.                                                     |  |
| const MAfloat64& scale() const                                         | Factorization scale choice.                                             |  |
| <pre>const MAfloat64&amp; weight() const</pre>                         | Event weight.                                                           |  |

Weights (as returned by the multiweights() method) are stored as an instance of the WeightCollection class, which comes with the methods given in the table below.

```
const MAfloat64& Get(MAuint32 id) const
```

Weight value corresponding to the weight identifier id.

const std::map<MAuint32,MAfloat64>& GetWeights() const

The full list of weights as identifier-value pairs.

As indicated above, the event particle content can be obtained via the method particles() of the MCEventFormat class. This returns a vector of MCParticleFormat objects, each element corresponding to an initial-state, a final-state or an intermediate-state particle. This class inherits all methods available from the ParticleBaseFormat class, that are collected in the table below.

| MALorentzVector& momentum()               |                                      |
|-------------------------------------------|--------------------------------------|
| const MALorentzVector& momentum           | () const                             |
|                                           | Four-momentum.                       |
| <pre>const MAfloat32 beta() const</pre>   | Velocity (in $c$ units).             |
| const MAfloat32 e() const                 | Energy.                              |
| <pre>const MAfloat32 et() const</pre>     | Transverse energy.                   |
| <pre>const MAfloat32 eta() const</pre>    | Pseudorapidity.                      |
| <pre>const MAfloat32 abseta() const</pre> | Pseudorapidity in absolute value.    |
| <pre>const MAfloat32 gamma() const</pre>  | Lorentz factor.                      |
| <pre>const MAfloat32 m() const</pre>      | Invariant mass.                      |
| <pre>const MAfloat32 mt() const</pre>     | Transverse mass.                     |
| <pre>const MAfloat32 phi() const</pre>    | Azimuthal angle.                     |
| const MAfloat32 p() const                 | Magnitude of the momentum.           |
| <pre>const MAfloat32 pt() const</pre>     | Transverse momentum.                 |
| <pre>const MAfloat32 px() const</pre>     | x-component of the momentum.         |
| <pre>const MAfloat32 py() const</pre>     | y-component of the momentum.         |
| <pre>const MAfloat32 pz() const</pre>     | z-component of the momentum.         |
| const MAfloat32 r() const                 | Position in the $\eta - \phi$ plane. |
| const MAfloat32 theta() const             | Polar angle.                         |
| const MAfloat32 y() const                 | Rapidity.                            |

The ParticleBaseFormat class also includes a set of methods that involve the particle itself as well as another object. These are given in the following table.

Moreover, the  ${\tt MCParticleFormat}$  class includes the extra methods listed below.

| const MAfloat64& ctau() const                                                              | Particle decay length.                    |  |
|--------------------------------------------------------------------------------------------|-------------------------------------------|--|
| const MAbool& isPU() const                                                                 | Tests whether the particle belongs to the |  |
|                                                                                            | pile-up event.                            |  |
| <pre>const MAint32&amp; pdgid() const</pre>                                                | PDG identifier of the particle.           |  |
| <pre>const MAfloat32&amp; spin() const</pre>                                               | Cosine of the angle between the parti-    |  |
|                                                                                            | cle momentum and its spin vector, com-    |  |
|                                                                                            | puted in the laboratory frame.            |  |
| const MAint16% statuscode() const                                                          | Code indicating the particle initial-,    |  |
|                                                                                            | intermediate- or final-state nature.      |  |
| <pre>const std::vector<mcparticleformat*>&amp; daughters() const</mcparticleformat*></pre> |                                           |  |
|                                                                                            | Particles in which the current particle   |  |
|                                                                                            | decays into.                              |  |
| <pre>const std::vector<mcparticleformat*>&amp; mothers() const</mcparticleformat*></pre>   |                                           |  |
|                                                                                            | Particles from which the current particle |  |
|                                                                                            | originates from.                          |  |
| const MALorentzVector& decay_verte                                                         | x() const                                 |  |
|                                                                                            | 0 1                                       |  |
|                                                                                            | Spacetime position of the particle decay. |  |

A slightly different format is available for reconstructed events. An event is here provided as an instance of the RecEventFormat class, which comes with the following methods.

```
const std::vector<RecPhotonFormat>& photons() const
                  Reconstructed photons.
const std::vector<RecLeptonFormat>& electrons() const
                  Reconstructed electrons.
const std::vector<RecLeptonFormat>& muons() const
                  Reconstructed muons.
const std::vector<RecTauFormat>& taus() const
                  Reconstructed hadronic taus.
const std::vector<RecJetFormat>& fatjets() const
                  Reconstructed fat jets.
const std::vector<RecJetFormat>& jets() const
                  Reconstructed jets.
const std::vector<RecJetFormat>& genjets() const
                  Parton-level jets.
const std::vector<RecTrackFormat>& tracks() const
                  Tracks left in a detector.
const std::vector<RecTowerFormat>& towers() const
                  Calorimetric deposits left in a detector.
const std::vector<RecTrackFormat>& EFlowTracks() const
                  Tracks left in a detector, reconstructed from the particle
                  flow information.
const std::vector<RecParticleFormat>& EFlowPhotons() const
                  Photons, reconstructed from the particle flow information.
const std::vector<RecParticleFormat>& EFlowNeutralHadrons() const
                  Neutral hadrons, reconstructed from the particle flow infor-
                  mation.
const RecParticleFormat& MET() const
                  Missing transverse energy.
const RecParticleFormat& MHT() const
                  Missing hadronic energy.
const MAfloat64% TET() const
                  Visible transverse energy.
```

const MAfloat64& THT() const

Hadronic transverse energy.

const MAfloat64& Meff() const

Effective mass  $\left(\sum_{\text{iets}} p_T + \not \!\! E_T\right)$ .

const std::vector<const MCParticleFormat\*>& MCHadronicTaus() const Parton-level taus that decayed hadronically.

const std::vector<const MCParticleFormat\*>& MCElectronicTaus() const Parton-level taus that decayed into an electron and missing energy.

const std::vector<const MCParticleFormat\*>& MCMuonicTaus() const

Parton-level taus that decayed into a muon and missing energy.

const std::vector<const MCParticleFormat\*>& MCBquarks() const Parton-level b-quarks of the event.

const std::vector<const MCParticleFormat\*>& MCCquarks() const Parton-level c-quarks of the event.

The above methods introduce the data format implemented for all reconstructed objects. It relies on various types (RecLeptonFormat, RecJetFormat, RecPhotonFormat, RecTauFormat, RecTrackFormat and RecTowerFormat) that inherit from the RecParticleFormat class based on the BaseParticleFormat class (see above). All these new classes include the following set of methods.

const MAfloat32& EEoverHE() const

Ratio of the electromagnetic to hadronic calorimetric energy associated with the object.

const MAfloat32& HEoverEE() const

Ratio of the hadronic to electromagnetic calorimetric energy associated with the object.

const MAint32 DecayMode() const

Identifier of the decay mode of a RecTauFormat object. The available choices are 1  $(\tau \to e\nu\nu)$ , 2  $(\tau \to \mu\nu\nu)$ , 3  $(\tau \to K\nu)$ , 4  $(\tau \to K^*\nu)$ , 5  $(\tau \to \rho(\to \pi\pi^0)\nu)$ , 6  $(\tau \to a_1(\to \pi\pi^0\pi^0)\nu)$ , 7  $(\tau \to a_1(\to \pi\pi\pi)\nu)$ , 8  $(\tau \to \pi\nu)$ , 9  $(\tau \to \pi\pi\pi\pi^0\nu)$  and 0 (any other decay mode).

const MAbool& btag() const

Indicates whether a RecJetFormat object has been b-tagged.

const MAbool& ctag() const

Indicates whether a RecJetFormat object has been c-tagged.

const std::vector<MAint32>& constituents() const

Returns the constituents of a RecJetFormat object.

const int charge() const

The electric charge of the object. This method is available for the RecLeptonFormat, RecTauFormat and RecTrackFormat classes.

MAfloat32 d0() const

Impact parameter of a RecLeptonFormat object. An extension to the other classes of reconstructed objects is foreseen.

MAfloat32 dOerror() const

Uncertainty on the impact parameter of a RecLeptonFormat object.

const MAuint16 ntracks() const

Number of charged tracks associated with a reconstructed object. This method is available for the RecJetFormat and and RecTauFormat classes.

MAbool isElectron() const

Indicates if a RecLeptonFormat object is an electron.

MAbool isMuon() const

Indicates if a RecLeptonFormat object is a muon.

const MAbool& true\_btag() const

Indicates whether a RecJetFormat object is a true b-jet.

const MAbool& true\_ctag() const

Indicates whether a RecJetFormat object is a true c-jet.

## Lepton and photon isolation

In the context of reconstructed events, lepton and photon isolation can be ensured by relying either on track information, on calorimetric information, on the combination of both or on a reconstruction based on the energy flow. Corresponding isolation methods are available, within the MADANALYSIS 5 data format, through the four classes,

PHYSICS->Isol->calorimeter
PHYSICS->Isol->calorimeter
PHYSICS->Isol->combined
PHYSICS->Isol->eflow

respectively connected to the four ways to enforce object isolation. All those classes

come with two methods summarized in the table below.

# MAfloat64 relIsolation(const <x>& prt,const RecEventFormat\* evt, const double& DR, double PTmin=0.5) const

Sum of the transverse momenta of all objects lying in a cone of radius DR centered on the considered object prt, and whose transverse momentum is larger than PTmin. The sum is evaluated relatively to the transverse momentum of the considered object prt that can be either a RecLeptonFormat or a RecPhotonFormat object (i.e. the value of the <x> type).

Sum of the transverse momenta of all objects lying in a cone of radius DR centered on the considered object prt, and whose transverse momentum is larger than PTmin. The object prt can be either a RecLeptonFormat or a RecPhotonFormat object (*i.e.* the value of the <x> type).

When isolation is imposed on the basis of the energy flow (PHYSICS->Isol->eflow), those methods take an extra argument,

MAfloat64 relIsolation(const <x>& prt, const RecEventFormat\* evt, const double& DR, double PTmin=0.5, ComponentType type) const

MAfloat64 sumIsolation(const <x>& prt, const RecEventFormat\* evt, const double& DR, double PTmin=0.5, ComponentType type) const

where type can take one of the four values,

TRACK\_COMPONENT NEUTRAL\_COMPONENT

PHOTON\_COMPONENT
ALL\_COMPONENTS

In the first case, the activity around the considered object prt is evaluated only from the charged track information, whilst in the second case, only the photon information is considered. In the third case, the neutral hadron activity is accounted for whilst the last option consists in the sum of the three previous cases.

In addition, a series of JetCleaning functions are provided in the aim of cleaning jet collections from objects present in a lepton collection or a photon collection.

```
std::vector<const RecJetFormat*> PHYSICS->Isol->JetCleaning(
   const std::vector<const RecJetFormat*>& uncleaned,
   const std::vector<const RecLeptonFormat*>& leptons,
   double DeltaRmax = 0.1, double PTmin = 0.5) const
std::vector<const RecJetFormat*> PHYSICS->Isol->JetCleaning(
   const std::vector<RecJetFormat>& uncleaned,
   const std::vector<const RecLeptonFormat*>& leptons,
   double DeltaRmax = 0.1, double PTmin = 0.5) const
                  Removal from the uncleaned jet collection of all leptons
                  included in the leptons collection lying at an angular dis-
                  tance of at most DeltaRmax of the jet, and whose transverse
                  momentum is of at least PTmin.
std::vector<const RecJetFormat*> PHYSICS->Isol->JetCleaning(
   const std::vector<const RecJetFormat*>& uncleaned,
   const std::vector<const RecPhotonFormat*>& photons,
   double DeltaRmax = 0.1, double PTmin = 0.5) const
std::vector<const RecJetFormat*> PHYSICS->Isol->JetCleaning(
   const std::vector<RecJetFormat>& uncleaned,
   const std::vector<const RecPhotonFormat*>& photons,
   double DeltaRmax = 0.1, double PTmin = 0.5) const
                  Removal from the uncleaned jet collection of all photons
                  included in the photons collection lying at an angular dis-
                  tance of at most DeltaRmax of the jet, and whose transverse
                  momentum is of at least PTmin.
```

## Observables

The Sampleanalyzer data format contains various methods to compute observables connected to the entire event, which includes in particular a small set of common transverse variables and a set of methods related to object identification. They are available through a series of PHYSICS services, that first contain the two general methods below.

```
MAint32 PHYSICS->GetTauDecayMode (const MCParticleFormat* part) Returns the identifier of the decay mode of a tau particle. The available values are 1 (e\nu\nu), 2 (\mu\nu\nu), 3 (K\nu), 4 (K^*\nu), 5 (\rho(\to\pi\pi^0)\nu), 6 (a_1(\to\pi\pi^0\pi^0)\nu), 7 (a_1(\to\pi\pi\pi)\nu), 8 (\pi\nu), 9 (\pi\pi\pi\pi^0\nu) and 0 (any other decay mode). double PHYSICS->SqrtS(const MCEventFormat* event) const Returns the partonic center-of-mass energy.
```

Identification functions are collected as methods attached to the PHYSICS->Id object. The list of available methods is given in the table below.

```
MAbool IsInitialState(const MCParticleFormat& part) const
MAbool IsInitialState(const MCParticleFormat* part) const
                  Tests the initial-state nature of an object.
MAbool IsInterState(const MCParticleFormat* part) const
MAbool IsInterState(const MCParticleFormat& part) const
                  Tests the intermediate-state nature of an object.
MAbool IsFinalState(const MCParticleFormat& part) const
MAbool IsFinalState(const MCParticleFormat* part) const
                  Tests the final-state nature of an object.
bool IsHadronic(const RecParticleFormat* part) const
bool IsHadronic(const MCParticleFormat* part) const
bool IsHadronic(MAint32 pdgid) const
                  Tests the hadronic nature of an object.
bool IsInvisible(const RecParticleFormat* part) const
bool IsInvisible(const MCParticleFormat* part) const
                  Tests the invisible nature of an object.
MAbool IsBHadron(MAint32 pdg)
MAbool IsBHadron(const MCParticleFormat& part)
MAbool IsBHadron(const MCParticleFormat* part)
                  Tests whether the object is a B-hadron.
MAbool IsCHadron(MAint32 pdg)
MAbool IsCHadron(const MCParticleFormat& part)
MAbool IsCHadron(const MCParticleFormat* part)
                  Tests whether the object is a C-hadron.
```

Finally, a set of transverse variables can be evaluated by relying on the PHYSICS->Transverse object. The following methods are available within the SAM-PLEANALYZER data format.

```
double EventMET(const MCEventFormat* event) const
double EventMET(const RecEventFormat* event) const
                  The event missing transverse energy.
double EventMHT(const MCEventFormat* event) const
double EventMHT(const RecEventFormat* event) const
                  The event missing transverse hadronic energy.
double EventTET(const MCEventFormat* event) const
double EventTET(const RecEventFormat* event) const
                  The event total transverse energy.
double EventTHT(const MCEventFormat* event) const
double EventTHT(const RecEventFormat* event) const
                  The event total transverse hadronic energy.
double MT2(const MALorentzVector* p1, const MALorentzVector* p2,
   const MALorentzVector& met, const double &mass)
                  The event m_{T2} variable computed from a system of two
                  visible objects p1 and p2, the event missing momentum
                  met and a test mass mass [70,71].
double MT2W(std::vector<const RecJetFormat*> jets,
   const RecLeptonFormat* lep, const ParticleBaseFormat& met)
double MT2W(std::vector<const MCParticleFormat*> jets
  const MCParticleFormat* lep,const ParticleBaseFormat& met)
                  The event m_{T2}^W variable computed from a system of jets
                  jets, a lepton lep and the missing momentum met [72].
```

## Signal regions, histograms and cuts

The implementation of an analysis in MADANALYSIS 5 requires to deal with signal regions, selection cuts and histograms. Each analysis comes with an instance of the analysis manager class RegionSelectionManager, named Manager(), which allows the user to use the methods presented in the table below.

(the second argument is omitted).

void AddHistoLogX(const std::string&name,unsigned int nb,
 double xmin, double xmax)

Declares a histogram named name of nb bins ranging from xmin to xmax. The histogram is associated with all regions and the x-axis can rely on a logarithmic scale (the second method).

void AddHisto(const std::string&name,unsigned int nb,
 double xmin, double xmax, const std::string &RSname)

void AddHistoLogX(const std::string&name,unsigned int nb,
double xmin, double xmax, const std::string &RSname)

Same as above but the histogram is associated with a single region RSname.

template <int NRS> void AddHisto(const std::string&name,
 unsigned int nb, double xmin, double xmax,
 std::string const(& RSnames)[NRS])

template <int NRS> void AddHistoLogX(const std::string&name,
 unsigned int nb, double xmin, double xmax,
 std::string const(& RSnames)[NRS])

Same as above but the histogram is associated with an array of regions.

void AddRegionSelection(const std::string& name)

Declares a new region named name.

bool ApplyCut(bool cond, std::string const &name)

Applies the cut name, an event passing this cut if the condition cond is realized. The method returns true if at least one region is passing all cuts applied so far, or false otherwise.

void FillHisto(std::string const&name, double val)

Fills the histogram named name, the bin choice being driven by the value value.

void InitializeForNewEvent(double EventWeight)

To be called at the beginning of the analysis of an event in order to tag all regions as surviving the cuts and initialize the event weight to the value EventWeight.

```
bool IsSurviving(const std::string &RSname)
```

Verifies whether the region RSname survives all cut applied so far.

void SetCurrentEventWeight(double weight)

Modifies the weight of the current event to the value weight.

## Message services

SampleAnalyzer handles four levels of streamers, that can be cast within any analysis code by typing one of the following lines,

This allows the user to print informative, warning, error and debugging messages. Additionally, warning and error messages return information on the line number responsible for printing the message. The effect of a given message service can be modified by means of the methods presented in the table below.

| void DisableColor()                             | Switches off the colored display of messages (that is on by default).  |
|-------------------------------------------------|------------------------------------------------------------------------|
| <pre>void EnableColor()</pre>                   | Switches on the colored display of messages.                           |
| <pre>void SetMute()</pre>                       | Switches entirely off a given message service (that is on by default). |
| <pre>void SetStream(std::ostream* stream)</pre> |                                                                        |
|                                                 | Redirects the output of a given service to a file.                     |
| void SetUnMute()                                | Switches on a specific message service.                                |

## Sorting particles and objects

It is usally important to order particle as a function of one of their properties, like their transverse momentum or their energy. For this reason, SampleAnalyzer contains a series of routines allowing to sort a set of objects, which can be called by implementing

```
SORTER->sort(objects, criterion)
```

where objects is the vector of objects that needs to be sorted and criterion is the ordering variable. The latter can be ETAordering (pseudorapidity), ETordering (transverse energy), Eordering (energy), Pordering (the magnitude of the

three-momentum), PTordering (the transverse momentum), PXordering (the x-component of the momentum), PYordering (the y-component of the momentum) and PZordering (the z-component of the momentum). As a result, the vector of objects is sorted by decreasing values of the ordering variable.

#### References

- S. Kraml, S. Kulkarni, U. Laa, A. Lessa, W. Magerl, D. Proschofsky-Spindler and W. Waltenberger, Eur. Phys. J. C74, 2868 (2014), http://arxiv.org/abs/1312. 4175, doi:10.1140/epjc/s10052-014-2868-5.
- F. Ambrogi, S. Kraml, S. Kulkarni, U. Laa, A. Lessa, V. Magerl, J. Sonneveld, M. Traub and W. Waltenberger, Comput. Phys. Commun. 227, 72 (2018), http://arxiv.org/abs/1701.06586, doi:10.1016/j.cpc.2018.02.007.
- M. Papucci, K. Sakurai, A. Weiler and L. Zeune, Eur. Phys. J. C74, 3163 (2014), http://arxiv.org/abs/1402.0492, doi:10.1140/epjc/s10052-014-3163-1.
- M. Drees, H. Dreiner, D. Schmeier, J. Tattersall and J. S. Kim, Comput. Phys. Commun. 187, 227 (2015), http://arxiv.org/abs/1312.2591, doi:10.1016/j.cpc.2014.10.018
- B. Dumont, B. Fuks, S. Kraml, S. Bein, G. Chalons, E. Conte, S. Kulkarni, D. Sengupta and C. Wymant, Eur. Phys. J. C75, 56 (2015), http://arxiv.org/abs/1407.3278, doi:10.1140/epjc/s10052-014-3242-3.
- A. Buckley, J. Butterworth, L. Lonnblad, D. Grellscheid, H. Hoeth, J. Monk, H. Schulz and F. Siegert, Comput. Phys. Commun. 184, 2803 (2013), http://arxiv.org/abs/ 1003.0694, doi:10.1016/j.cpc.2013.05.021.
- GAMBIT Collaboration (C. Balázs et al.), Eur. Phys. J. C77, 795 (2017), http://arxiv.org/abs/1705.07919, doi:10.1140/epjc/s10052-017-5285-8.
- 8. E. Conte, B. Fuks and G. Serret, *Comput. Phys. Commun.* **184**, 222 (2013), http://arxiv.org/abs/1206.1599, doi:10.1016/j.cpc.2012.09.009.
- E. Conte, B. Dumont, B. Fuks and C. Wymant, Eur. Phys. J. C74, 3103 (2014), http://arxiv.org/abs/1405.3982, doi:10.1140/epjc/s10052-014-3103-0.
- M. Cacciari, G. P. Salam and G. Soyez, Eur. Phys. J. C72, 1896 (2012), http://arxiv.org/abs/1111.6097, doi:10.1140/epjc/s10052-012-1896-2.
- DELPHES 3 Collaboration (J. de Favereau, C. Delaere, P. Demin, A. Giammanco, V. Lemaître, A. Mertens and M. Selvaggi), JHEP 02, 057 (2014), http://arxiv.org/abs/1307.6346, doi:10.1007/JHEP02(2014)057.
- E. Boos et al., Generic user process interface for event generators, in Physics at TeV colliders. Proceedings, Euro Summer School, Les Houches, France, May 21-June 1, 2001, (2001). http://arxiv.org/abs/hep-ph/0109068.
- J. Alwall et al., Comput. Phys. Commun. 176, 300 (2007), http://arxiv.org/abs/hep-ph/0609017, doi:10.1016/j.cpc.2006.11.010.
- 14. https://cdcvs.fnal.gov/redmine/projects/heppdt/wiki/Notes\_about\_StdHep .
- M. Dobbs and J. B. Hansen, Comput. Phys. Commun. 134, 41 (2001), doi:10.1016/ S0010-4655(00)00189-2.
- 16. http://www.jthaler.net/olympicswiki/.
- J. Alwall, R. Frederix, S. Frixione, V. Hirschi, F. Maltoni, O. Mattelaer, H. S. Shao, T. Stelzer, P. Torrielli and M. Zaro, *JHEP* 07, 079 (2014), http://arxiv.org/abs/ 1405.0301, doi:10.1007/JHEP07(2014)079.
- S. Catani, Y. L. Dokshitzer, M. H. Seymour and B. R. Webber, Nucl. Phys. B406, 187 (1993), doi:10.1016/0550-3213(93)90166-M.
- S. D. Ellis and D. E. Soper, Phys. Rev. D48, 3160 (1993), http://arxiv.org/abs/hep-ph/9305266, doi:10.1103/PhysRevD.48.3160.
- 20. Y. L. Dokshitzer, G. D. Leder, S. Moretti and B. R. Webber, *JHEP* **08**, 001 (1997), http://arxiv.org/abs/hep-ph/9707323, doi:10.1088/1126-6708/1997/08/001.
- 21. M. Wobisch and T. Wengler, Hadronization corrections to jet cross-sections in deep inelastic scattering, in *Monte Carlo generators for HERA physics. Proceedings, Workshop, Hamburg, Germany, 1998-1999*, (1998), pp. 270–279. http://arxiv.org/abs/

## hep-ph/9907280.

- M. Cacciari, G. P. Salam and G. Soyez, JHEP 04, 063 (2008), http://arxiv.org/abs/0802.1189, doi:10.1088/1126-6708/2008/04/063.
- CDF Collaboration (F. Abe et al.), Phys. Rev. **D45**, 1448 (1992), doi:10.1103/ PhysRevD.45.1448.
- 24. G. C. Blazey et al., Run II jet physics, in QCD and weak boson physics in Run II. Proceedings, Batavia, USA, March 4-6, June 3-4, November 4-6, 1999, (2000), pp. 47-77. http://arxiv.org/abs/hep-ex/0005012.
- 25. G. P. Salam and G. Soyez, *JHEP* **05**, 086 (2007), http://arxiv.org/abs/0704.0292, doi:10.1088/1126-6708/2007/05/086.
- 26. Particle Data Group Collaboration (C. Patrignani *et al.*), *Chin. Phys.* **C40**, 100001 (2016), doi:10.1088/1674-1137/40/10/100001.
- $27. \ \ http://physics.ucdavis.edu/{\sim} conway/research/software/pgs/pgs4-general.htm \ .$
- 28. B. Fuks *et al.*, Proceedings of the first MadAnalysis 5 workshop on LHC recasting in Korea (2018), pp. 35–39. http://arxiv.org/abs/1806.02537.
- J. Andrea, B. Fuks and F. Maltoni, *Phys. Rev.* D84, 074025 (2011), http://arxiv.org/abs/1106.6199, doi:10.1103/PhysRevD.84.074025.
- 30. ATLAS Collaboration (G. Aad et al.), Eur. Phys. J. C75, 79 (2015), http://arxiv.org/abs/1410.5404, doi:10.1140/epjc/s10052-014-3233-4.
- 31. CMS Collaboration (V. Khachatryan *et al.*), *Phys. Rev. Lett.* **114**, 101801 (2015), http://arxiv.org/abs/1410.1149, doi:10.1103/PhysRevLett.114.101801.
- 32. CMS Collaboration, CMS-PAS-EXO-16-051 (2017).
- 33. H. Davoudiasl, D. E. Morrissey, K. Sigurdson and S. Tulin, *Phys. Rev.* **D84**, 096008 (2011), http://arxiv.org/abs/1106.4320, doi:10.1103/PhysRevD.84.096008.
- J. F. Kamenik and J. Zupan, Phys. Rev. D84, 111502 (2011), http://arxiv.org/abs/1107.0623, doi:10.1103/PhysRevD.84.111502.
- E. Alvarez, E. Coluccio Leskow, J. Drobnak and J. F. Kamenik, *Phys. Rev.* D89, 014016 (2014), http://arxiv.org/abs/1310.7600, doi:10.1103/PhysRevD.89. 014016.
- 36. J.-L. Agram, J. Andrea, M. Buttignol, E. Conte and B. Fuks, *Phys. Rev.* **D89**, 014028 (2014), http://arxiv.org/abs/1311.6478, doi:10.1103/PhysRevD.89.014028.
- 37. I. Boucheneb, G. Cacciapaglia, A. Deandrea and B. Fuks, *JHEP* **01**, 017 (2015), http://arxiv.org/abs/1407.7529, doi:10.1007/JHEP01(2015)017.
- 38. T. Sjöstrand, S. Ask, J. R. Christiansen, R. Corke, N. Desai, P. Ilten, S. Mrenna, S. Prestel, C. O. Rasmussen and P. Z. Skands, *Comput. Phys. Commun.* 191, 159 (2015), http://arxiv.org/abs/1410.3012, doi:10.1016/j.cpc.2015.01.024.
- NNPDF Collaboration (R. D. Ball et al.), JHEP 04, 040 (2015), http://arxiv.org/abs/1410.8849, doi:10.1007/JHEP04(2015)040.
- 40. M. R. Whalley, D. Bourilkov and R. C. Group, The Les Houches accord PDFs (LHAPDF) and LHAGLUE, in *HERA and the LHC: A Workshop on the implications of HERA for LHC physics. Proceedings, Part B*, (2005), pp. 575–581. http://arxiv.org/abs/hep-ph/0508110.
- A. Buckley, J. Ferrando, S. Lloyd, K. Nordström, B. Page, M. Rüfenacht, M. Schönherr and G. Watt, Eur. Phys. J. C75, 132 (2015), http://arxiv.org/abs/1412.7420, doi: 10.1140/epjc/s10052-015-3318-8.
- 42. P. Artoisenet, R. Frederix, O. Mattelaer and R. Rietkerk, *JHEP* 03, 015 (2013), http://arxiv.org/abs/1212.3460, doi:10.1007/JHEP03(2013)015.
- 43. CMS Collaboration (S. Chatrchyan *et al.*), *JINST* 8, P04013 (2013), http://arxiv.org/abs/1211.4462, doi:10.1088/1748-0221/8/04/P04013.
- 44. CMS Collaboration (A. M. Sirunyan et al.), JHEP 03, 061 (2017), http://arxiv.org/

- abs/1701.02042, doi:10.1007/JHEP09(2017)106,10.1007/JHEP03(2017)061, [Erratum: JHEP09,106(2017)].
- 45. B. Fuks (2017), doi:10.7484/INSPIREHEP.DATA.RK53.S39D.
- P. Z. Skands et al., JHEP 07, 036 (2004), http://arxiv.org/abs/hep-ph/0311123, doi:10.1088/1126-6708/2004/07/036.
- B. C. Allanach et al., Comput. Phys. Commun. 180, 8 (2009), http://arxiv.org/abs/0801.0045, doi:10.1016/j.cpc.2008.08.004.
- C. Degrande, C. Duhr, B. Fuks, D. Grellscheid, O. Mattelaer and T. Reiter, Comput. Phys. Commun. 183, 1201 (2012), http://arxiv.org/abs/1108.2040, doi:10.1016/j.cpc.2012.01.022.
- 49. CMS Collaboration, CMS-PAS-BTV-15-001 (2016).
- 50. D. Abercrombie et al. (2015), http://arxiv.org/abs/1507.00966.
- H. Georgi, Phys. Rev. Lett. 98, 221601 (2007), http://arxiv.org/abs/hep-ph/ 0703260, doi:10.1103/PhysRevLett.98.221601.
- H. Georgi, Phys. Lett. B650, 275 (2007), http://arxiv.org/abs/0704.2457, doi: 10.1016/j.physletb.2007.05.037.
- P. Skands, S. Carrazza and J. Rojo, Eur. Phys. J. C74, 3024 (2014), http://arxiv. org/abs/1404.5630, doi:10.1140/epjc/s10052-014-3024-y.
- J. Alwall, C. Duhr, B. Fuks, O. Mattelaer, D. G. Öztürk and C.-H. Shen, Comput. Phys. Commun. 197, 312 (2015), http://arxiv.org/abs/1402.1178, doi:10.1016/j.cpc.2015.08.031.
- 55. A. L. Read, J. Phys. **G28**, 2693 (2002), doi:10.1088/0954-3899/28/10/313.
- C. Arina et al., JHEP 11, 111 (2016), http://arxiv.org/abs/1605.09242, doi:10. 1007/JHEP11(2016)111.
- J. L. Feng, S. Su and F. Takayama, *Phys. Rev. Lett.* 96, 151802 (2006), http://arxiv.org/abs/hep-ph/0503117, doi:10.1103/PhysRevLett.96.151802.
- 58. Y. Bai, P. J. Fox and R. Harnik, *JHEP* 12, 048 (2010), http://arxiv.org/abs/1005.3797, doi:10.1007/JHEP12(2010)048.
- N. F. Bell, J. B. Dent, A. J. Galea, T. D. Jacques, L. M. Krauss and T. J. Weiler, *Phys. Rev.* D86, 096011 (2012), http://arxiv.org/abs/1209.0231, doi: 10.1103/PhysRevD.86.096011.
- A. A. Petrov and W. Shepherd, Phys. Lett. B730, 178 (2014), http://arxiv.org/abs/1311.1511, doi:10.1016/j.physletb.2014.01.051.
- 61. Y. Bai and T. M. P. Tait, *Phys. Lett.* **B723**, 384 (2013), http://arxiv.org/abs/1208.4361, doi:10.1016/j.physletb.2013.05.057.
- 62. A. Birkedal, K. Matchev and M. Perelstein, *Phys. Rev.* **D70**, 077701 (2004), http://arxiv.org/abs/hep-ph/0403004, doi:10.1103/PhysRevD.70.077701.
- P. J. Fox, R. Harnik, J. Kopp and Y. Tsai, *Phys. Rev.* D84, 014028 (2011), http://arxiv.org/abs/1103.0240, doi:10.1103/PhysRevD.84.014028.
- G. D'Ambrosio, G. F. Giudice, G. Isidori and A. Strumia, Nucl. Phys. B645, 155 (2002), http://arxiv.org/abs/hep-ph/0207036, doi:10.1016/S0550-3213(02) 00836-2.
- A. J. Buras, P. Gambino, M. Gorbahn, S. Jager and L. Silvestrini, *Phys. Lett.* B500, 161 (2001), http://arxiv.org/abs/hep-ph/0007085, doi:10.1016/S0370-2693(01) 00061-2.
- 66. O. Mattelaer and E. Vryonidou, Eur. Phys. J. C75, 436 (2015), http://arxiv.org/abs/1508.00564, doi:10.1140/epjc/s10052-015-3665-5.
- 67. L. Randall and D. Tucker-Smith, *Phys. Rev. Lett.* **101**, 221803 (2008), http://arxiv.org/abs/0806.1049, doi:10.1103/PhysRevLett.101.221803.
- 68. R. Brun and F. Rademakers, Nucl. Instrum. Meth. A389, 81 (1997), doi:10.1016/

## S0168-9002(97)00048-X.

- 69. J. R. Andersen et al. (2014), http://arxiv.org/abs/1405.1067.
- 70. C. G. Lester and D. J. Summers, *Phys. Lett.* **B463**, 99 (1999), http://arxiv.org/abs/hep-ph/9906349, doi:10.1016/S0370-2693(99)00945-4.
- 71. H.-C. Cheng and Z. Han, *JHEP* **12**, 063 (2008), http://arxiv.org/abs/0810.5178, doi:10.1088/1126-6708/2008/12/063.
- 72. Y. Bai, H.-C. Cheng, J. Gallicchio and J. Gu, *JHEP* **07**, 110 (2012), http://arxiv.org/abs/1203.4813, doi:10.1007/JHEP07(2012)110.